# Package 'baseballr'

September 9, 2022

Title Acquiring and Analyzing Baseball Data

Version 1.3.0

Description Provides numerous utilities for acquiring and analyzing baseball data from online sources such as Baseball Reference <[https:](https://www.baseball-reference.com/) [//www.baseball-reference.com/](https://www.baseball-reference.com/)>, FanGraphs <<https://www.fangraphs.com/>>, and the MLB Stats API <[https:](https://www.mlb.com/) [//www.mlb.com/](https://www.mlb.com/)>.

License MIT + file LICENSE

URL <https://billpetti.github.io/baseballr/>,

<https://github.com/BillPetti/baseballr>

#### BugReports <https://github.com/BillPetti/baseballr/issues>

### **Depends** R  $(>= 4.0.0)$

**Imports** cli  $(>= 3.0.0)$ , data.table  $(>= 1.14.0)$ , dplyr, ggplot2, glue, httr (>= 0.5), janitor, jsonlite, lubridate, magrittr, purrr  $(>= 0.3.0)$ , Rcpp, RcppParallel, rlang  $(>= 0.4.0)$ , rvest  $(>= 0.3.0)$ 1.0.0), stringr ( $> = 1.3.0$ ), tibble ( $> = 3.0$ ), tidyr ( $> = 1.0.0$ )

- **Suggests** crayon  $(>= 1.3.4)$ , curl, DBI, furrr, future, ggrepel, knitr, pacman, progressr ( $>= 0.6.0$ ), qs ( $>= 0.25.1$ ), reshape2, rmarkdown, RSQLite, scales, stringi, stats, testthat, usethis  $(>= 1.6.0)$ , xml2  $(>= 1.3)$ , zoo
- VignetteBuilder knitr
- Encoding UTF-8
- LazyData true
- RoxygenNote 7.2.0
- NeedsCompilation no

Author Bill Petti [aut], Saiem Gilani [aut, cre], Ben Baumer [ctb], Ben Dilday [ctb], Robert Frey [ctb], Camden Kay [ctb]

Maintainer Saiem Gilani <saiem.gilani@gmail.com> Repository CRAN Date/Publication 2022-09-09 07:52:55 UTC

# R topics documented:

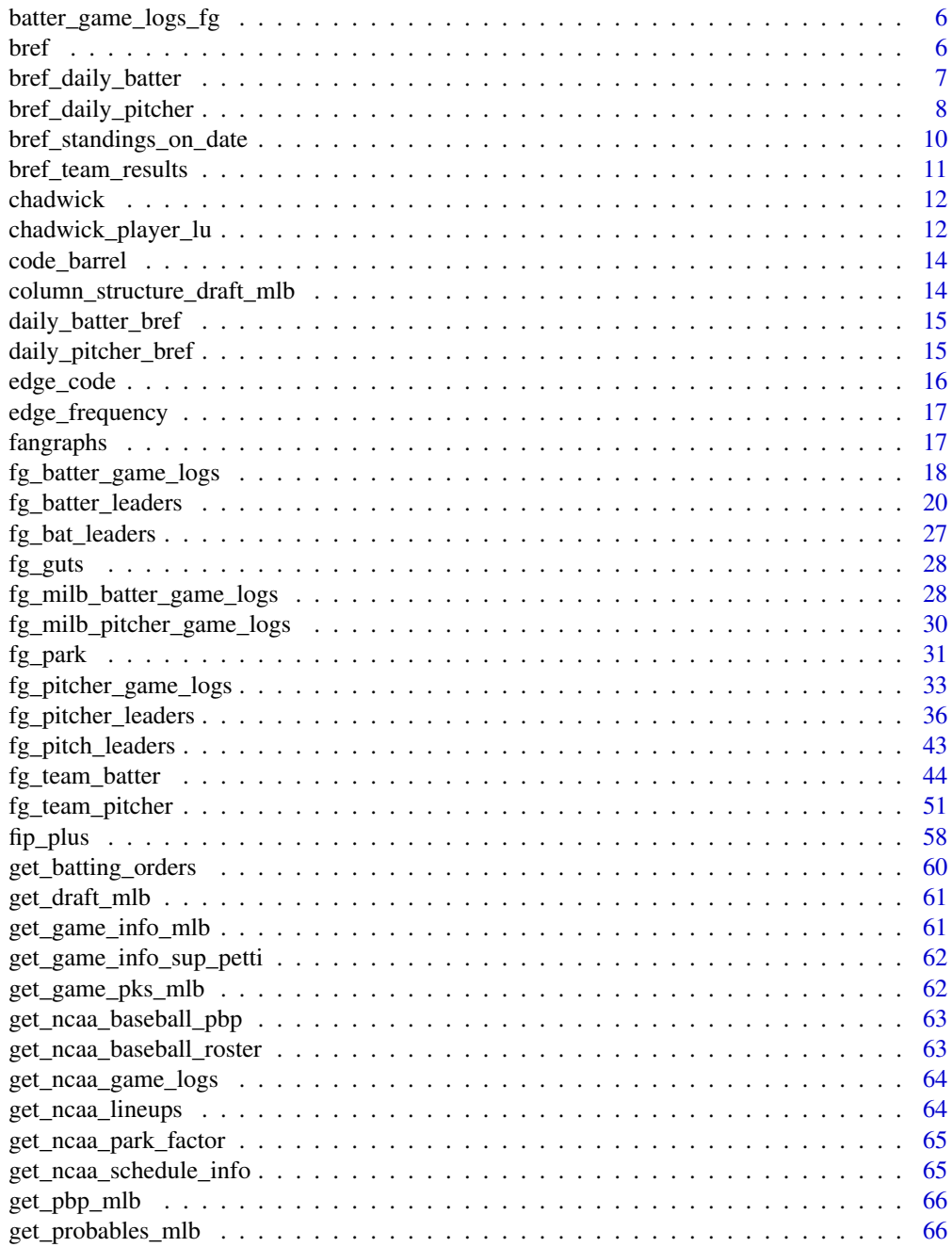

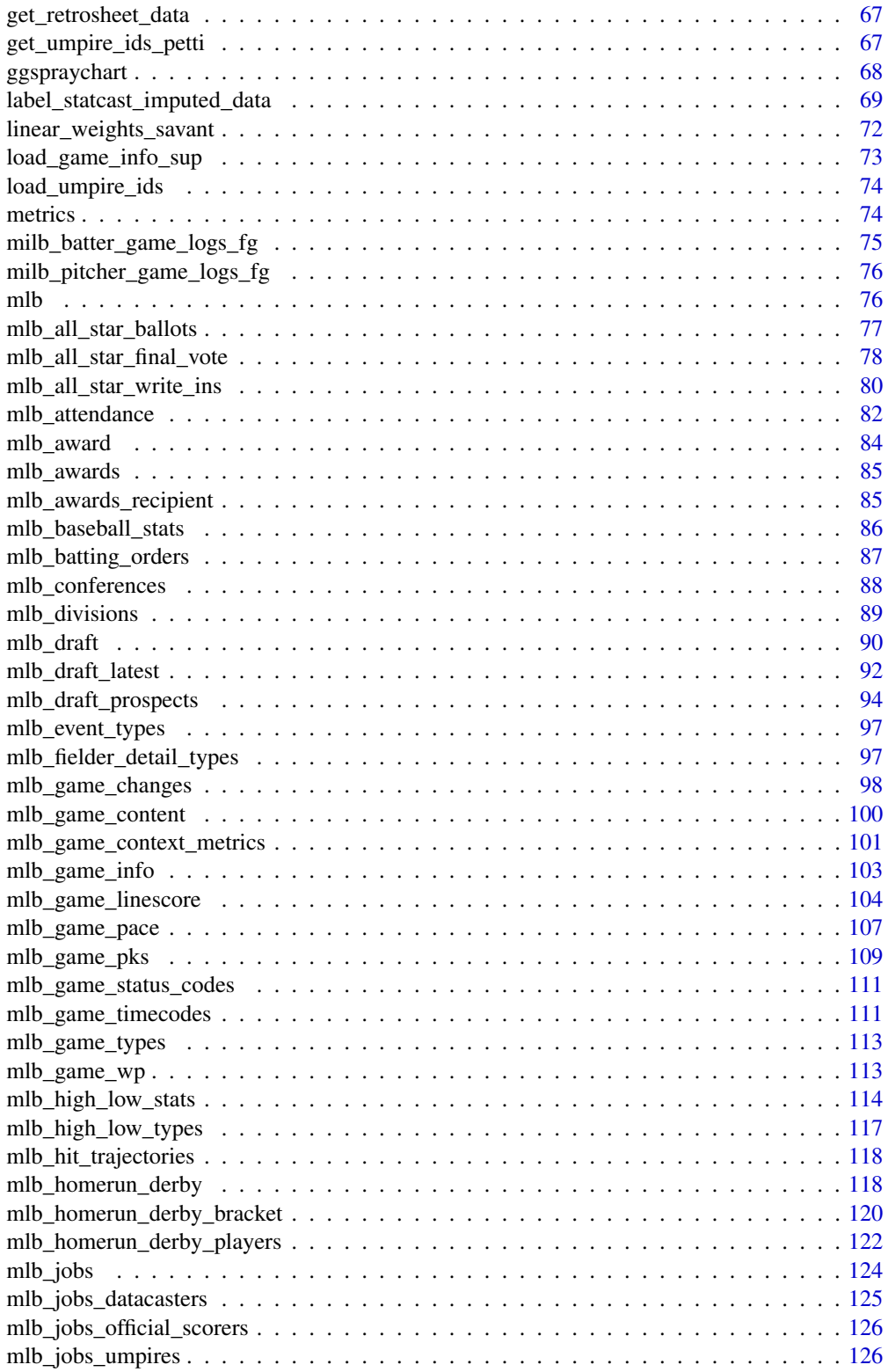

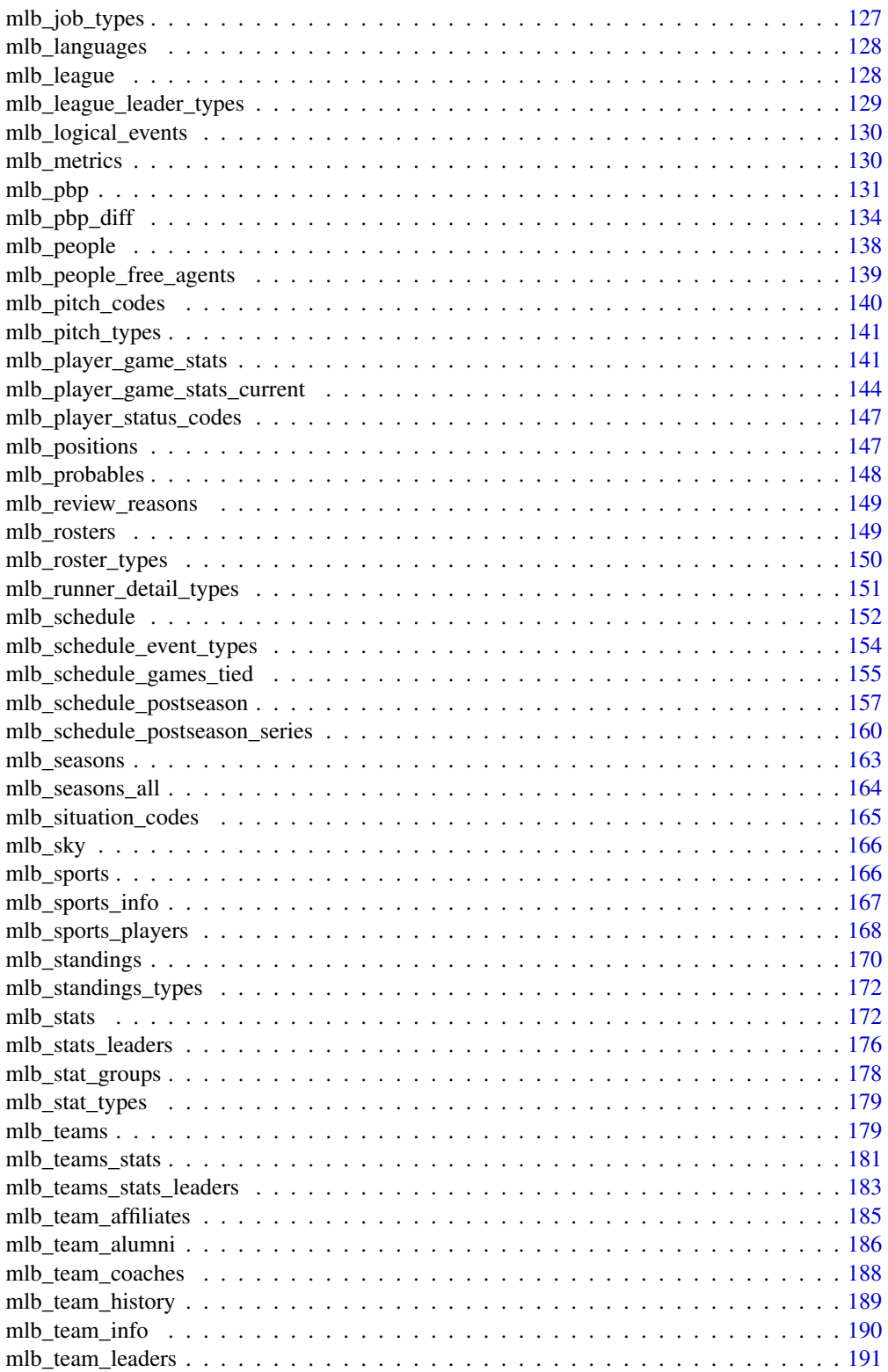

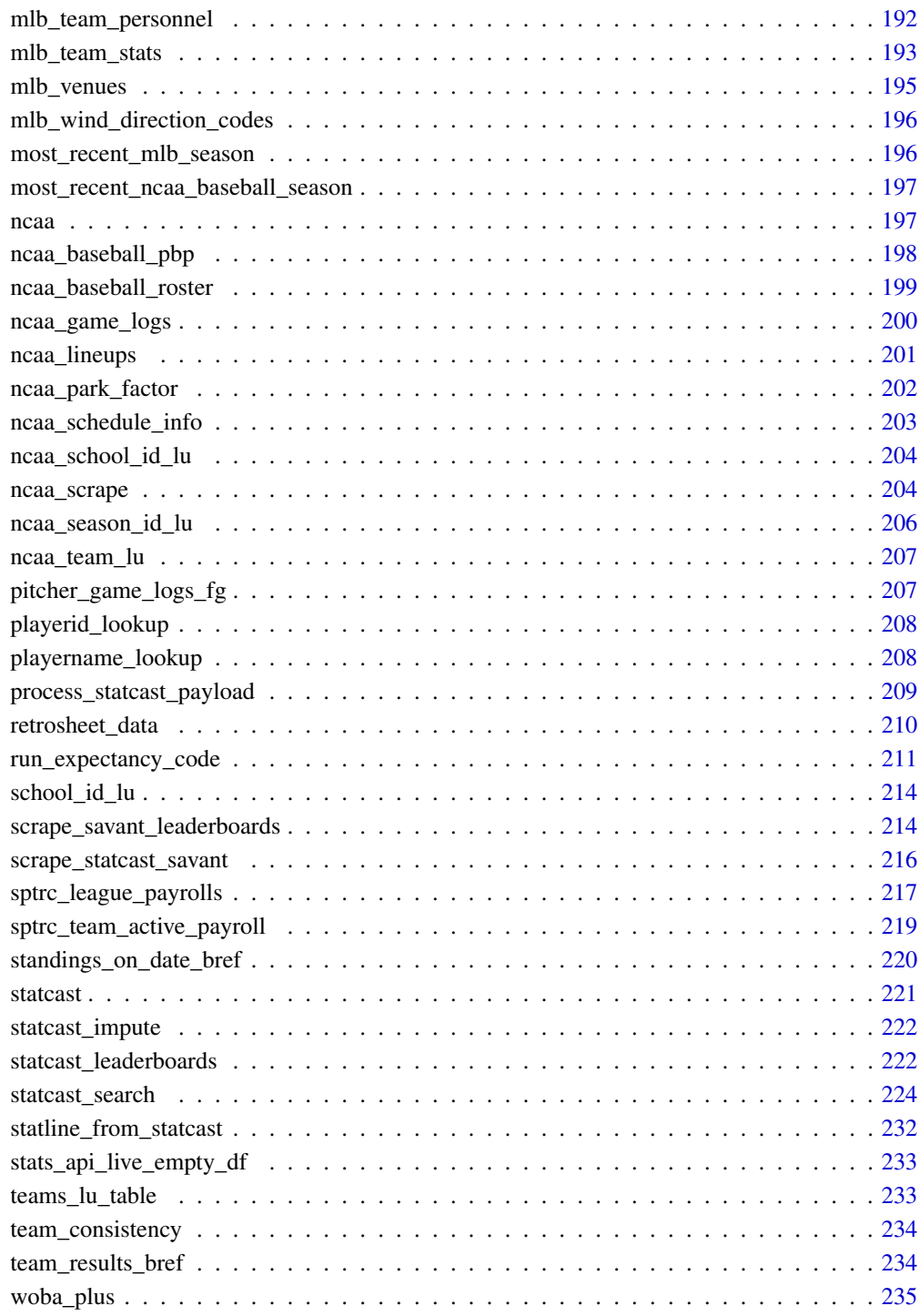

**Index** [237](#page-236-0)

<span id="page-5-0"></span>batter\_game\_logs\_fg (legacy) Scrape Batter Game Logs from FanGraphs

#### Description

(legacy) Scrape Batter Game Logs from FanGraphs

### Usage

```
batter_game_logs_fg(playerid, year = 2017)
```
### Arguments

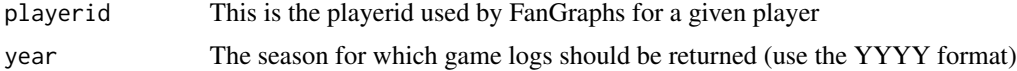

#### Value

A data frame of batter game logs.

### bref Baseball Reference Functions Overview

#### Description

bref\_daily\_batter() Scrape Batter Performance Data Over a Custom Time Frame bref\_daily\_pitcher() Scrape Pitcher Performance Data Over a Custom Time Frame bref\_standings\_on\_date() Scrape MLB Standings on a Given Date bref\_team\_results() Scrape Team Results

#### Details

#### Scrape Batter Performance Data Over a Custom Time Frame:

bref\_daily\_batter("2015-05-10", "2015-06-20")

#### Scrape Pitcher Performance Data Over a Custom Time Frame:

bref\_daily\_batter("2015-05-10", "2015-06-20")

### Scrape MLB Standings on a Given Date:

bref\_standings\_on\_date(date = "2015-08-04", division = "AL East")

Scrape Team Results:

### <span id="page-6-0"></span>bref\_daily\_batter 7

```
bref_team_results("NYM", 2015)
bref_team_results(Tm="TBR", year=2008)
```
#### Team Level Consistency:

Uses bref\_team\_results() to calculate team consistency metrics

```
team_consistency(year=2015)
```
### bref\_daily\_batter Scrape Batter Performance Data Over a Custom Time Frame

### Description

This function allows you to scrape basic batter statistics over a custom time frame. Data is sourced from Baseball-Reference.com.

### Usage

bref\_daily\_batter(t1, t2)

### Arguments

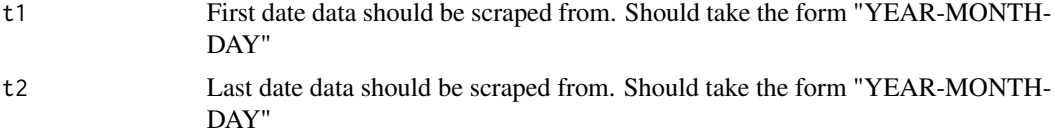

### Value

Returns a tibble of batter performance with the following columns:

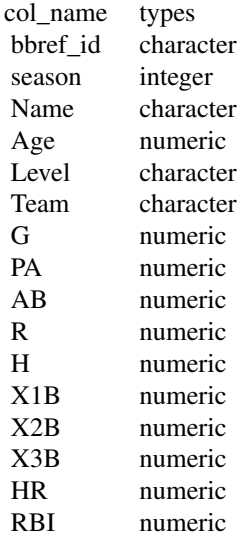

<span id="page-7-0"></span>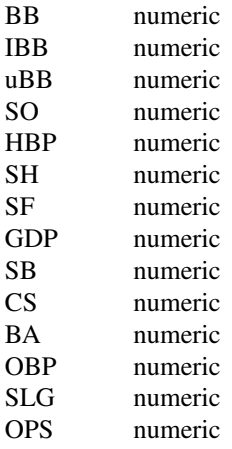

try(bref\_daily\_batter("2015-05-10", "2015-06-20"))

### bref\_daily\_pitcher Scrape Pitcher Performance Data Over a Custom Time Frame

### Description

This function allows you to scrape basic pitcher statistics over a custom time frame. Data is sourced from Baseball-Reference.com.

### Usage

```
bref_daily_pitcher(t1, t2)
```
### Arguments

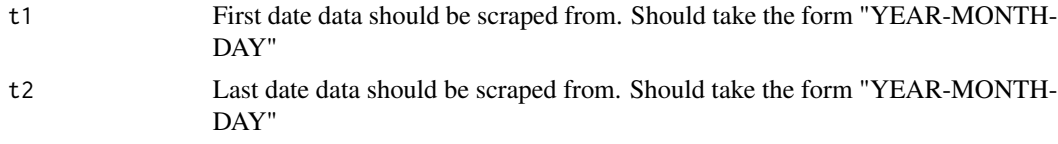

### Value

Returns a tibble of pitcher performance with the following columns:

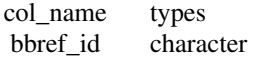

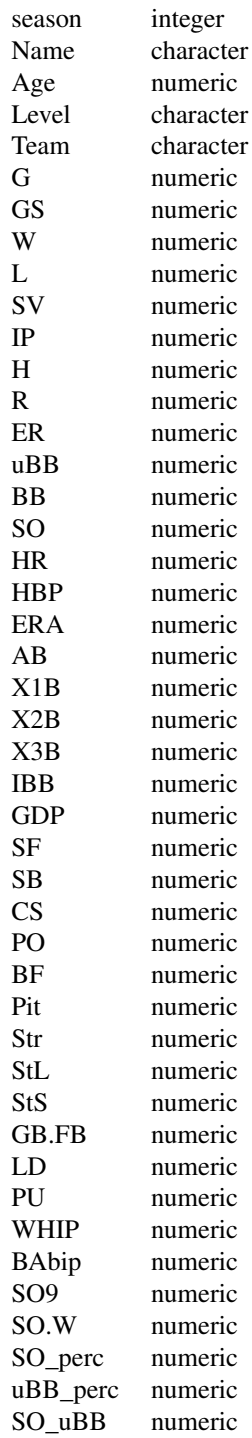

```
try(bref_daily_pitcher("2015-05-10", "2015-06-20"))
```
bref\_standings\_on\_date

### Scrape MLB Standings on a Given Date

### Description

This function allows you to scrape the standings from MLB for any date you choose.

### Usage

```
bref_standings_on_date(date, division, from = FALSE)
```
### Arguments

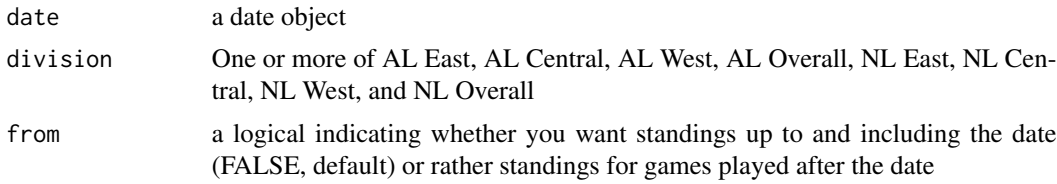

### Value

Returns a tibble of MLB standings with the following columns:

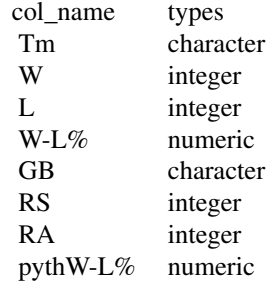

### Examples

try(bref\_standings\_on\_date(date = "2015-08-04", division = "AL East"))

### <span id="page-10-0"></span>bref\_team\_results Scrape Team Results

### Description

This function allows you to scrape schedule and results for a major league team from Baseball-Reference.com

### Usage

bref\_team\_results(Tm, year)

### Arguments

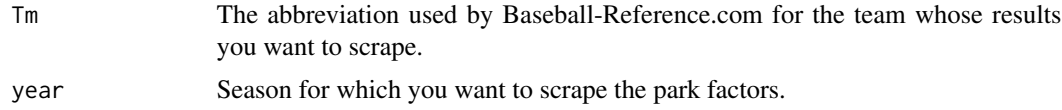

### Value

Returns a tibble of MLB team results and the following columns:

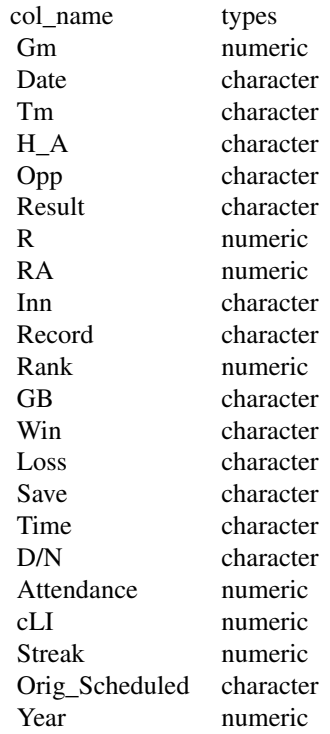

```
try(bref_team_results("NYM", 2015))
try(bref_team_results(Tm="TBR", year=2008))
```
#### chadwick Chadwick Bureau Register Player Lookup

### Description

chadwick\_player\_lu(): Directly download the Chadwick Bureau's public register of baseball players and the various IDs associated with them in different systems of record.

playername\_lookup(): Look up Baseball Player Name.

playerid\_lookup(): Look up Baseball Player IDs.

### Details

#### Directly download the Chadwick Bureau's public register of baseball players.:

chadwick\_player\_lu()

#### Look up baseball player name by ID:

playername\_lookup(4885) playername\_lookup("kaaihki01")

#### Look up baseball player IDs by player name:

```
playerid_lookup("Garcia", "Karim")
```
chadwick\_player\_lu Download the Chadwick Bureau's public register of baseball players

#### Description

#### Download the Chadwick Bureau's public register of baseball players

#### Usage

chadwick\_player\_lu()

get\_chadwick\_lu()

#### Value

A data frame of baseball players and the various IDs associated with them in different systems of record and the following columns:

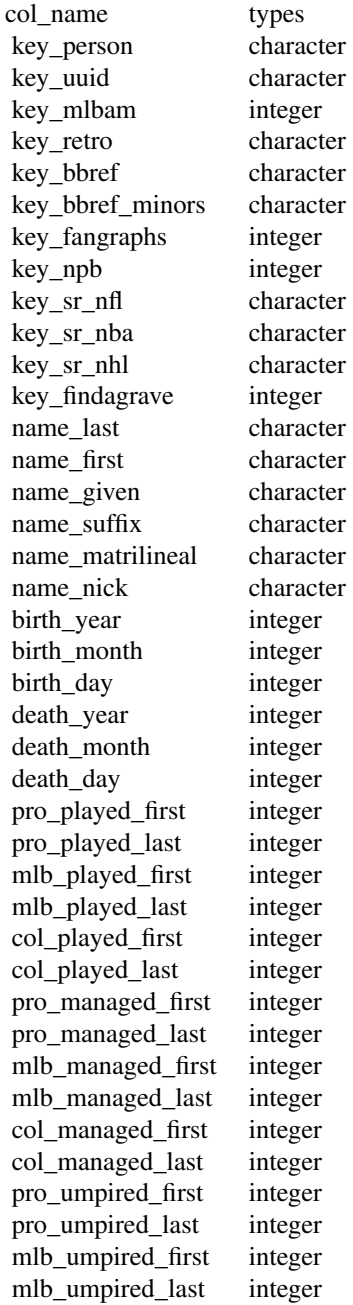

A data frame of baseball players and the various IDs associated with them in different systems of record.

## Examples

```
try(chadwick_player_lu())
```
code\_barrel Helper for determining whether a batted ball is a "barrel"

### Description

This function allows you to code a batted ball as a barrel as defined by the Statcast research team using data as provided by baseballsavant.mlb.com.

#### Usage

code\_barrel(df)

#### Arguments

df A dataframe generated by baseballsavant.mlb.com that must include the following variables: launch\_angle and launch\_speed.

#### Value

Returns a tibble with the additional column, barrel.

column\_structure\_draft\_mlb

#### Column structure of the MLB Draft data

### Description

A tibble giving column structure of MLB Draft data

#### Usage

```
column_structure_draft_mlb
```
#### Format

An object of class tbl\_df (inherits from tbl, data.frame) with 0 rows and 72 columns.

<span id="page-14-0"></span>daily\_batter\_bref (legacy) Scrape Batter Performance Data Over a Custom Time Frame

### Description

### (legacy) Scrape Batter Performance Data Over a Custom Time Frame

#### Usage

```
daily_batter_bref(t1, t2)
```
### Arguments

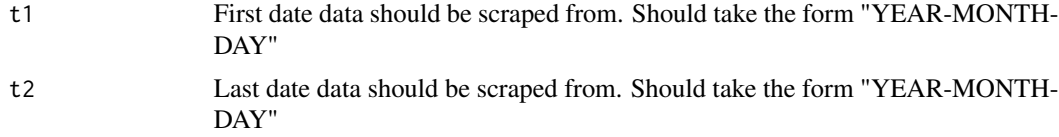

#### Value

Returns a tibble of batter performance

### See Also

```
bref_daily_batter()
```
daily\_pitcher\_bref (legacy) Scrape Pitcher Performance Data Over a Custom Time Frame

### Description

### (legacy) Scrape Pitcher Performance Data Over a Custom Time Frame

### Usage

daily\_pitcher\_bref(t1, t2)

### Arguments

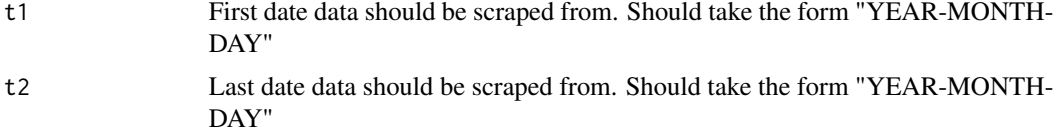

#### Value

Returns a tibble of pitcher performance

#### See Also

```
bref_daily_pitcher()
```
edge\_code **Edge Code** 

#### Description

This function allows you to classify individual pitches based on the various categories from the Edge% metric. The dataframe passed to the function must include the batter's handedness, the px and pz coordinates from the PITCHf/x system, and the batter's height.

#### Usage

edge\_code(df, height\_var\_name = "b\_height")

#### Arguments

df A dataframe that, at a minimum, includes the following columns: batter height (b\_height), the batter's handedness (stand), vertical location of the pitch (pz), and then horizontal location of the pitch (pz)

#### height\_var\_name

The name of the variable in the data set that includes the batter's height. Defaults to b\_height which assumes an height + inch format. If the variable name is "Height" it assumes the variable is already converted to inches (as is the case in some databases)

### Value

Returns a tibble with the additional edge columns necessary for calculations.

<span id="page-15-0"></span>

<span id="page-16-0"></span>

### **Description**

This function allows you to calculate the percent of pitches thrown to different edges of the strike zone for a pitch by pitch data set that has been coded using the edge\_code() function.

### Usage

edge\_frequency(df, group = NULL)

#### **Arguments**

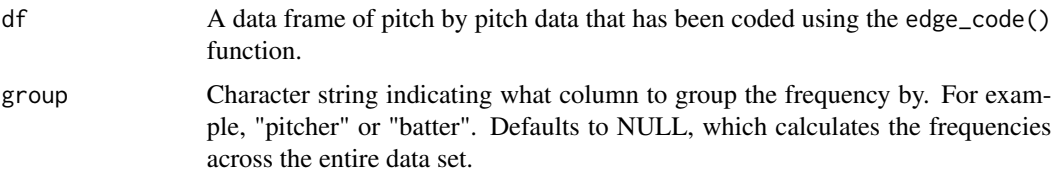

#### Value

Returns a tibble with the additional edge columns necessary for frequency calculations.

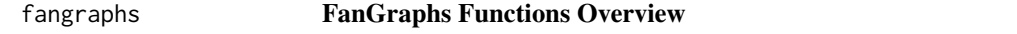

#### **Description**

fg\_pitcher\_game\_logs(): Scrape Pitcher Game Logs from FanGraphs.

fg\_batter\_game\_logs(): Scrape Batter Game Logs from FanGraphs.

- fg\_milb\_pitcher\_game\_logs(): Scrape MiLB game logs for pitchers from Fangraphs, combining 'standard' and 'advanced' tabs.
- fg\_milb\_batter\_game\_logs(): Scrape MiLB game logs for batters from Fangraphs, combining 'standard' and 'advanced' tabs.

fg\_batter\_leaders(): Scrape Batter Leaderboards from FanGraphs.

fg\_pitcher\_leaders(): Scrape Pitcher Leaderboards from FanGraphs.

fg\_guts(): Scrape FanGraphs.com Guts!.

fg\_park(): Scrape Park Factors from FanGraphs.com.

fg\_park\_hand(): Scrape Park Factors by handedness from FanGraphs.com.

### <span id="page-17-0"></span>Scrape Pitcher Game Logs from FanGraphs:

```
fg_pitcher_game_logs(playerid = 104, year = 2006)
```
#### Scrape Batter Game Logs from FanGraphs:

fg\_batter\_game\_logs(playerid = 6184, year = 2017)

#### Scrape MiLB game logs for pitchers from Fangraphs:

fg\_milb\_pitcher\_game\_logs(playerid = "sa3004210", year=2017)

#### Scrape MiLB game logs for batters from Fangraphs:

fg\_milb\_batter\_game\_logs(playerid = "sa917940", year=2018)

#### Scrape Batter Leaderboards from FanGraphs:

fg\_batter\_leaders(x = 2015, y = 2015, qual = 400)

#### Scrape Pitcher Leaderboards from FanGraphs:

fg\_pitcher\_leaders(x = 2015, y = 2015, qual = 150)

#### Scrape FanGraphs.com Guts!:

fg\_guts()

### Scrape Park Factors from FanGraphs.com:

fg\_park(2013)

#### Scrape Park Factors by handedness from FanGraphs.com:

fg\_park\_hand(2013)

fg\_batter\_game\_logs Scrape Batter Game Logs from FanGraphs

### Description

This function allows you to scrape game logs by year for a batter from FanGraphs.com.

#### Usage

```
fg_batter_game_logs(playerid, year = 2017)
```
#### Arguments

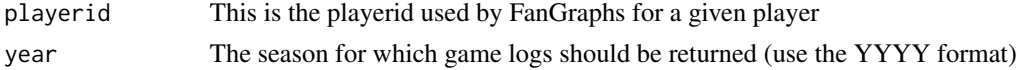

#### Value

A data frame of batter game logs.  $|col_name|$  |types | |:—————|:———| |PlayerName |character | |playerid |integer | |Date |character | |Team |character | |Opp |character | |season |integer | |Age |integer | |BatOrder |character | |Pos |character | |G |numeric | |AB |numeric | |PA |numeric | |H |numeric | |1B |numeric | |2B |numeric | |3B |numeric | |HR |numeric | |R |numeric | |RBI |numeric | |BB |numeric | |IBB |numeric | |SO |numeric | |HBP |numeric | |SF |numeric | |SH |numeric | |GDP |numeric | |SB |numeric | |CS |numeric | |AVG |numeric | |GB |numeric | |FB |numeric | |LD |numeric | |IFFB |numeric | |Pitches |numeric | |Balls |numeric | |Strikes |numeric | |IFH |numeric | |BU |numeric | |BUH |numeric | |BB% |numeric | |K% |numeric | |BB/K |numeric | |OBP |numeric | |SLG |numeric | |OPS |numeric | |ISO |numeric | |BABIP |numeric | |GB/FB |numeric | |LD% |numeric | |GB% |numeric | |FB% |numeric | |IFFB% |numeric | |HR/FB |numeric | |IFH% |numeric | |BUH% |numeric | |wOBA |numeric | |wRAA |numeric | |wRC |numeric | |Spd |numeric | |wRC+ |numeric | |wBSR |numeric | |WPA |numeric | |-WPA |numeric | |+WPA |numeric | |RE24 |numeric | |REW |numeric | |pLI |numeric | |phLI |numeric | |PH |numeric | |WPA/LI |numeric | |Clutch |numeric | |FB%1 |numeric | |FBv |numeric | |SL% |numeric | |SLv |numeric | |CT% |numeric | |CTv |numeric | |CB% |numeric | |CBv |numeric | |CH% |numeric | |CHv |numeric | |SF% |numeric | |SFv |numeric | |KN% |numeric | |KNv |numeric | |XX% |numeric | |wFB |numeric | |wSL |numeric | |wCT |numeric | |wCB |numeric | |wCH |numeric | |wSF |numeric | |wKN |numeric | |wFB/C |numeric | |wSL/C |numeric | |wCT/C |numeric | |wCB/C |numeric | |wCH/C |numeric | |wSF/C |numeric | |wKN/C |numeric | |O-Swing% |numeric | |Z-Swing% |numeric | |Swing% |numeric | |O-Contact% |numeric | |Z-Contact% |numeric | |Contact% |numeric | |Zone% |numeric | |F-Strike% |numeric | |SwStr% |numeric | |Pull |numeric | |Cent |numeric | |Oppo |numeric | |Soft |numeric | |Med |numeric | |Hard |numeric | |bip-Count |numeric | |Pull% |numeric | |Cent% |numeric | |Oppo% |numeric | |Soft% |numeric | |Med% |numeric | |Hard% |numeric | |pfxFA% |numeric | |pfxFT% |numeric | |pfxFC% |numeric | |pfxFS% |numeric | |pfxFO% |numeric | |pfxSI% |numeric | |pfxSL% |numeric | |pfxCU% |numeric | |pfxKC% |numeric | |pfxCH% |numeric | |pfxKN% |numeric | |pfxvFA |numeric | |pfxvFT |numeric | |pfxvFC |numeric | |pfxvFS |numeric | |pfxvFO |numeric | |pfxvSI |numeric | |pfxvSL |numeric | |pfxvCU |numeric | |pfxvKC |numeric | |pfxvCH |numeric | |pfxvKN |numeric | |pfxFA-X |numeric | |pfxFT-X |numeric | |pfxFC-X |numeric | |pfxFS-X |numeric | |pfxFO-X |numeric | |pfxSI-X |numeric | |pfxSL-X |numeric | |pfxCU-X |numeric | |pfxKC-X |numeric | |pfxCH-X |numeric | |pfxKN-X |numeric | |pfxFA-Z |numeric | |pfxFT-Z |numeric | |pfxFC-Z |numeric | |pfxFS-Z |numeric | |pfxFO-Z |numeric | |pfxSI-Z |numeric | |pfxSL-Z |numeric | |pfxCU-Z |numeric | |pfxKC-Z |numeric | |pfxCH-Z |numeric | |pfxKN-Z |numeric | |pfxwFA |numeric | |pfxwFT |numeric | |pfxwFC |numeric | |pfxwFS |numeric | |pfxwFO |numeric | |pfxwSI |numeric | |pfxwSL |numeric | |pfxwCU |numeric | |pfxwKC |numeric | |pfxwCH |numeric | |pfxwKN |numeric | |pfxwFA/C |numeric | |pfxwFT/C |numeric | |pfxwFC/C |numeric | |pfxwFS/C |numeric | |pfxwFO/C |numeric | |pfxwSI/C |numeric | |pfxwSL/C |numeric | |pfxwCU/C |numeric | |pfxwKC/C |numeric | |pfxwCH/C |numeric | |pfxwKN/C |numeric | |pfxO-Swing% |numeric | |pfxZ-Swing% |numeric | |pfxSwing% |numeric | |pfxO-Contact% |numeric | |pfxZ-Contact% |numeric | |pfxContact% |numeric | |pfxZone% |numeric | |pfxPace |numeric | |piCH% |numeric | |piCS% |numeric | |piCU% |numeric | |piFA% |numeric | |piFC% |numeric | |piFS% |numeric | |piKN% |numeric | |piSI% |numeric | |piSL% |numeric | |piXX% |numeric | |pivCH |numeric | |pivCS |numeric | |pivCU |numeric | |pivFA |numeric | |pivFC |numeric | |pivFS |numeric | |pivKN |numeric | |pivSI |numeric | |pivSL |numeric | |pivXX |numeric | |piCH-X |numeric | |piCS-X |numeric | |piCU-X |numeric | |piFA-X |numeric | |piFC-X |numeric | |piFS-X |numeric | |piKN-X |numeric | |piSI-X |numeric | |piSL-X |numeric | |piXX-X |numeric | |piCH-Z |numeric | |piCS-Z |numeric | |piCU-Z |numeric | |piFA-Z |numeric | |piFC-Z |numeric | |piFS-Z |numeric | |piKN-Z |numeric | |piSI-Z |numeric | |piSL-Z |numeric | |piXX-Z |numeric | |piwCH |numeric | |piwCS |numeric | |piwCU |numeric | |piwFA |numeric | |piwFC |numeric | |piwFS |numeric | |piwKN |numeric | |piwSI |numeric | |piwSL |numeric | |piwXX |numeric | |piwCH/C |numeric | |piwCS/C |numeric | |piwCU/C |numeric | |piwFA/C |numeric | |piwFC/C |numeric | |piwFS/C |numeric | |piwKN/C |numeric | |piwSI/C |numeric | |piwSL/C |numeric | |piwXX/C |numeric | |piO-Swing% |numeric | |piZ-Swing% |numeric | |piSwing% |numeric | |piO-Contact% |numeric | |piZ-Contact% |numeric | |piContact% |numeric | |piZone% |numeric | |Events |numeric | |EV |numeric | |LA |numeric | |Barrels |numeric | |Barrel% |numeric | |maxEV |numeric | |HardHit |numeric | |HardHit% |numeric | |gamedate |character | |dh |integer |

### Examples

```
try(fg_batter_game_logs(playerid = 6184, year = 2017))
```
fg\_batter\_leaders Scrape Batter Leaderboards from FanGraphs

#### Description

This function allows you to scrape all leaderboard statistics (basic and advanced) from FanGraphs.com.

#### Usage

```
fg_batter\_leads(x, y, league = "all", qual = "y", ind = 1, exc_p = TRUE)
```
#### **Arguments**

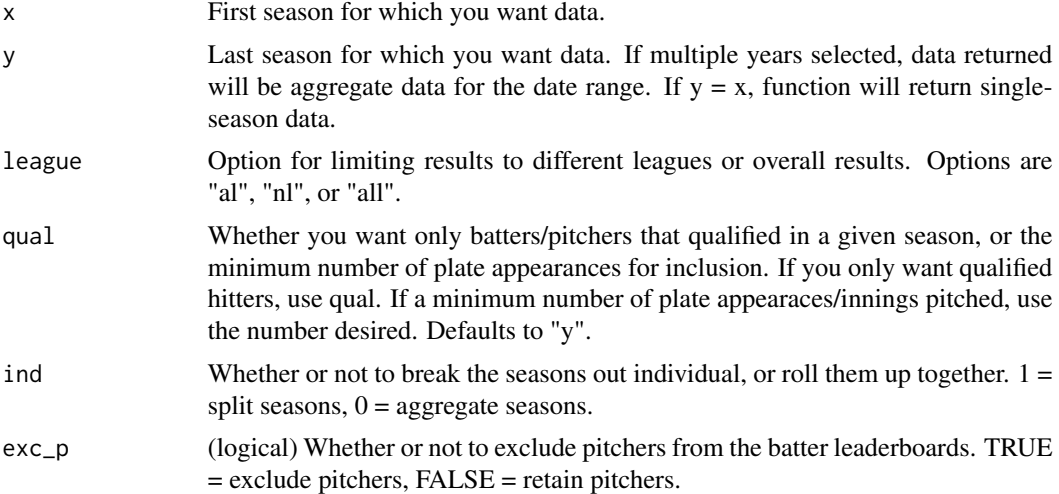

<span id="page-19-0"></span>

### Value

A data frame of batter data.

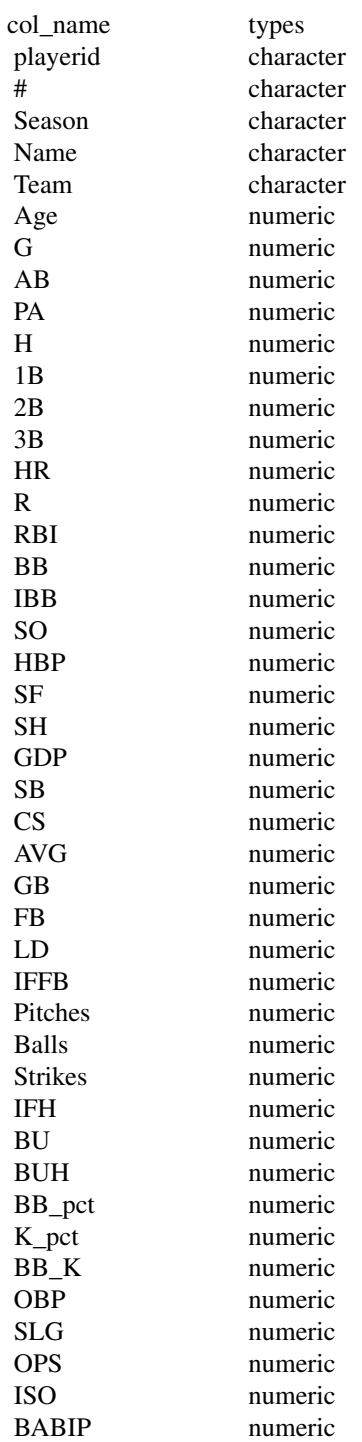

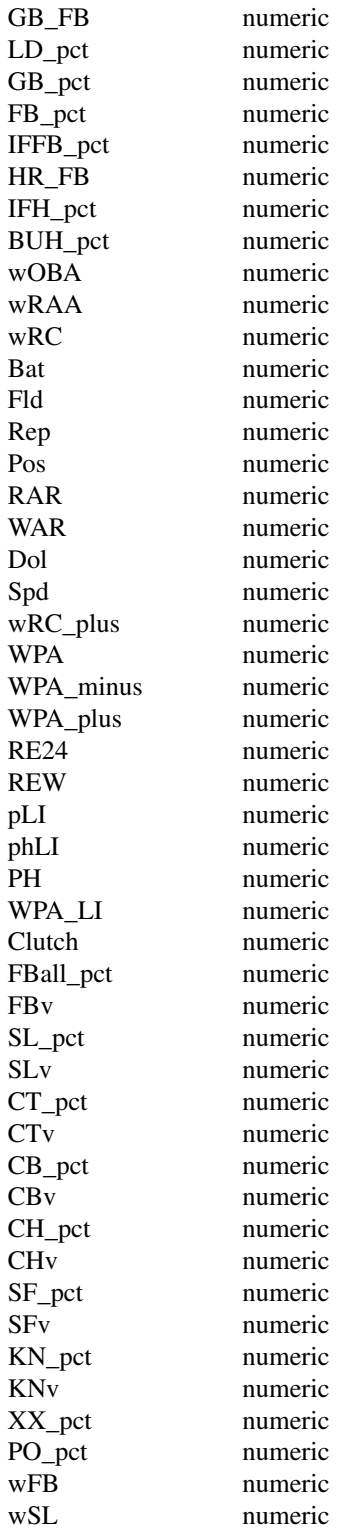

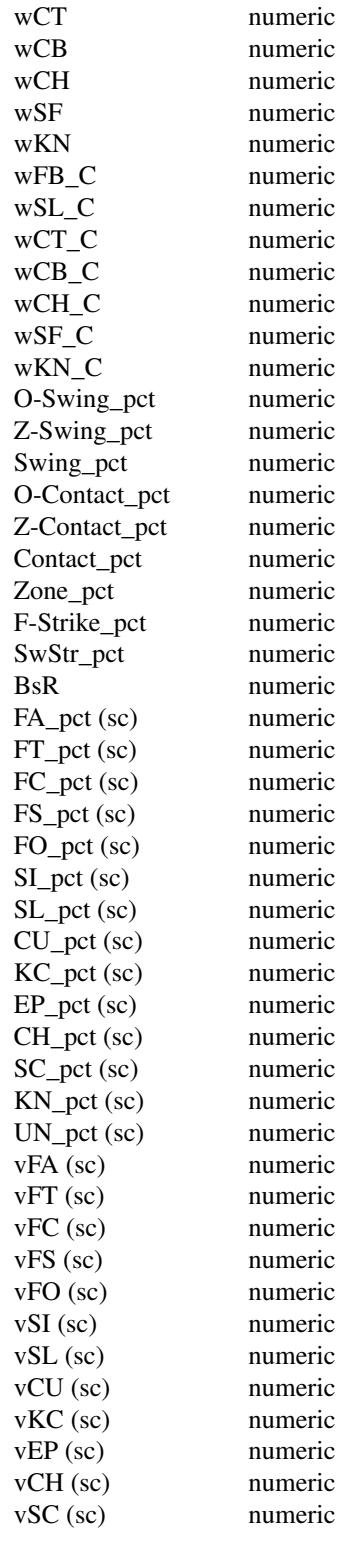

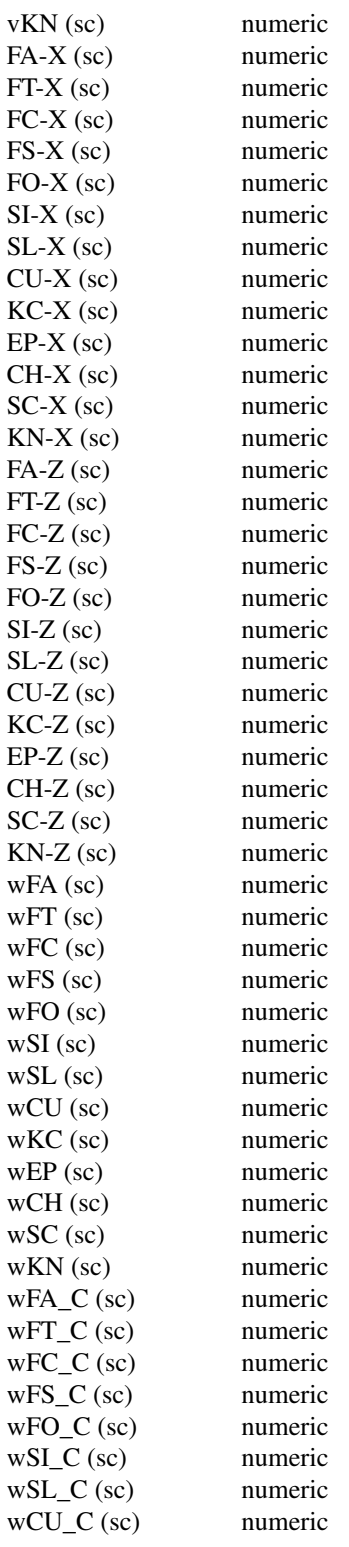

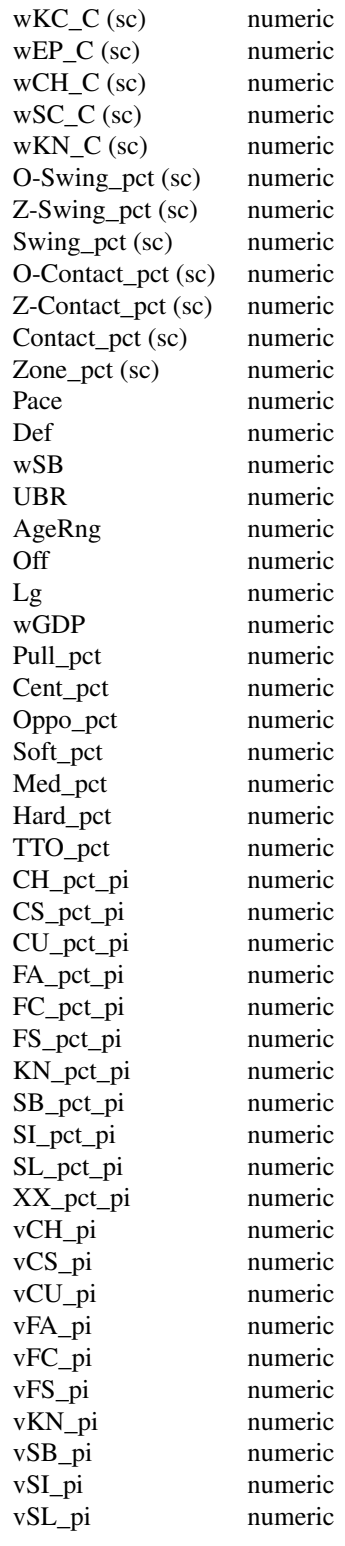

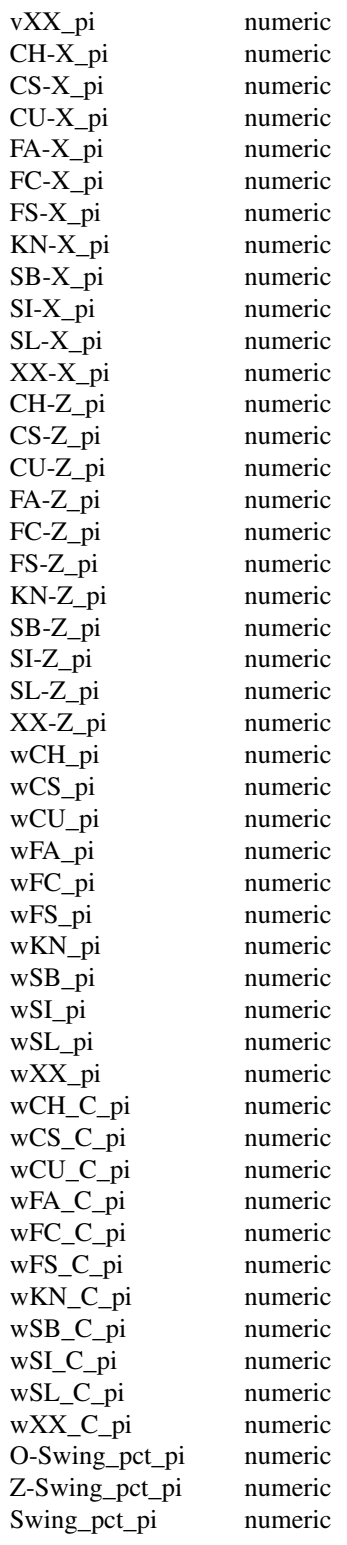

<span id="page-26-0"></span>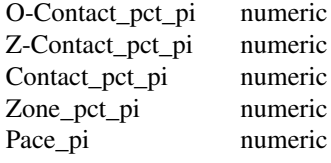

 $try(fg_batter_leaders(x = 2015, y = 2015, qual = 400))$ 

fg\_bat\_leaders (legacy) Scrape Batter Leaderboards from FanGraphs

### Description

(legacy) Scrape Batter Leaderboards from FanGraphs

### Usage

```
fg\_bat\_leads(x, y, league = "all", qual = "y", ind = 1, exc_p = TRUE)
```
### Arguments

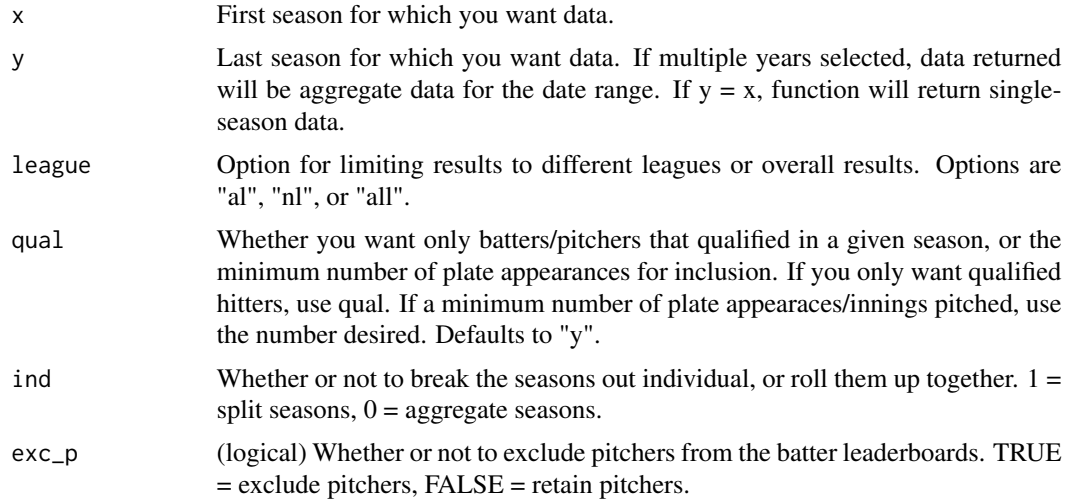

### Value

A data frame of batter data.

<span id="page-27-0"></span>

### Description

Scrape historical FanGraphs Guts! table, wOBA, FIP coefficients and constants

### Usage

fg\_guts()

### Value

Returns a tibble of seasonal constants from FanGraphs

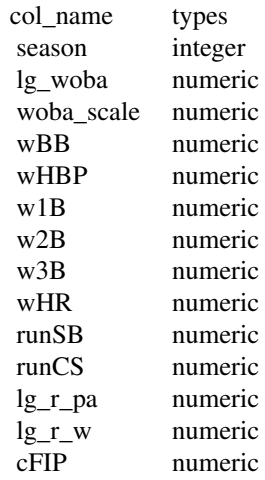

### Examples

try(fg\_guts())

fg\_milb\_batter\_game\_logs

Scrape MiLB game logs for batters from FanGraphs

### Description

This function allows you to scrape MiLB game logs for individual batters from FanGraphs.

### Usage

fg\_milb\_batter\_game\_logs(playerid, year)

## Arguments

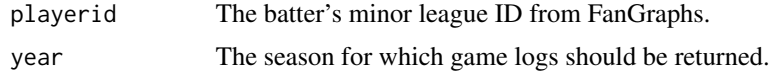

### Value

Returns a tibble of Minor League batter game logs with the following columns:

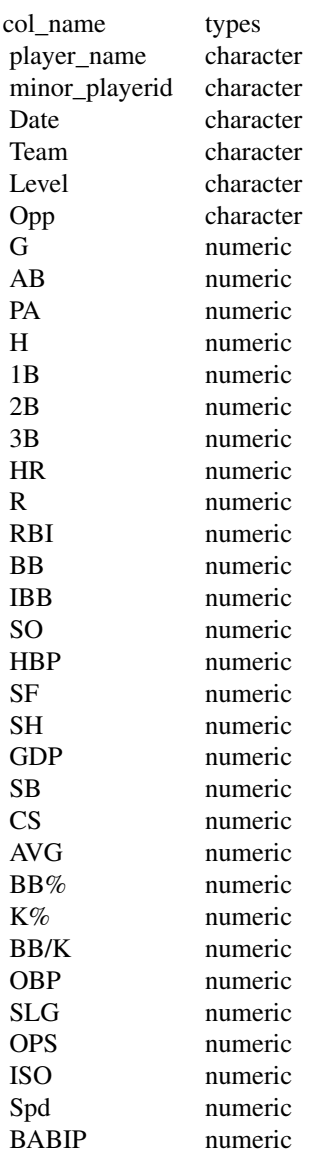

<span id="page-29-0"></span>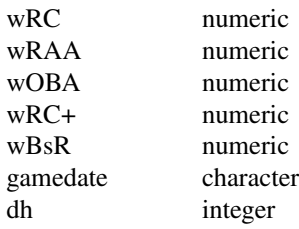

```
try(fg_milb_batter_game_logs(playerid = "sa3010868", year=2021))
```
fg\_milb\_pitcher\_game\_logs Scrape MiLB game logs for pitchers from FanGraphs

### Description

This function allows you to scrape MiLB game logs for individual batters from FanGraphs.com.

### Usage

fg\_milb\_pitcher\_game\_logs(playerid, year)

### Arguments

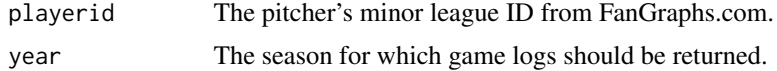

### Value

Returns a tibble of Minor League pitcher game logs.

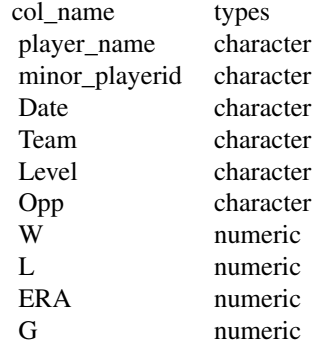

<span id="page-30-0"></span> $f_{Z\_\}park$  31

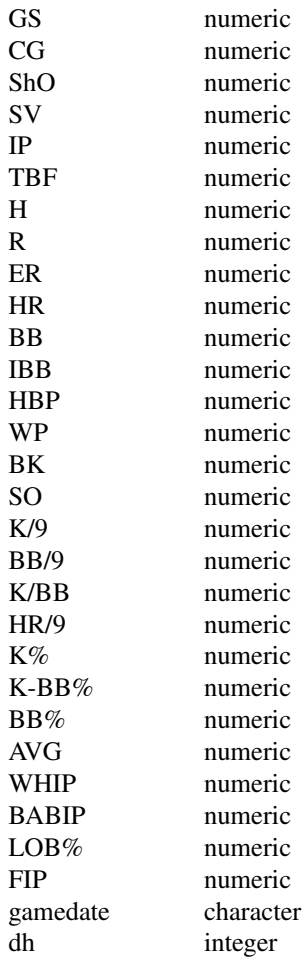

### Examples

fg\_milb\_pitcher\_game\_logs(playerid = "sa3005315", year=2021)

### fg\_park Scrape Park Factors from FanGraphs

### Description

This function allows you to scrape park factors for a given season from FanGraphs.com.

This function allows you to scrape park factors by handedness from FanGraphs.com for a given single year.

### Usage

fg\_park(yr)

fg\_park\_hand(yr)

### Arguments

yr Season for which you want to scrape the park factors.

### Value

Returns a tibble of park factors.

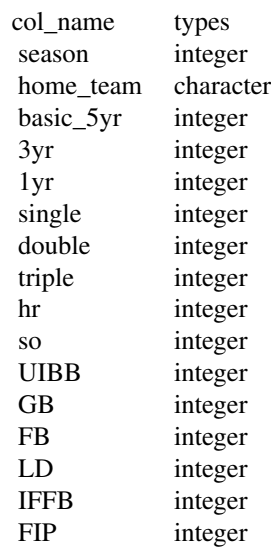

Returns a tibble of park factors by handedness.

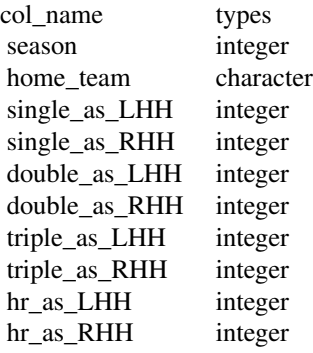

<span id="page-32-0"></span>try(fg\_park(2013))

```
try(fg_park_hand(2013))
```
fg\_pitcher\_game\_logs Scrape Pitcher Game Logs from FanGraphs

### Description

This function allows you to scrape game logs by year for a pitcher from FanGraphs.com.

### Usage

```
fg_pitcher_game_logs(playerid, year = 2017)
```
### Arguments

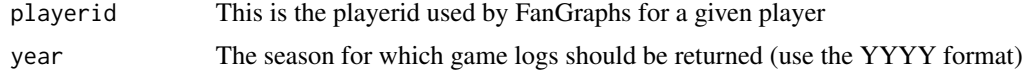

### Value

Returns a tibble of pitcher game logs with the following columns:

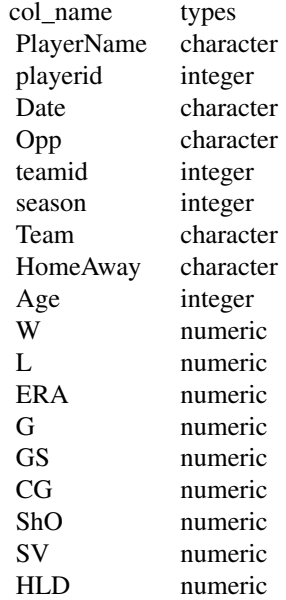

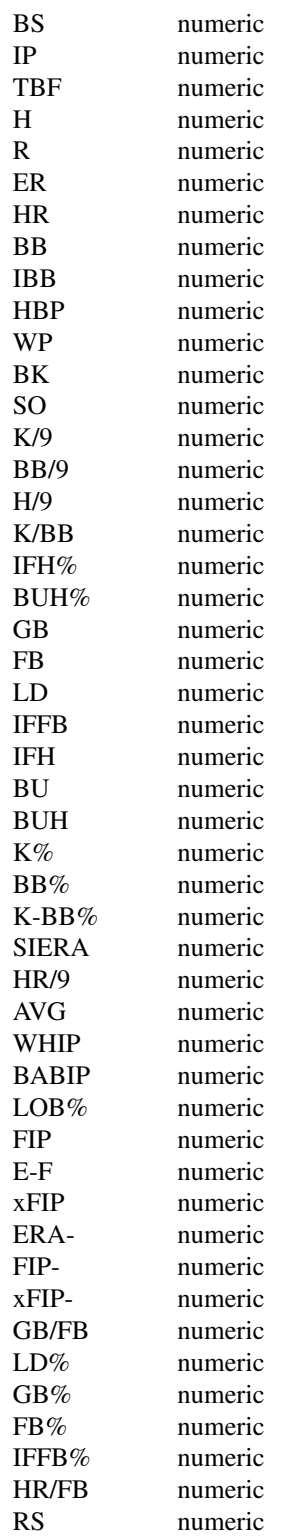

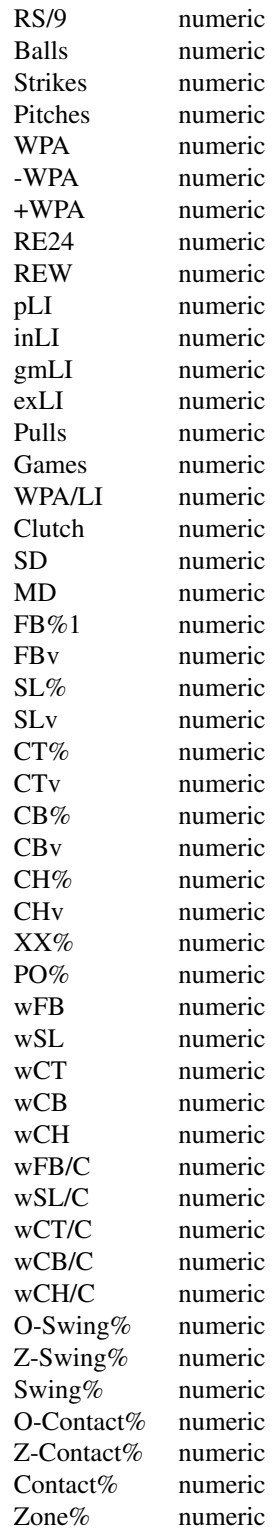

<span id="page-35-0"></span>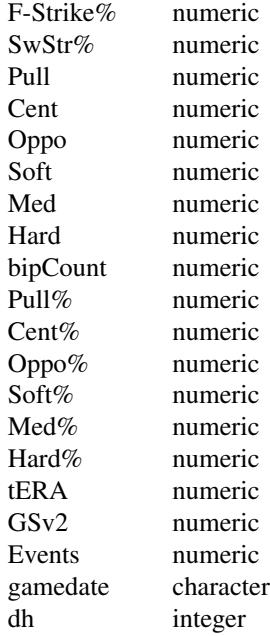

try(fg\_pitcher\_game\_logs(playerid = 104, year = 2006))

fg\_pitcher\_leaders Scrape Pitcher Leaderboards from FanGraphs

### Description

Scrape Pitcher Leaderboards from FanGraphs

### Usage

```
fg_pitcher_leaders(
 x,
 y,
 league = "all",qual = "y",pitcher_type = "pit",
 ind = 1)
```
# Arguments

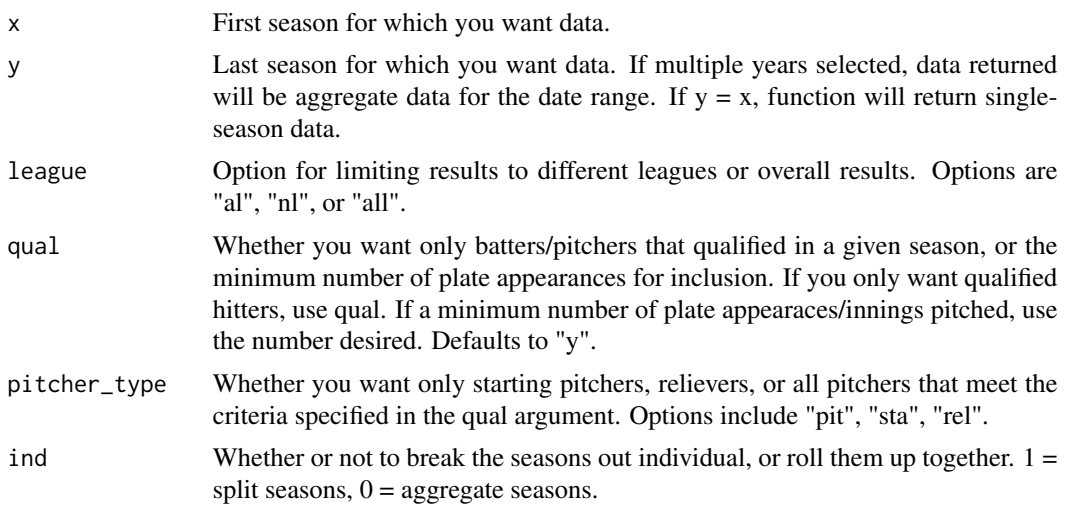

# Value

A data frame of pitcher data.

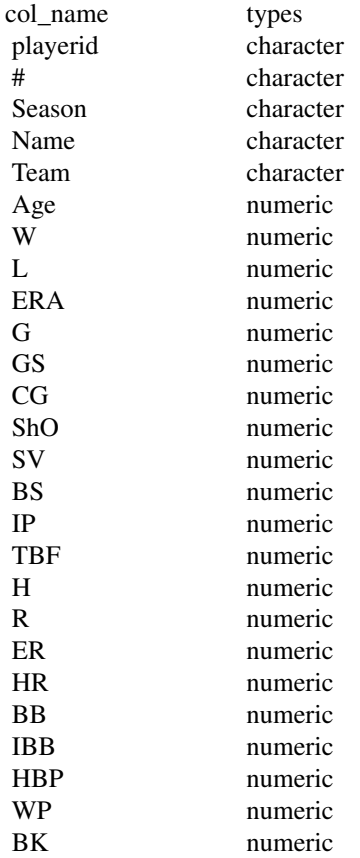

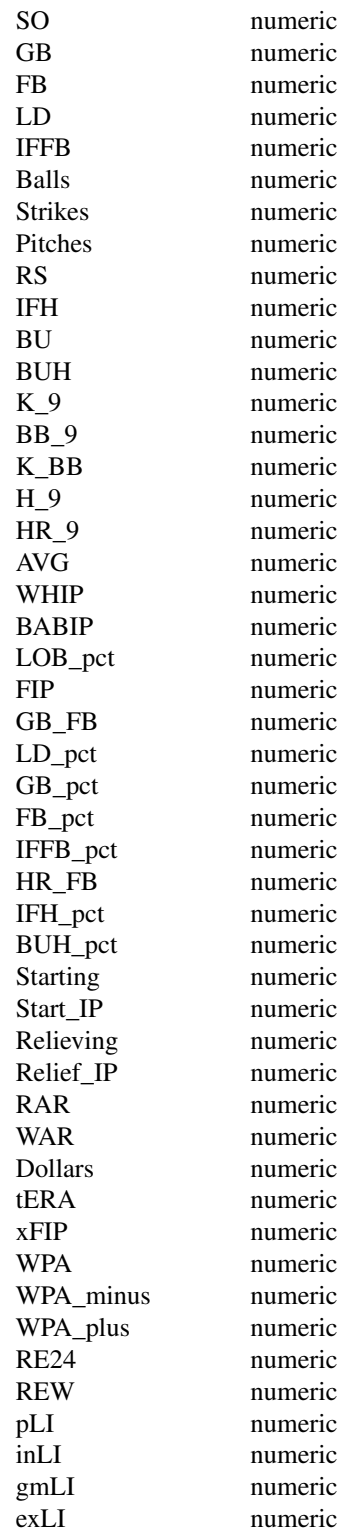

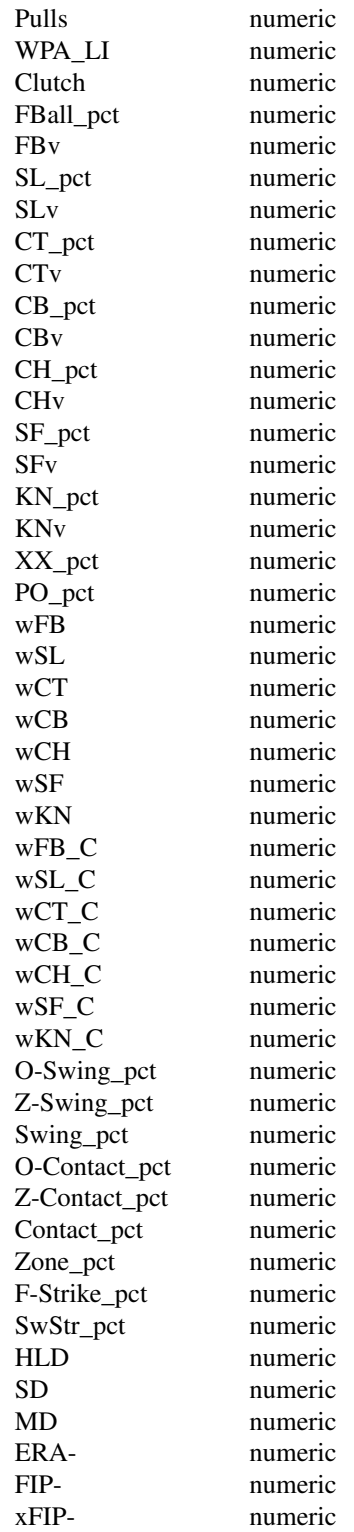

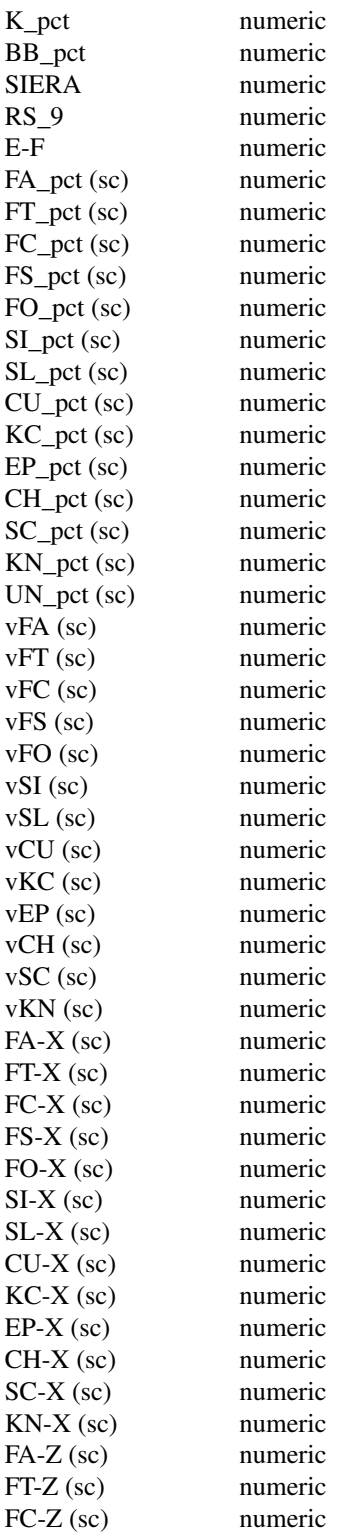

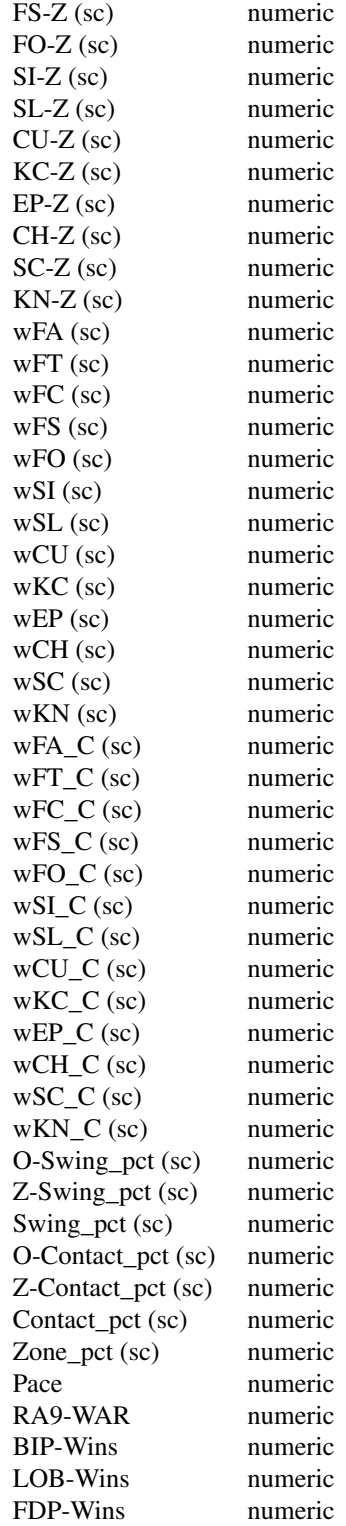

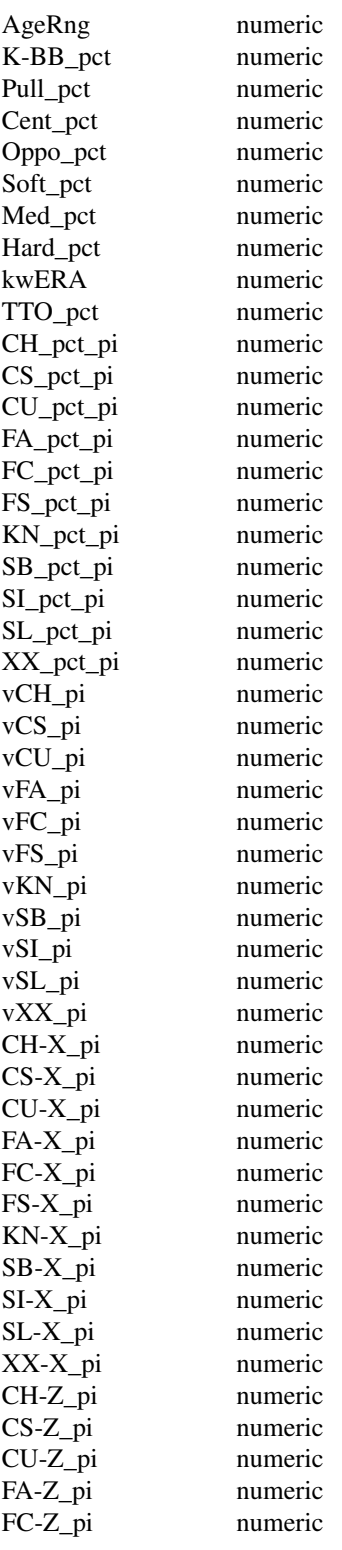

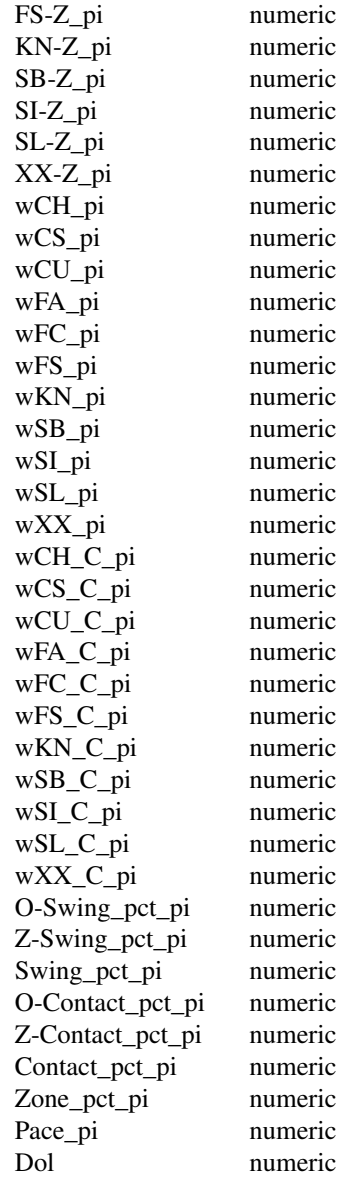

# Examples

fg\_pitcher\_leaders(x = 2015, y = 2015, qual = 150)

# fg\_pitch\_leaders (legacy) Scrape Pitcher Leaderboards from FanGraphs

# Description

(legacy) Scrape Pitcher Leaderboards from FanGraphs

# Usage

```
fg_pitch_leaders(
  x,
  y,
  le{age} = "all",
  qual = "y",pitcher_type = "pit",
  ind = 1\mathcal{L}
```
# Arguments

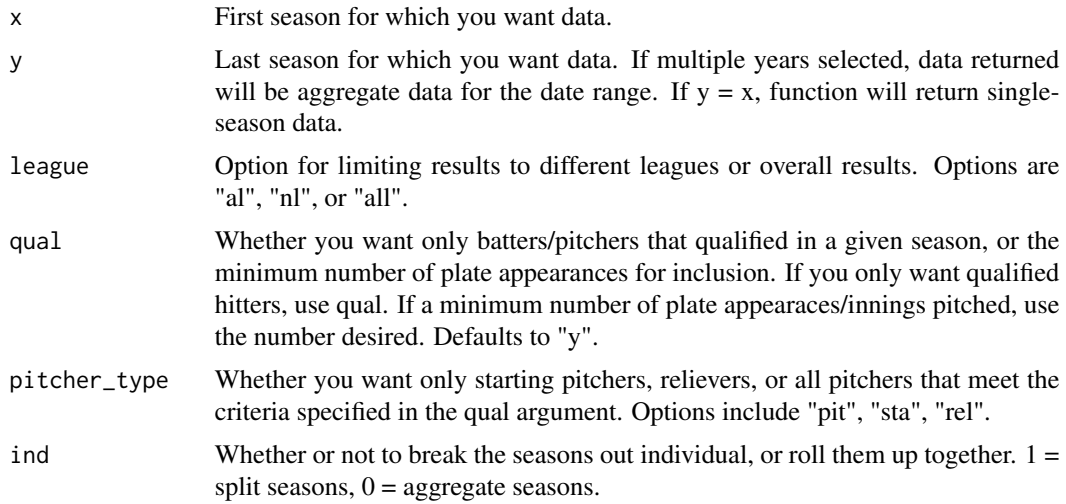

### Value

A data frame of pitcher data.

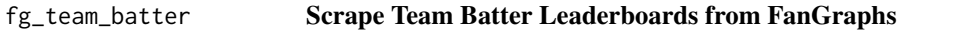

# Description

This function allows you to scrape all leaderboard statistics (basic and advanced) from FanGraphs.com.

# Usage

```
fg_t = \text{tiam}\text{batter}(x, y, \text{league} = \text{"all", qual} = \text{"y", ind} = 1, \text{exc}_p = \text{TRUE})
```
# fg\_team\_batter 45

# Arguments

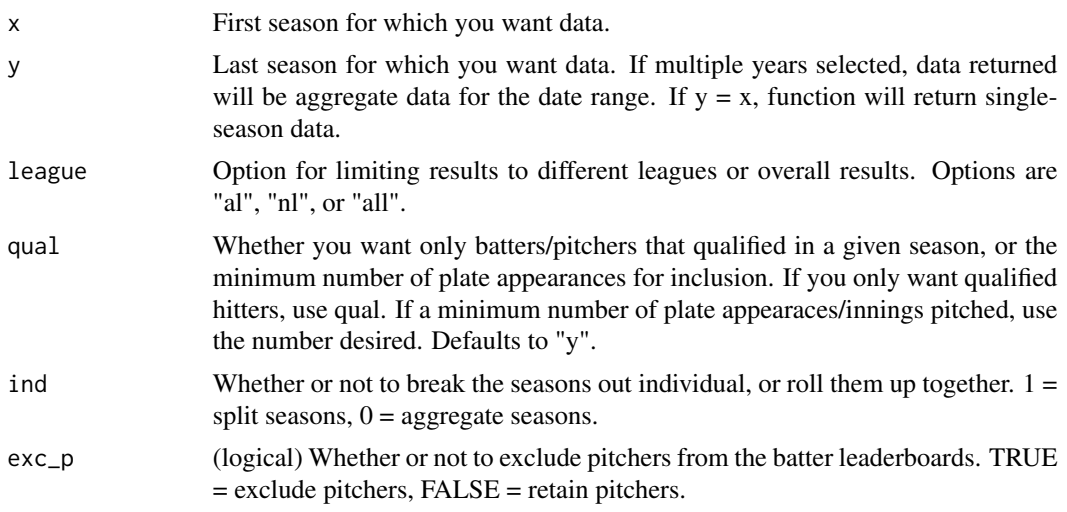

# Value

A data frame of batter data.

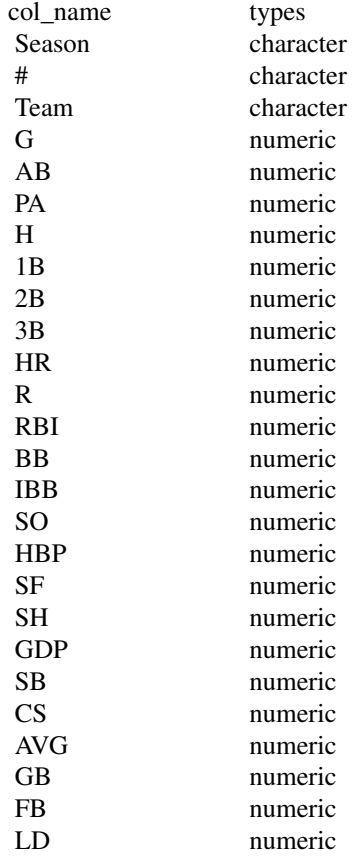

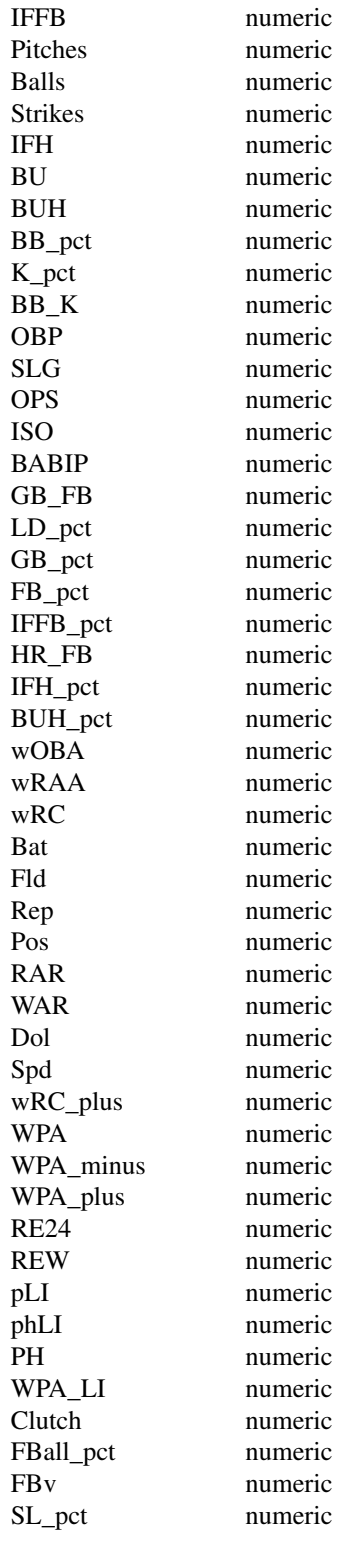

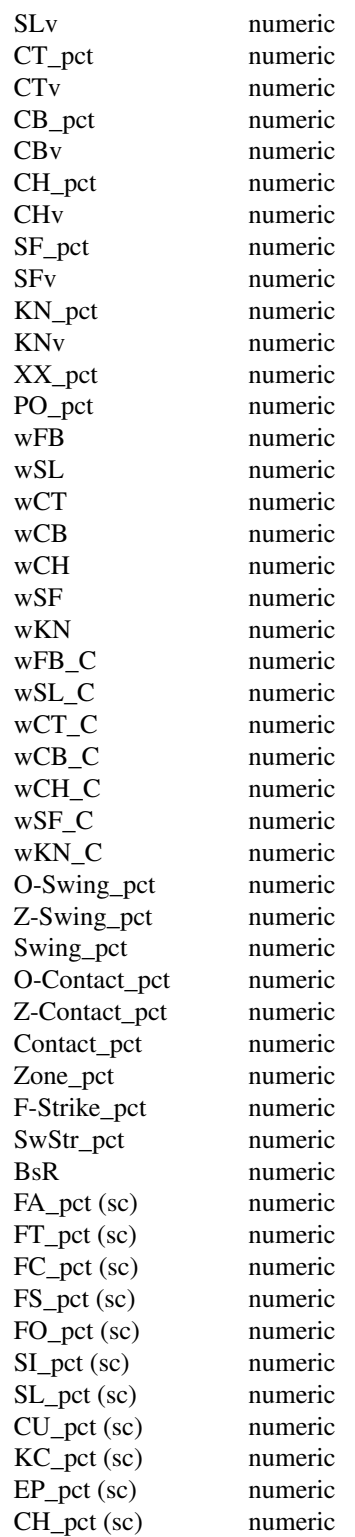

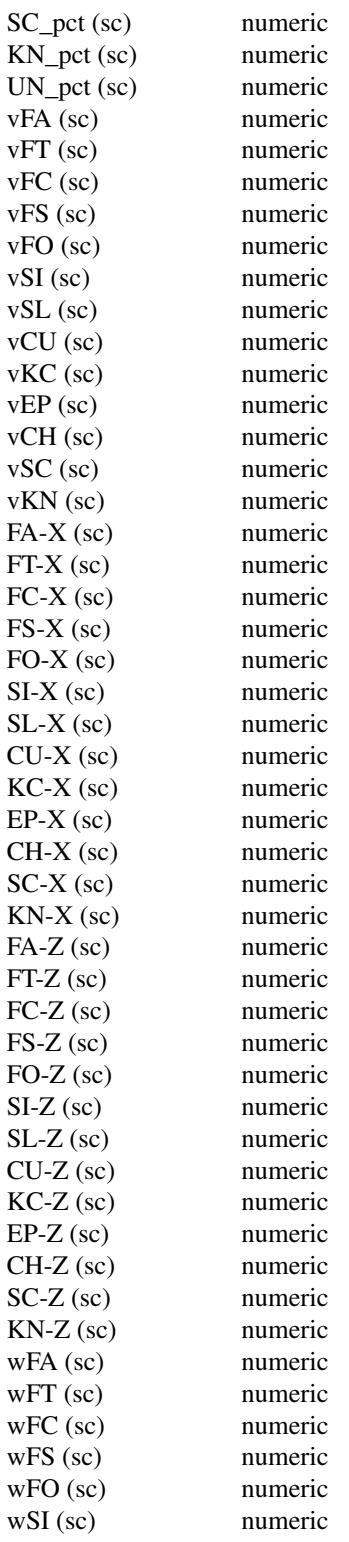

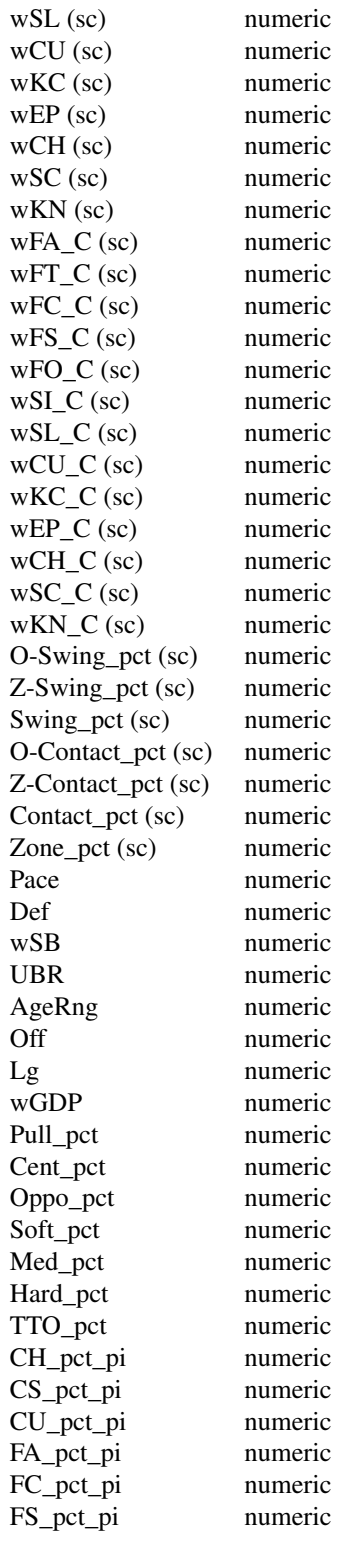

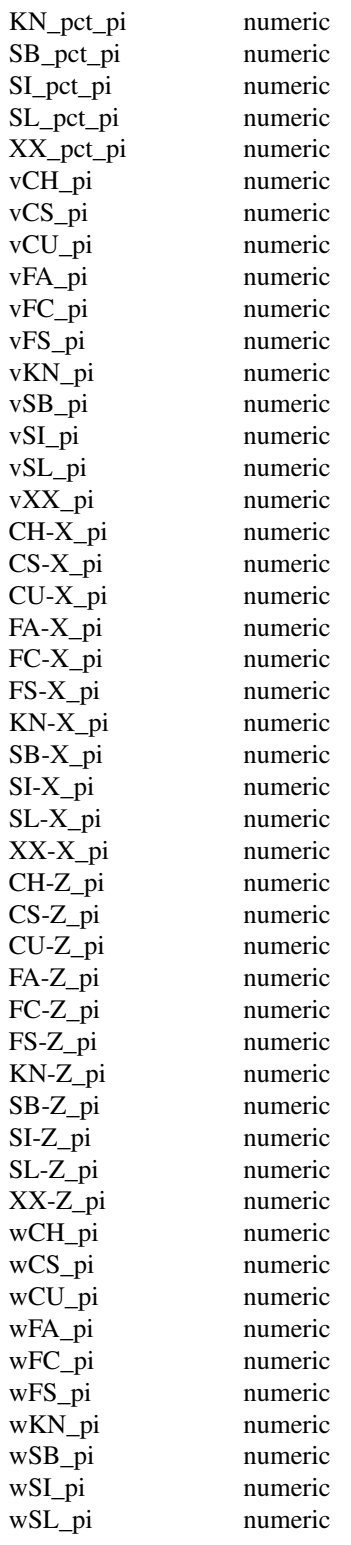

fg\_team\_pitcher 51

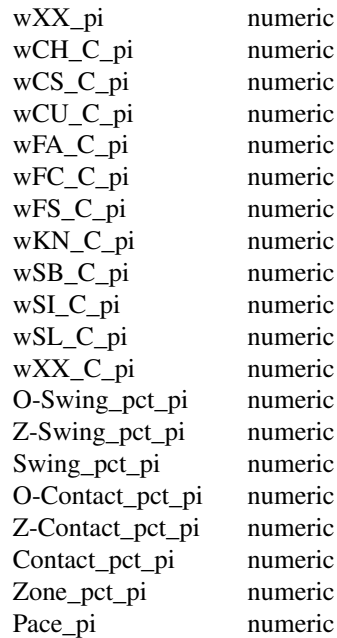

# Examples

 $try(fg_t = b) = (x - 2015, y = 2015, y = 400)$ 

fg\_team\_pitcher Scrape Team Pitcher Leaderboards from FanGraphs

# Description

Scrape Team Pitcher Leaderboards from FanGraphs

# Usage

```
fg_t = m_pitcher(x, y, league = "all", qual = 0, pitcher_type = "pit", ind = 1)
```
# Arguments

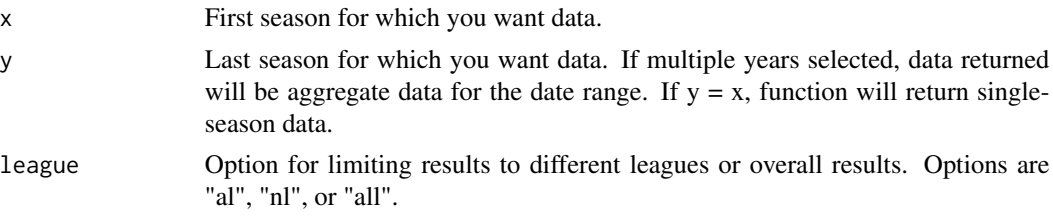

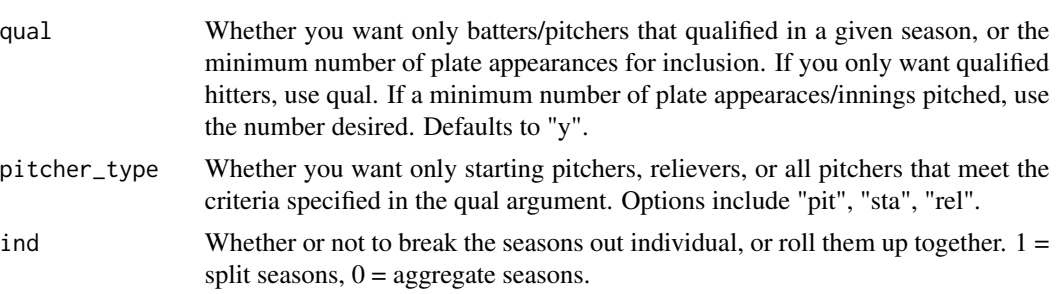

# Value

A data frame of pitcher data.

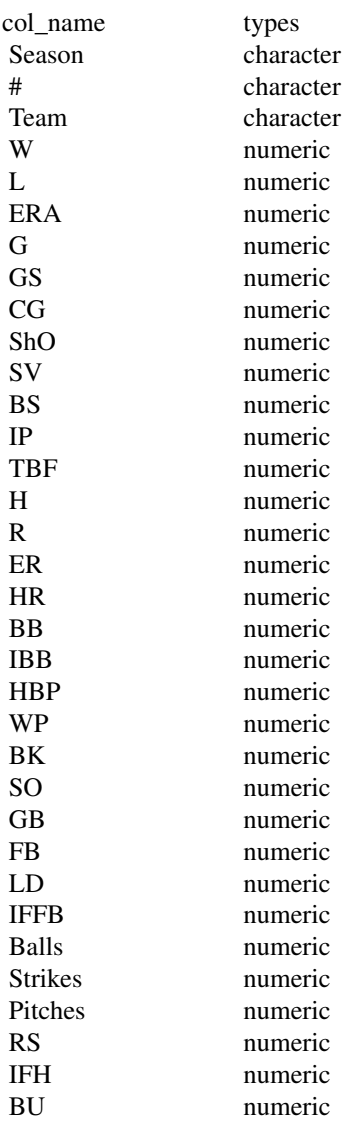

# fg\_team\_pitcher 53

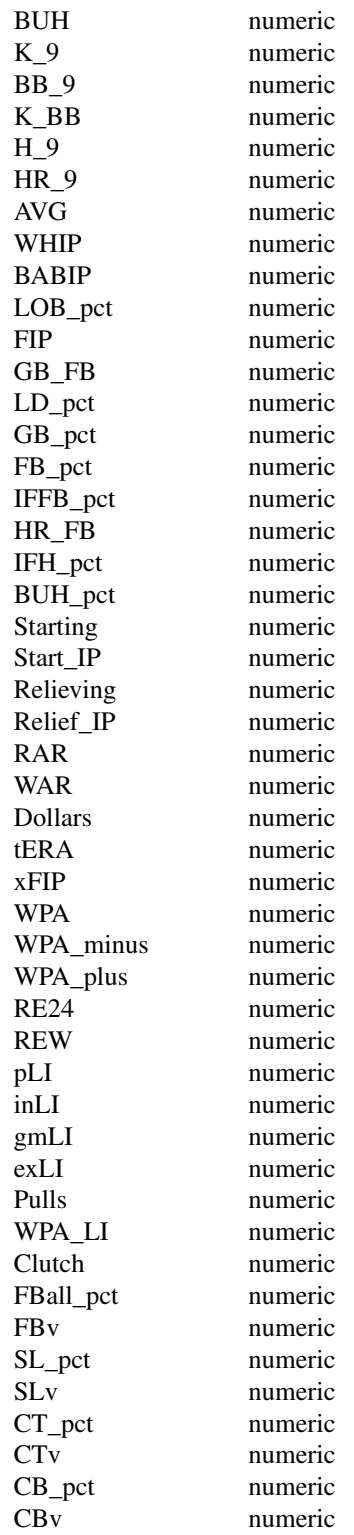

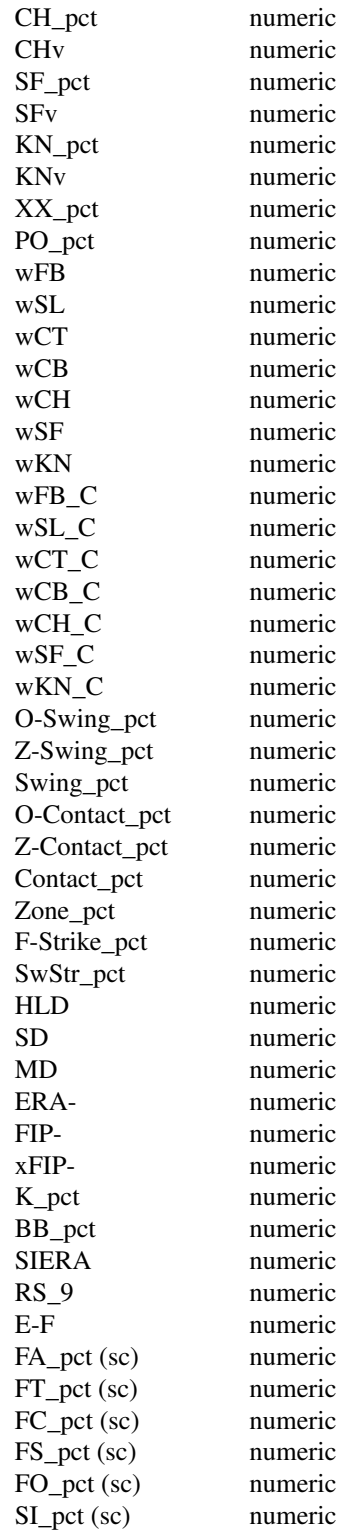

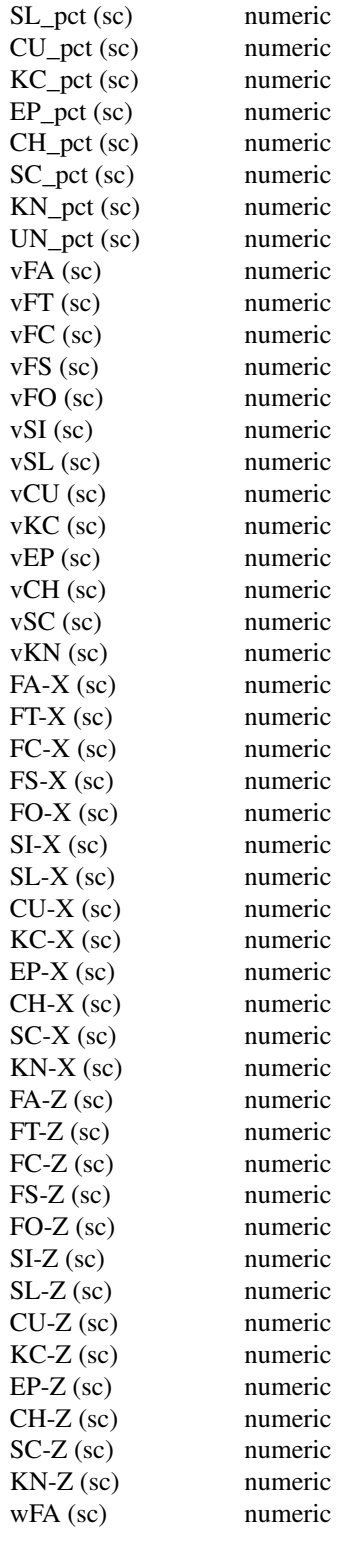

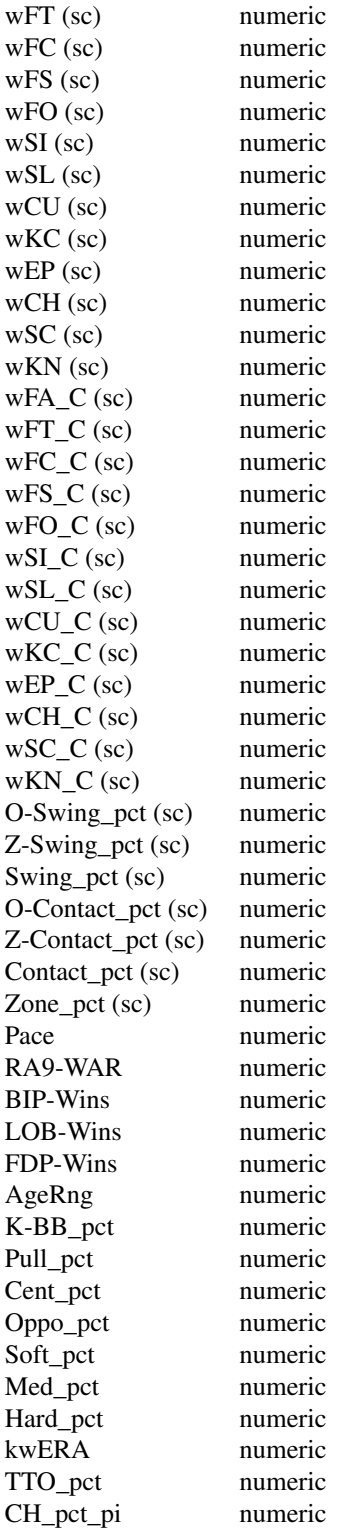

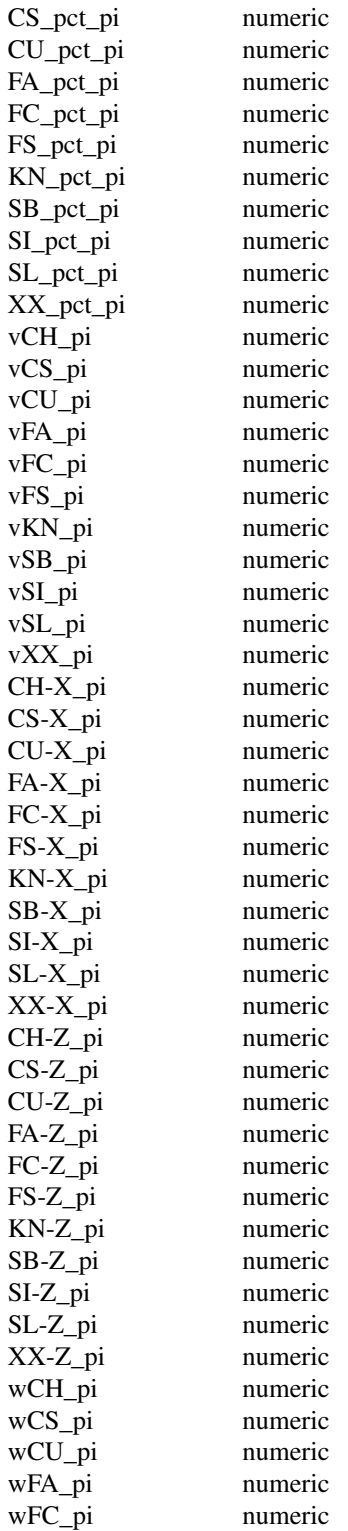

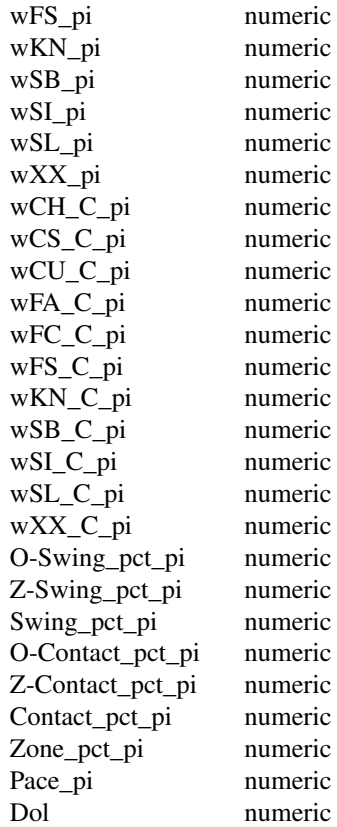

# Examples

fg\_team\_pitcher(x = 2015, y = 2015, qual = 150)

fip\_plus Calculate FIP and related metrics for any set of data

# Description

This function allows you to calculate FIP and related metrics for any given set of data, provided the right variables are in the data set. The function currently returns both FIP per inning pitched, wOBA against (based on batters faced), and wOBA against per instance of fair contact.

# Usage

fip\_plus(df)

#### fip\_plus 59

# Arguments

df A data frame of statistics that includes, at a minimum, the following columns: IP (innings pitched), BF (batters faced), uBB (unintentional walks), HBP (Hit By Pitch), x1B (singles), x2B (doubles), x3B (triples), HR (home runs), AB (at-bats), SH (sacrifice hits), SO (strike outs), and season.

# Value

Returns a tibble with the following columns:

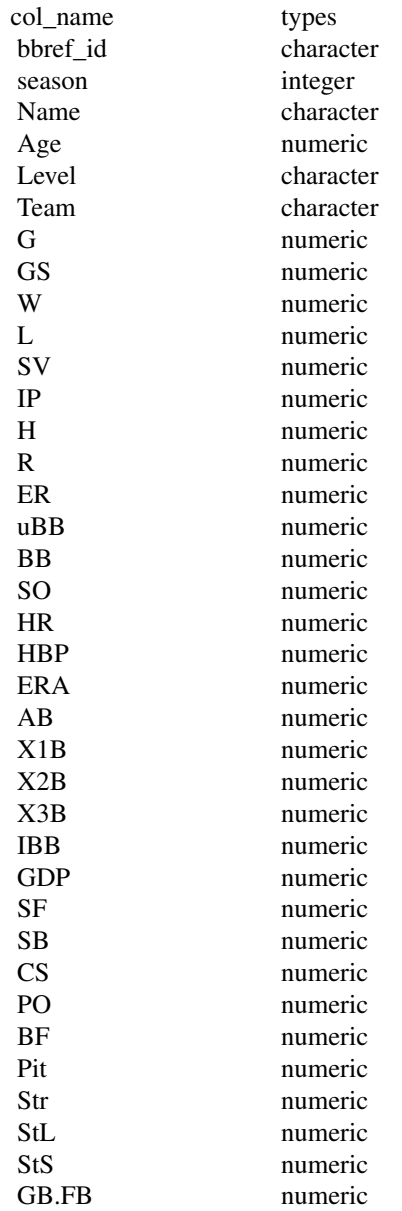

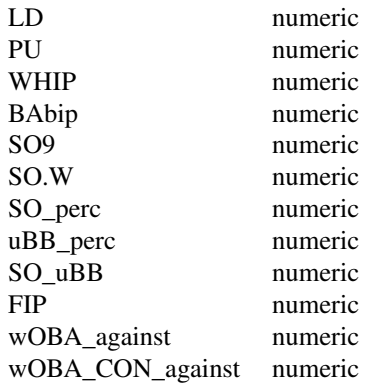

# Examples

```
df <- bref_daily_pitcher("2015-04-05", "2015-04-30")
try(fip_plus(df))
```
get\_batting\_orders (legacy) Retrieve batting orders for a given MLB game

# Description

(legacy) Retrieve batting orders for a given MLB game

# Usage

```
get_batting_orders(game_pk, type = "starting")
```
# Arguments

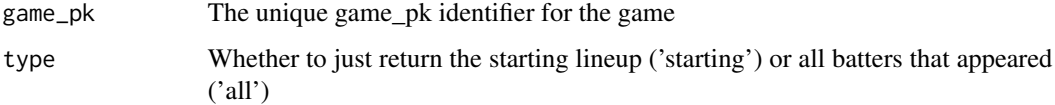

# Value

Returns a tibble that includes probable starting pitchers and the home plate umpire for the game\_pk requested

get\_draft\_mlb (legacy) Retrieve draft pick information by year

# Description

(legacy) Retrieve draft pick information by year

# Usage

```
get_draft_mlb(year)
```
# Arguments

year The year for which to return data

### Value

Returns a tibble with information for every draft pick in every round for the year requested

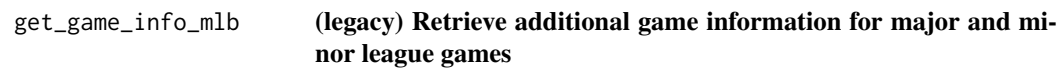

# Description

(legacy) Retrieve additional game information for major and minor league games

#### Usage

```
get_game_info_mlb(game_pk)
```
#### Arguments

game\_pk The unique game\_pk identifier for the game

# Value

Returns a tibble that includes supplemental information, such as weather, official scorer, attendance, etc., for the game\_pk provided

get\_game\_info\_sup\_petti

(legacy) Download a data frame of supplemental data about MLB games since 2008.

# Description

(legacy) Download a data frame of supplemental data about MLB games since 2008.

# Usage

```
get_game_info_sup_petti()
```
# Value

Function returns a tibble with various columns, including:

- game\_pk
- game\_date
- venue id
- attendance
- game temperature
- wind speed
- direction
- start time
- end time

get\_game\_pks\_mlb (legacy) Get MLB Game Info by Date and Level

#### Description

(legacy) Get MLB Game Info by Date and Level

#### Usage

```
get_game_pks_mlb(date, level_ids = c(1))
```
## Arguments

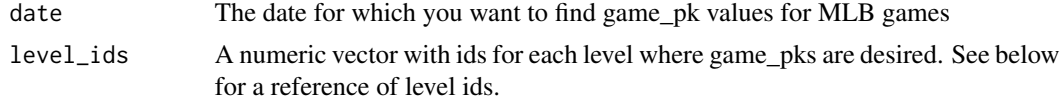

# Value

Returns a tibble that includes game\_pk values and additional information for games scheduled or played

get\_ncaa\_baseball\_pbp (legacy) Get Play-By-Play Data for NCAA Baseball Games

#### Description

# (legacy) Get Play-By-Play Data for NCAA Baseball Games

### Usage

get\_ncaa\_baseball\_pbp(game\_info\_url)

# Arguments

game\_info\_url The url for the game's play-by-play data. This can be found using the get\_ncaa\_schedule\_info function.

# Value

A data frame with play-by-play data for an individual game.

get\_ncaa\_baseball\_roster

### (legacy) Get NCAA Baseball Rosters

# Description

(legacy) Get NCAA Baseball Rosters

### Usage

```
get_ncaa_baseball_roster(teamid = NA, team_year)
```
### Arguments

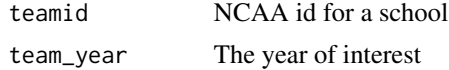

## Value

A data frame containing roster information, including IDs and urls for each player (if available)

get\_ncaa\_game\_logs (legacy) Get NCAA Baseball Game Logs

### Description

### (legacy) Get NCAA Baseball Game Logs

# Usage

```
get_ncaa_game_logs(player_id, year, type = "batting", span = "game")
```
### Arguments

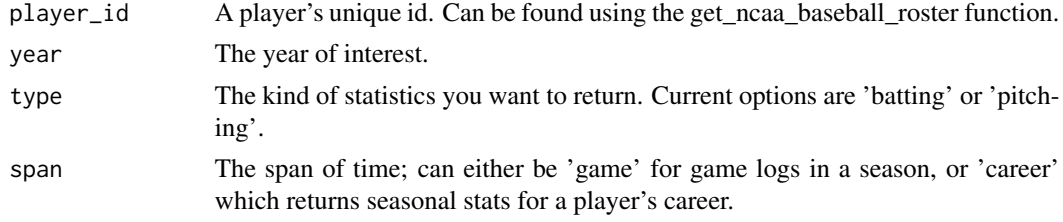

### Value

A data frame containing player and school information as well as game by game statistics

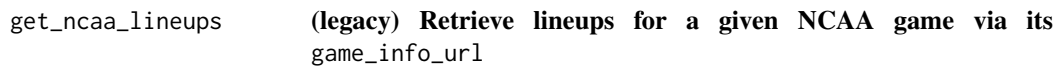

# Description

(legacy) Retrieve lineups for a given NCAA game via its game\_info\_url

### Usage

```
get_ncaa_lineups(game_info_url, year)
```
# Arguments

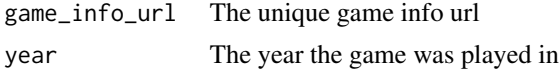

# Value

Returns a tibble of each school's starting lineup and starting pitcher

get\_ncaa\_park\_factor (legacy) Get Park Effects for NCAA Baseball Teams

### Description

#### (legacy) Get Park Effects for NCAA Baseball Teams

### Usage

```
get_ncaa_park_factor(teamid, years, type = "conference")
```
# Arguments

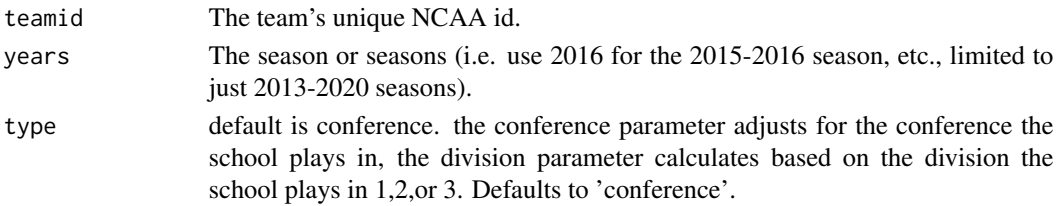

# Value

A data frame with the following fields: school, home\_game, away\_game, runs\_scored\_home, runs\_allowed\_home, run\_scored\_away, runs\_allowed\_away, base\_pf (base park factor), home\_game\_adj (an adjustment for the percentage of home games played) final\_pf (park factor after adjustments)

get\_ncaa\_schedule\_info

#### (legacy) Get Schedule and Results for NCAA Baseball Teams

### Description

(legacy) Get Schedule and Results for NCAA Baseball Teams

#### Usage

```
get_ncaa_schedule_info(teamid = NULL, year = NULL)
```
#### Arguments

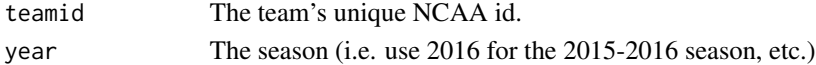

# Value

A data frame with the following fields: date, opponent, result, score, innings (if more than regulation), and the url for the game itself.

# Description

(legacy) Acquire pitch-by-pitch data for Major and Minor League games (legacy) Acquire pitch-by-pitch data for Major and Minor League games

#### Usage

```
get_pbp_mlb(game_pk)
```
get\_pbp\_mlb(game\_pk)

#### Arguments

game\_pk The date for which you want to find game\_pk values for MLB games

### Value

Returns a tibble that includes over 100 columns of data provided by the MLB Stats API at a pitch level.

Returns a tibble that includes over 100 columns of data provided by the MLB Stats API at a pitch level.

get\_probables\_mlb (legacy) Retrieve probable starters for a given MLB game

# Description

## (legacy) Retrieve probable starters for a given MLB game

### Usage

```
get_probables_mlb(game_pk)
```
### Arguments

game\_pk The unique game\_pk identifier for the game

# Value

Returns a tibble that includes probable starting pitchers and the home plate umpire for the game\_pk requested

get\_retrosheet\_data (legacy) Get, Parse, and Format Retrosheet Event and Roster Files

#### Description

(legacy) Get, Parse, and Format Retrosheet Event and Roster Files

#### Usage

```
get_retrosheet_data(
  path_to_directory = NULL,
  years_to_acquire = most_recent_mlb_season() - 1,sequence_years = FALSE
\mathcal{L}
```
#### Arguments

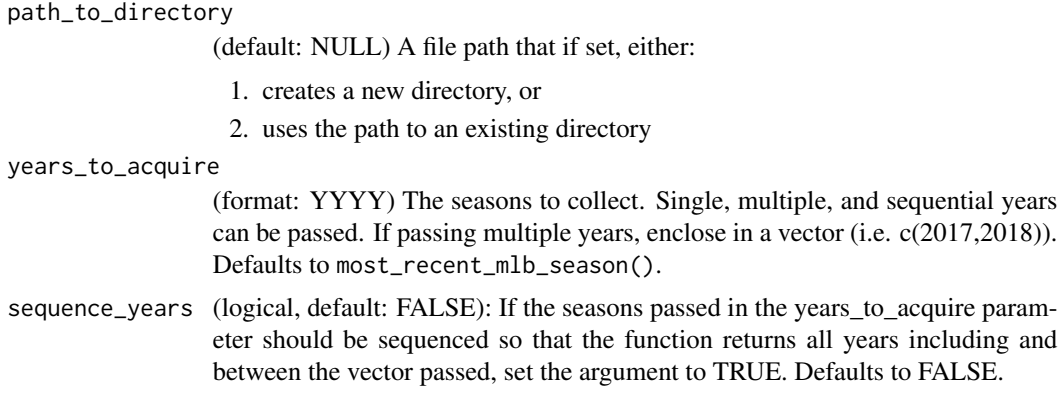

### Value

If path\_to\_directory is not set (default), the process will return a named list of tibbles: 'events' and 'rosters' for each season provided to years\_to\_acquire If path\_to\_directory is set, will also write two csv files to the unzipped directory: 1) a combined csv of the event data for a given year and 2) a combined csv of each team's roster for each year provided to years\_to\_acquire

get\_umpire\_ids\_petti (legacy) Download a data frame of all umpires and their MLBAM IDs for games since 2008

#### Description

(legacy) Download a data frame of all umpires and their MLBAM IDs for games since 2008

# Usage

get\_umpire\_ids\_petti()

# Value

Function returns a tibble with the following columns:

- id
- position,
- name
- game\_pk
- game\_date

# ggspraychart Generate spray charts with ggplot2

# Description

This function allows you to create spray charts with ggplots given a data frame with batted ball location coordinates.

# Usage

```
ggspraychart(
  data,
  x_value = "hc_x",
 y-value = "-hc<sub>-y"</sub>,
 fill_value = NULL,
  fill_palette = NULL,
  fill_legend_title = NULL,
  density = FALSE,
 bin\_size = 15,
 point_alpha = 0.75,
 point_size = 2,
  frame = NULL
)
```
### Arguments

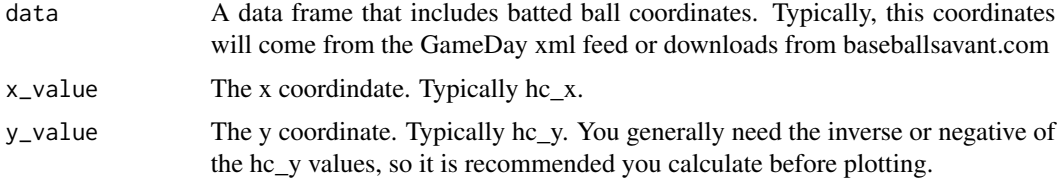

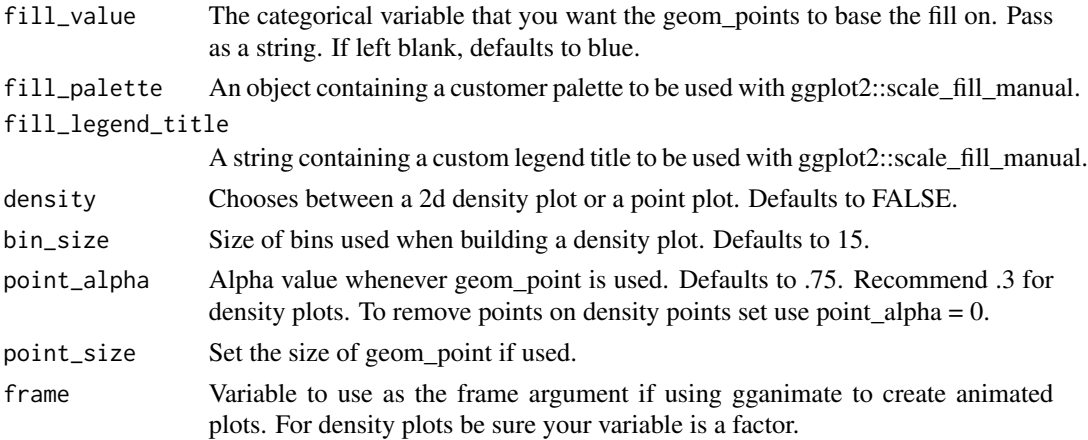

# Details

```
ggspraychart(df, x_value = "hc_x", y_value = "-hc_y", fill_value = "events")
```
### Value

A plot of the spraychart for the supplied dataset

```
label_statcast_imputed_data
```
# Label Statcast data as imputed

# Description

Based on a series of heuristics, this function attempts to label Statcast data for which the launch angle and speed have been imputed.

# Usage

```
label_statcast_imputed_data(
  statcast_df,
  impute_file = NULL,
  inverse_precision = 10000
\mathcal{L}
```
## Arguments

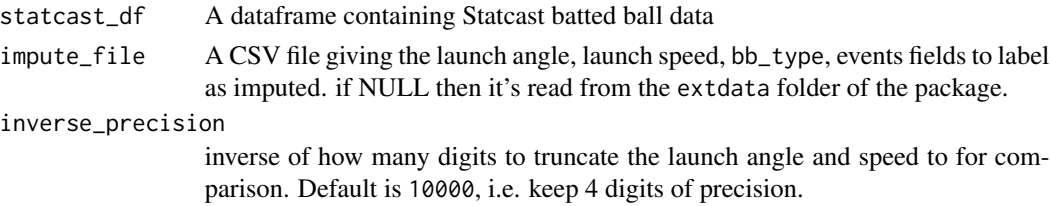

Value

A copy of the input dataframe with a new column imputed appended. imputed is 1 if launch angle and launch speed are likely imputed, 0 otherwise. Returns a tibble with the following columns:

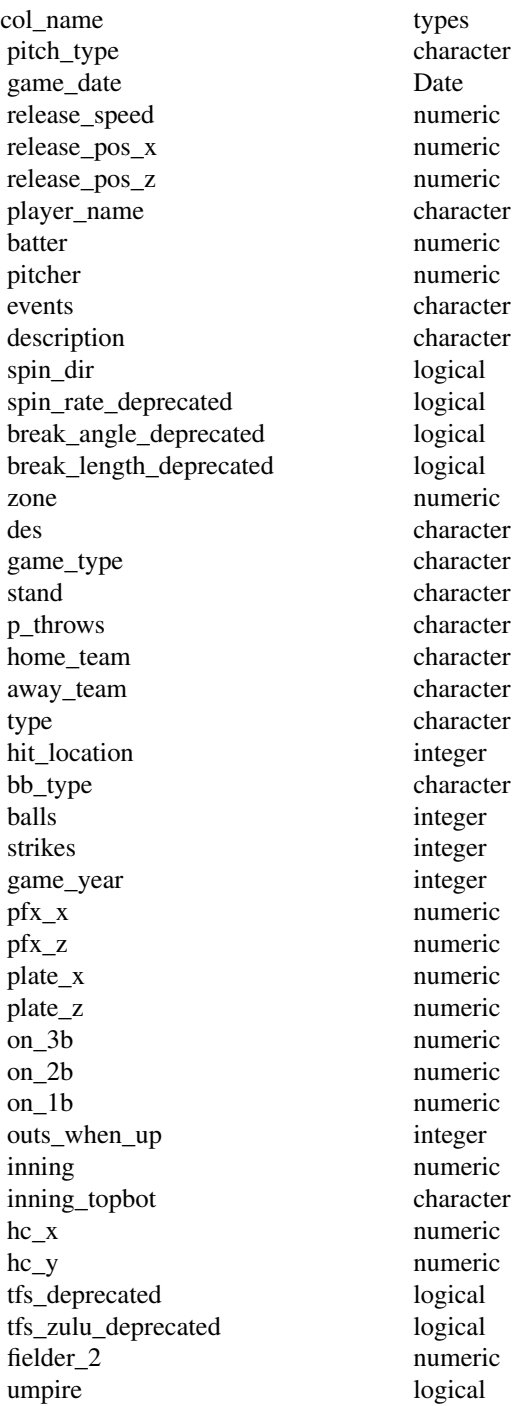

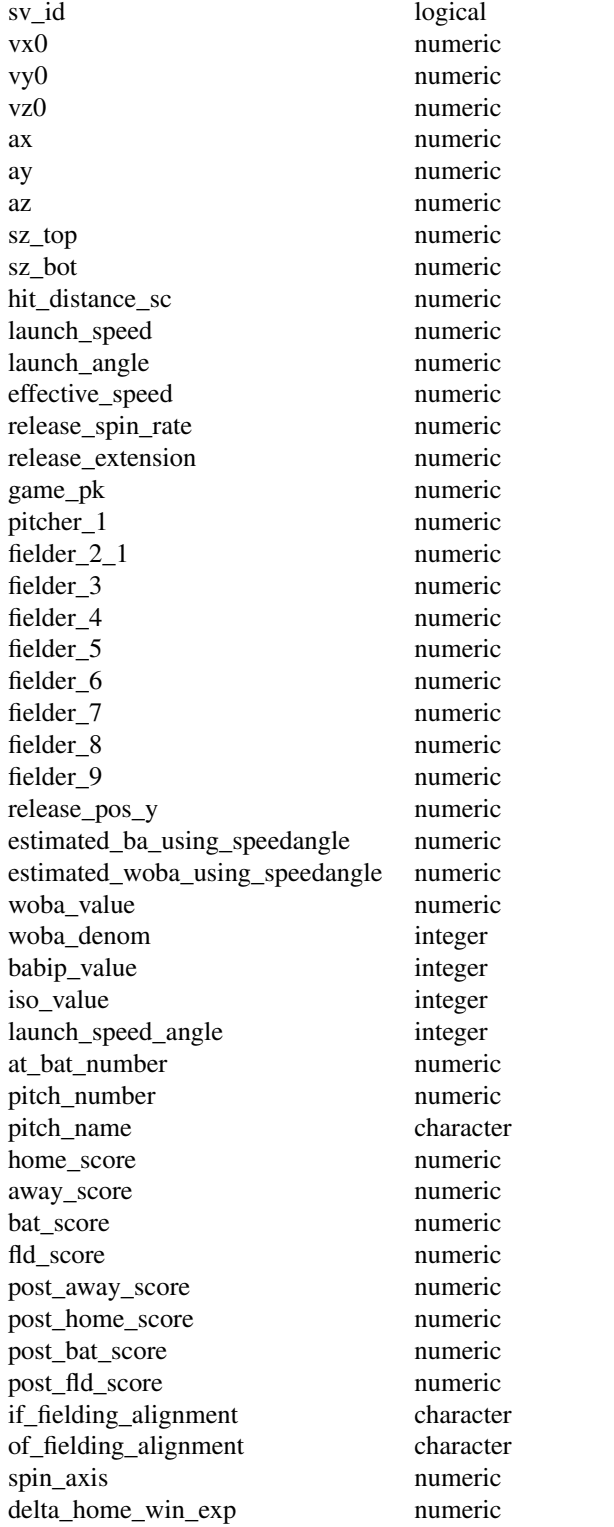

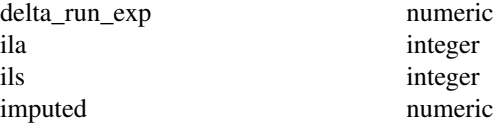

# Examples

```
statcast_df <- statcast_search("2017-05-01", "2017-05-02")
sc_df <- label_statcast_imputed_data(statcast_df)
mean(sc_df$imputed)
```
# linear\_weights\_savant Generate linear weight values for events using Baseball Savant data

### Description

This function allows a user to generate linear weight values for events using Baseball Savant data. Output includes both linear weights above average and linear weights above outs for home runs, triples, doubles, singles, walks, hit by pitches, and outs.

### Usage

```
linear_weights_savant(df, level = "plate appearance")
```
## Arguments

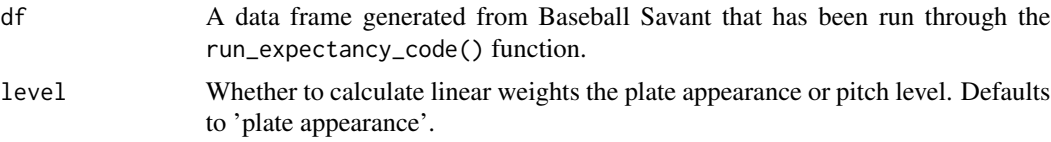

#### Value

Returns a tibble with the following columns:

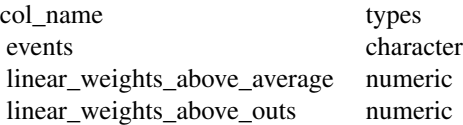

# Examples
```
df <- statcast_search(start_date = "2016-04-06", end_date = "2016-04-15",
                     playerid = 621043, player_type = 'batter')
df <- run_expectancy_code(df, level = "plate appearances")
try(linear_weights_savant(df, level = "plate appearance"))
```

```
load_game_info_sup Download a data frame of supplemental data about MLB games
                      since 2008.
```
#### Description

Download a data frame of supplemental data about MLB games since 2008.

## Usage

```
load_game_info_sup()
```
#### Value

Function returns a tibble with various columns, including:

- game\_pk
- game\_date
- venue id
- attendance
- game temperature
- wind speed
- direction
- start time
- end time

## Examples

try(load\_game\_info\_sup())

## Description

Download a data frame of all umpires and their mlbamids for games since 2008

#### Usage

```
load_umpire_ids()
```
## Value

Function returns a tibble with the following columns:

- id
- position
- name
- game\_pk
- game\_date

#### Examples

```
try(load_umpire_ids())
```
#### metrics Metrics Functions Overview

#### Description

fip\_plus(): Calculate FIP and related metrics for any set of data.

woba\_plus() Calculate wOBA and related metrics for any set of data.

team\_consistency() Calculate Team-level Consistency.

label\_statcast\_imputed\_data() Label Statcast data as imputed.

run\_expectancy\_code() Generate run expectancy and related measures from Baseball Savant data.

linear\_weights\_savant() Generate linear weight values for events using Baseball Savant data.

## Details

#### Calculate Team-level Consistency:

team\_consistency(year=2015)

#### Calculate FIP and related metrics for any set of data:

fips\_plus(df)

## Calculate wOBA and related metrics for any set of data:

woba\_plus(df)

## Label Statcast data as imputed:

```
statcast_df <- scrape_statcast_savant("2017-05-01", "2017-05-02")
sc_df <- label_statcast_imputed_data(statcast_df)
mean(sc_df$imputed)
```
#### Generate run expectancy and related measures from Baseball Savant data:

```
df <- statcast_search(start_date = "2016-04-06", end_date = "2016-04-15",
                      playerid = 621043, player_type = 'batter')run_expectancy_code(df, level = "plate appearances")
```
#### Generate linear weight values for events using Baseball Savant data:

```
df <- statcast_search(start_date = "2016-04-06", end_date = "2016-04-15",
                      playerid = 621043, player_type = 'batter')
df <- run_expectancy_code(df, level = "plate appearances")
linear_weights_savant(df, level = "plate appearance")
```
milb\_batter\_game\_logs\_fg

#### (legacy) Scrape MiLB game logs for batters from FanGraphs

#### Description

#### (legacy) Scrape MiLB game logs for batters from FanGraphs

#### Usage

```
milb_batter_game_logs_fg(playerid, year)
```
#### **Arguments**

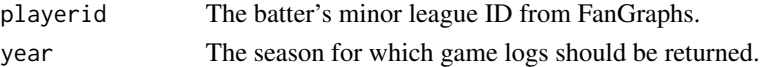

## Value

Returns a tibble of Minor League batter game logs.

milb\_pitcher\_game\_logs\_fg

(legacy) Scrape MiLB game logs for pitchers from FanGraphs

#### Description

(legacy) Scrape MiLB game logs for pitchers from FanGraphs

## Usage

```
milb_pitcher_game_logs_fg(playerid, year)
```
## **Arguments**

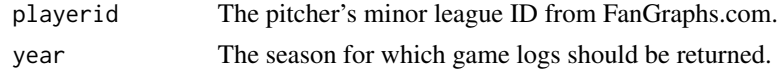

#### Value

Returns a tibble of Minor League pitcher game logs.

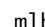

#### b **MLB Functions Overview**

#### Description

mlb\_batting\_orders(): Retrieve batting orders for a given MLB game.

mlb\_draft(): Retrieve draft pick information by year.

mlb\_pbp(): Acquire pitch-by-pitch data for Major and Minor League games.

mlb\_game\_info(): Retrieve additional game information for major and minor league games.

mlb\_game\_pks(): Get MLB Game Info by Date and Level.

mlb\_schedule(): Find game\_pk values for professional baseball games (major and minor leagues).

mlb\_probables(): Retrieve probable starters for a given MLB game.

## Details

## Retrieve batting orders for a given MLB game:

mlb\_batting\_orders(game\_pk=566001)

### Retrieve draft pick information by year:

mlb\_draft(year= 2018)

Acquire pitch-by-pitch data for Major and Minor League games:

 $mlb_pbp(game_pk = 575156)$ 

#### Retrieve additional game information for major and minor league games:

mlb\_game\_info(game\_pk = 566001)

#### Get MLB Game Info by Date and Level:

mlb\_game\_pks("2019-04-29")

Find game\_pk values for professional baseball games (major and minor leagues):

```
mlb_schedule(season = "2019")
```
## Retrieve probable starters for a given MLB game:

mlb\_probables(566001)

mlb\_all\_star\_ballots Find MLB All-Star Ballots

## Description

Find MLB All-Star Ballots

#### Usage

mlb\_all\_star\_ballots(league\_id = NULL, season = NULL)

## Arguments

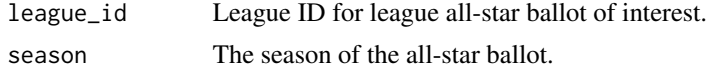

#### Value

Returns a tibble with the following columns:

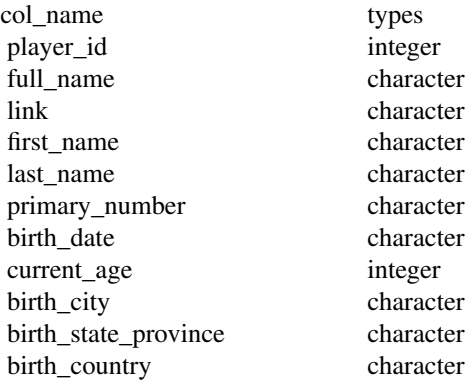

height character weight integer active logical use\_name character middle\_name character boxscore\_name character nick\_name character<br>gender character character is\_player logical is\_verified logical draft\_year integer mlb\_debut\_date character name\_first\_last character name\_slug character first\_last\_name character last\_first\_name character last\_init\_name character init\_last\_name character full\_fml\_name character full lfm name character strike\_zone\_top numeric strike\_zone\_bottom numeric pronunciation character name\_matrilineal character name\_title character primary\_position\_code character primary\_position\_name character primary\_position\_type character primary\_position\_abbreviation character bat\_side\_code character bat\_side\_description character pitch\_hand\_code character pitch\_hand\_description character league\_id numeric season numeric

#### Examples

try(mlb\_all\_star\_ballots(league\_id = 103, season = 2021))

mlb\_all\_star\_final\_vote

Find MLB All-Star Final Vote

# Description

# Find MLB All-Star Final Vote

# Usage

```
mlb_all_star_final_vote(league_id = NULL, season = NULL)
```
# Arguments

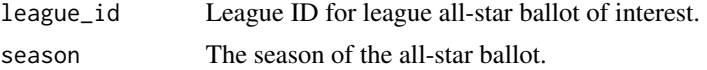

## Value

Returns a tibble with the following columns:

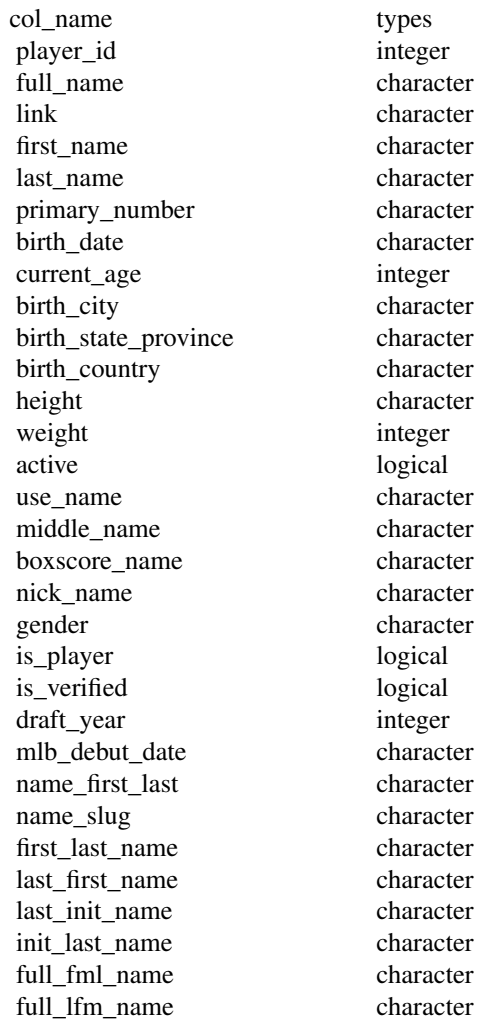

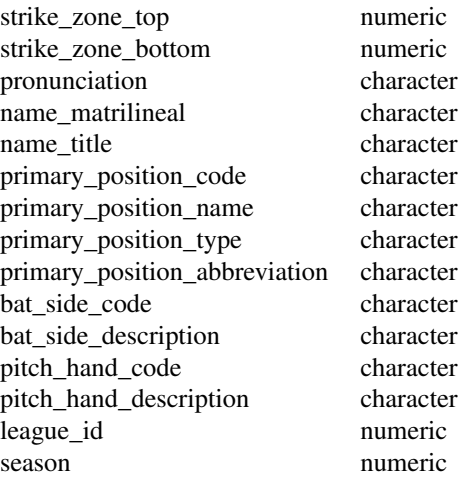

try(mlb\_all\_star\_final\_vote(league\_id = 103, season = 2021))

mlb\_all\_star\_write\_ins

## Find MLB All-Star Write-ins

## Description

Find MLB All-Star Write-ins

#### Usage

mlb\_all\_star\_write\_ins(league\_id = NULL, season = NULL)

## Arguments

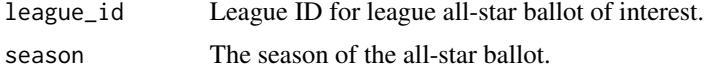

#### Value

Returns a tibble with the following columns:

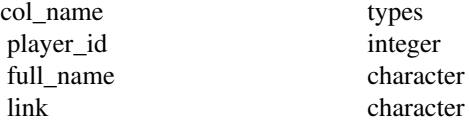

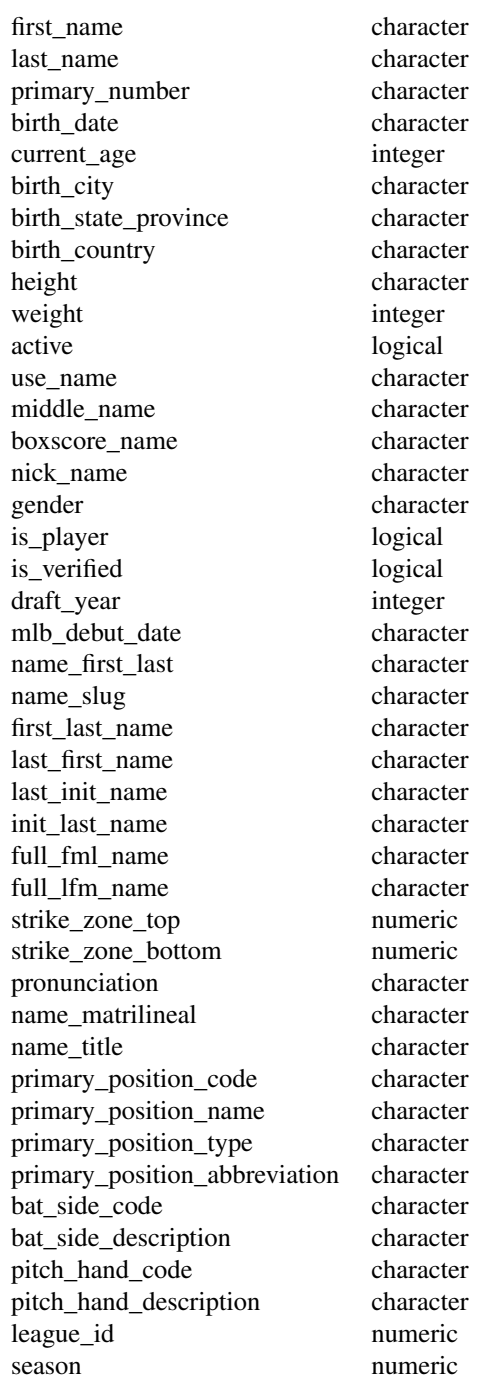

try(mlb\_all\_star\_write\_ins(league\_id = 103, season = 2021))

mlb\_attendance MLB Attendance

# Description

MLB Attendance

# Usage

```
mlb_attendance(
  team_id = NULL,
  league_id = NULL,
  season = NULL,
  date = NULL,
  league_list_id = NULL
\mathcal{L}
```
# Arguments

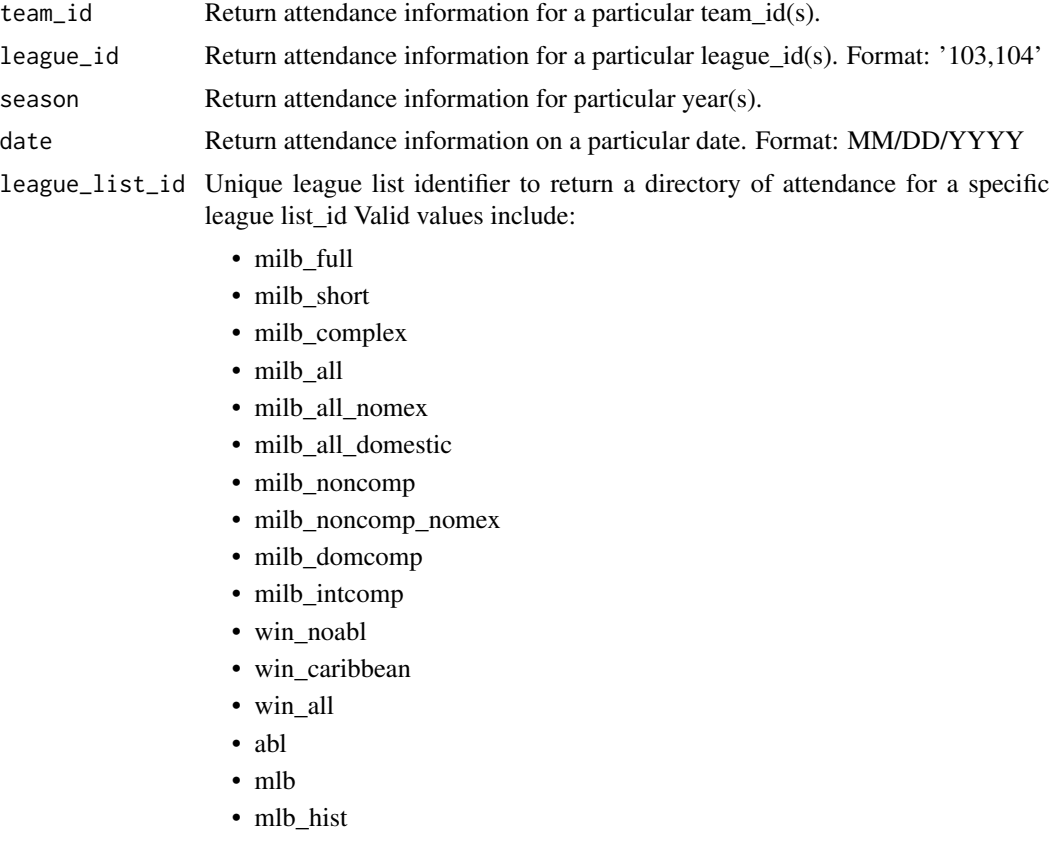

- mlb\_milb
- mlb\_milb\_hist
- mlb\_milb\_win
- baseball\_all

## Value

Returns a tibble with the following columns

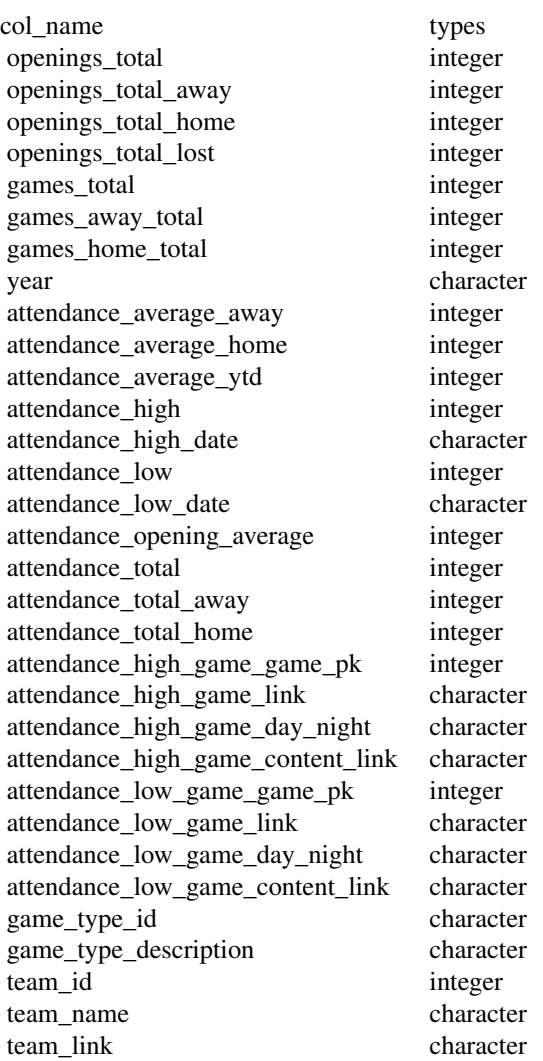

# Examples

try(mlb\_attendance(team\_id = 109, season = 2021))

#### Description

mlb\_all\_star\_ballots(): Find MLB All-Star Ballots. mlb\_all\_star\_final\_vote(): Find MLB All-Star Final Vote. mlb\_all\_star\_write\_ins(): Find MLB All-Star Write-ins. mlb\_awards(): Find MLB Awards. mlb\_awards\_recipient(): Find MLB Award Recipients. mlb\_homerun\_derby(): Retrieve MLB Home Run Derby Data. mlb\_homerun\_derby\_bracket(): Retrieve MLB Home Run Derby Bracket. mlb\_homerun\_derby\_players(): Retrieve MLB Home Run Derby Players.

## Details

#### Find MLB All-Star Ballots:

try(mlb\_all\_star\_ballots(league\_id = 103, season = 2021))

#### Find MLB All-Star Final Vote:

try(mlb\_all\_star\_final\_vote(league\_id = 103, season = 2021))

#### Find MLB All-Star Write-ins:

try(mlb\_all\_star\_write\_ins(league\_id = 103, season = 2021))

#### Find MLB Awards:

try(mlb\_awards())

#### Find MLB Award Recipients:

try(mlb\_awards\_recipient(award\_id = 'MLBHOF', season = 2020))

#### Retrieve MLB Home Run Derby Data:

try(mlb\_homerun\_derby(game\_pk = 511101))

#### Retrieve MLB Home Run Derby Bracket:

try(mlb\_homerun\_derby\_bracket(game\_pk = 511101))

#### Retrieve MLB Home Run Derby Players:

try(mlb\_homerun\_derby\_players(game\_pk = 511101))

mlb\_awards MLB Awards

# Description

MLB Awards

## Usage

mlb\_awards()

## Value

Returns a tibble with the following columns

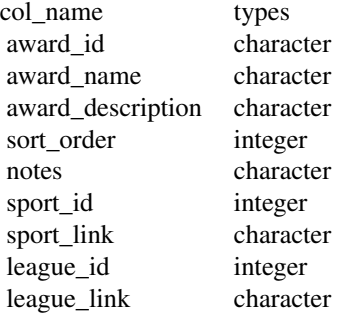

## Examples

try(mlb\_awards())

mlb\_awards\_recipient MLB Award Recipients

# Description

# MLB Award Recipients

# Usage

```
mlb_awards_recipient(
  award_id = NULL,sport_id = NULL,
  league_id = NULL,
```

```
season = NULL
\mathcal{L}
```
# Arguments

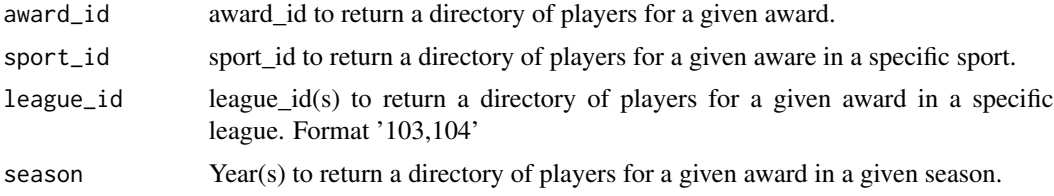

## Value

Returns a tibble with the following columns

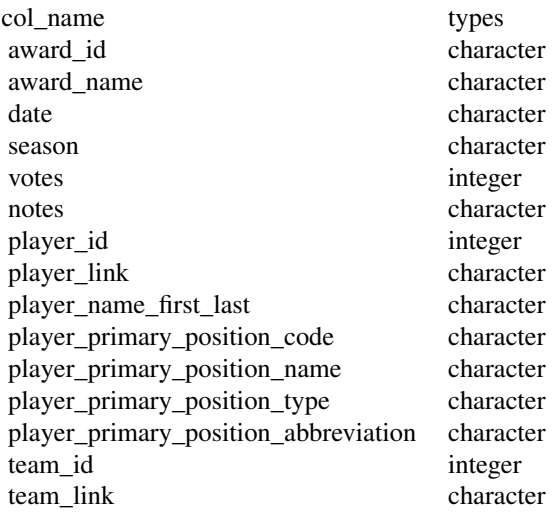

# Examples

```
try(mlb_awards_recipient(award_id = 'MLBHOF', season = 2020))
```
mlb\_baseball\_stats MLB Baseball Stats

# Description

MLB Baseball Stats

mlb\_batting\_orders 87

## Usage

mlb\_baseball\_stats()

## Value

Returns a tibble with the following columns:

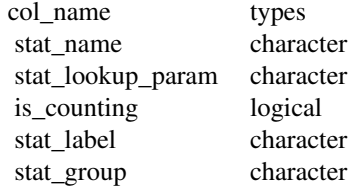

# Examples

```
try(mlb_baseball_stats())
```
mlb\_batting\_orders Retrieve batting orders for a given MLB game

## Description

# Retrieve batting orders for a given MLB game

## Usage

```
mlb_batting_orders(game_pk, type = "starting")
```
# Arguments

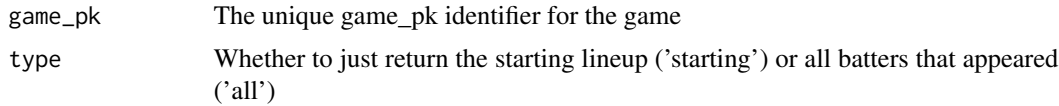

## Value

Returns a tibble that includes probable starting pitchers and the home plate umpire for the game\_pk requested

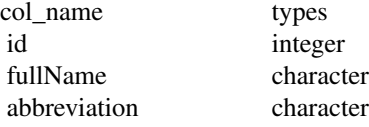

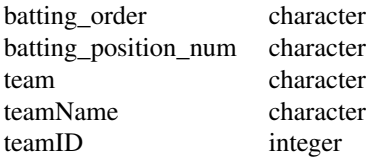

try(mlb\_batting\_orders(game\_pk=566001))

mlb\_conferences View all PCL conferences

# Description

View all PCL conferences

## Usage

mlb\_conferences(conference\_id = NULL, season = NULL)

# Arguments

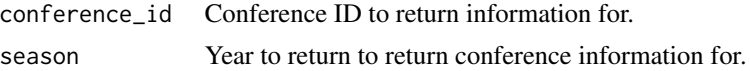

## Value

Returns a tibble with the following columns

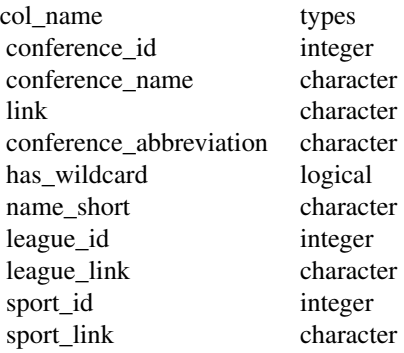

# mlb\_divisions 89

# Examples

```
try(mlb_conferences())
try(mlb_conferences(conference_id = 301, season = 2020))
```
mlb\_divisions MLB Divisions

# Description

#### MLB Divisions

## Usage

```
mlb_divisions(division_id = NULL, league_id = NULL, sport_id = NULL)
```
## Arguments

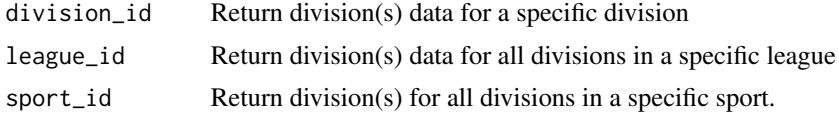

## Value

Returns a tibble with the following columns

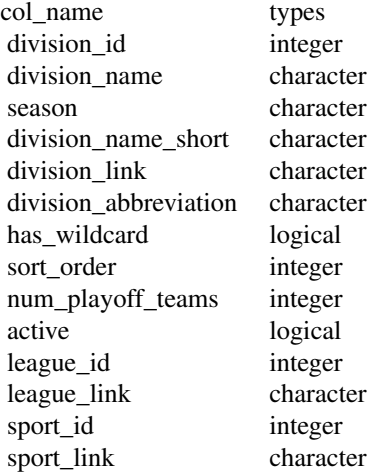

# Examples

```
try(mlb_divisions(sport_id = 1))
```
## mlb\_draft Retrieve draft pick information by year

# Description

# Retrieve draft pick information by year

## Usage

mlb\_draft(year)

## Arguments

year The year for which to return data

#### Value

Returns a tibble with information for every draft pick in every round for the year requested

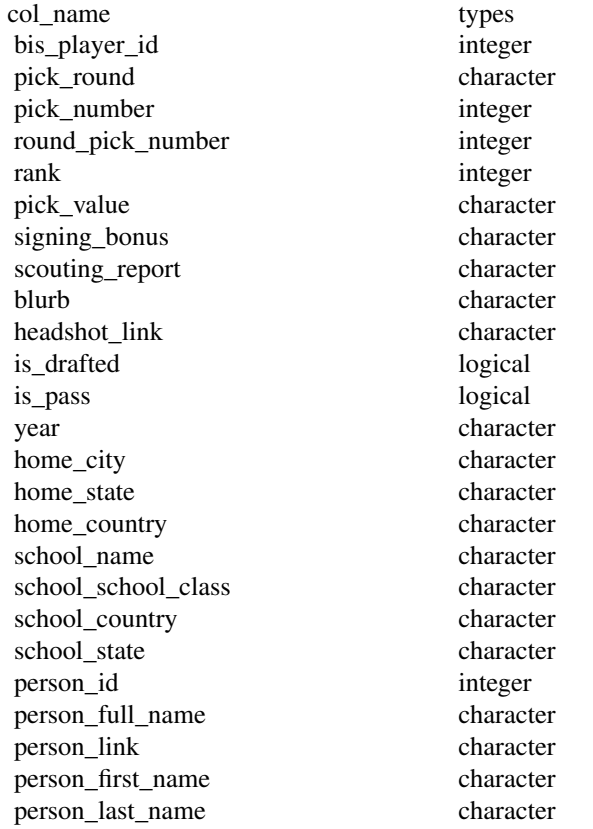

person\_primary\_number character person\_birth\_date character person current age integer person\_birth\_city character person\_birth\_state\_province character person\_birth\_country character person\_height character person\_weight integer person\_active logical person\_use\_name character person\_middle\_name character person\_boxscore\_name character person\_gender character person\_is\_player logical person\_is\_verified logical person\_draft\_year integer person\_name\_first\_last character person\_name\_slug character person\_first\_last\_name character person last first name character person\_last\_init\_name character person init last name character person\_full\_fml\_name character person\_full\_lfm\_name character person\_strike\_zone\_top numeric person strike zone bottom numeric person\_pronunciation character person\_name\_title character person\_mlb\_debut\_date character person\_name\_matrilineal character person\_primary\_position\_code character person\_primary\_position\_name character person\_primary\_position\_type character person\_primary\_position\_abbreviation character person\_bat\_side\_code character person\_bat\_side\_description character person pitch hand code character person\_pitch\_hand\_description character team id integer team\_name character team\_link character<br>team all star status character team\_all\_star\_status team\_spring\_league\_id integer team\_spring\_league\_name character team\_spring\_league\_link character team\_spring\_league\_abbreviation character draft\_type\_code character draft\_type\_description character

```
try(mlb_draft(year = 2020))
```
mlb\_draft\_latest Retrieve latest draft information by year

# Description

# Retrieve latest draft information by year

# Usage

mlb\_draft\_latest(year)

## Arguments

year The year for which to return data

## Value

Returns a tibble with the latest draft information for the year requested:

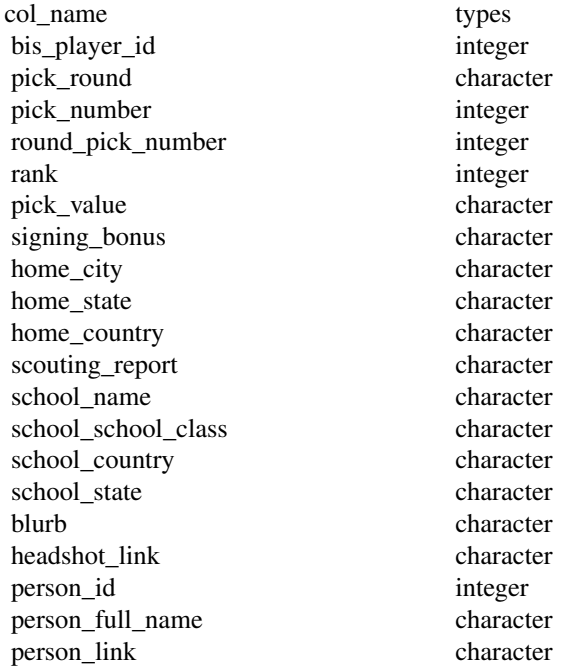

person\_first\_name character person last name character person primary number character person\_birth\_date character person\_current\_age integer person\_birth\_city character person birth state province character person\_birth\_country character person height character person\_weight integer person\_active logical person\_primary\_position\_code character person\_primary\_position\_name character person\_primary\_position\_type character person\_primary\_position\_abbreviation character person\_use\_name character person\_middle\_name character person\_boxscore\_name character person\_gender character person\_is\_player logical person\_is\_verified logical person\_draft\_year integer person\_bat\_side\_code character person\_bat\_side\_description character person\_pitch\_hand\_code character person pitch hand description character person\_name\_first\_last character person\_name\_slug character person\_first\_last\_name character person\_last\_first\_name character person\_last\_init\_name character person\_init\_last\_name character person\_full\_fml\_name character person\_full\_lfm\_name character person\_strike\_zone\_top numeric person\_strike\_zone\_bottom numeric team id integer team\_name character team\_link character team\_season integer team\_venue\_id integer team\_venue\_name character team venue link character team\_spring\_venue\_id integer team\_spring\_venue\_link character team\_team\_code character team\_file\_code character team\_abbreviation character

team\_team\_name character team\_location\_name character team first\_year\_of\_play character team\_league\_id integer team\_league\_name character team\_league\_link character team\_division\_id integer team\_division\_name character team\_division\_link character team\_sport\_id integer team\_sport\_link character team\_sport\_name character team\_short\_name character team\_franchise\_name character team\_club\_name character team\_spring\_league\_id integer team\_spring\_league\_name character team\_spring\_league\_link character team\_spring\_league\_abbreviation character team\_all\_star\_status character team\_active logical draft\_type\_code character draft\_type\_description character is\_drafted logical is\_pass logical year character

#### Examples

try(mlb\_draft\_latest(year = 2020))

mlb\_draft\_prospects Retrieve draft prospect information by year

## Description

#### Retrieve draft prospect information by year

#### Usage

```
mlb_draft_prospects(year)
```
#### Arguments

year The year for which to return data

## Value

Returns a tibble with information for every draft prospect for the year requested:

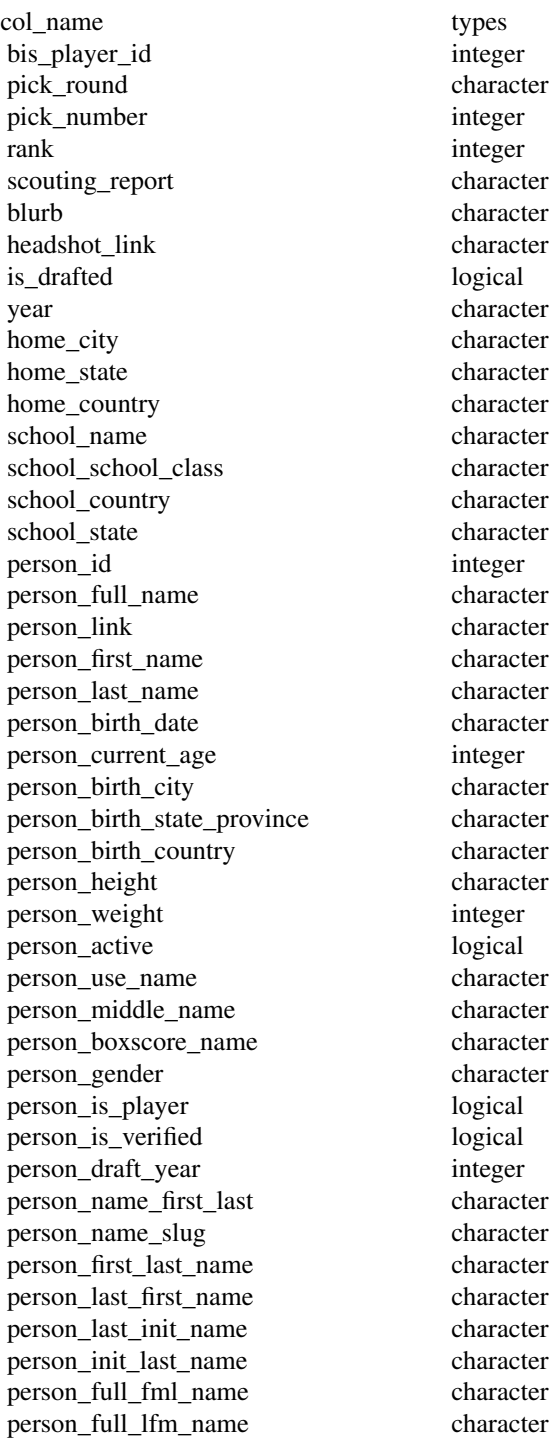

person\_strike\_zone\_top numeric person\_strike\_zone\_bottom numeric person primary number character person\_pronunciation character person\_name\_title character person\_mlb\_debut\_date character person\_name\_matrilineal character person nick name character person\_death\_date character person\_death\_city character person\_death\_state\_province character person\_death\_country character person\_primary\_position\_code character person\_primary\_position\_name character person\_primary\_position\_type character person\_primary\_position\_abbreviation character person\_bat\_side\_code character person\_bat\_side\_description character person\_pitch\_hand\_code character person pitch hand description character team\_id integer team\_name character team\_link character team\_season integer<br>team team code character team\_team\_code team file code character team\_abbreviation character team\_team\_name character team\_location\_name character team\_first\_year\_of\_play character team\_short\_name character team\_franchise\_name character team\_club\_name character team\_all\_star\_status character team\_active logical team\_venue\_id integer team venue name character team\_venue\_link character team\_spring\_venue\_id integer team\_spring\_venue\_link character team\_league\_id integer team\_league\_name character team\_league\_link character team\_division\_id integer team\_division\_name character team\_division\_link character team\_sport\_id integer team\_sport\_link character

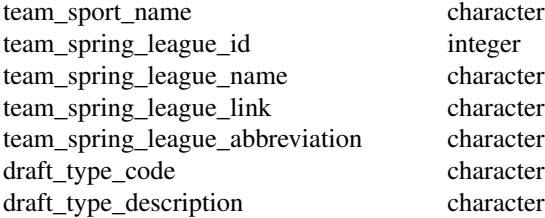

try(mlb\_draft\_prospects(year = 2020))

mlb\_event\_types MLB Event Types

# Description

MLB Event Types

## Usage

mlb\_event\_types()

## Value

Returns a tibble with the following columns

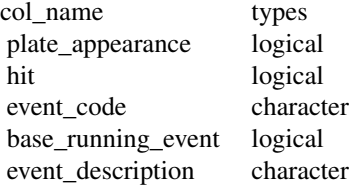

# Examples

try(mlb\_event\_types())

mlb\_fielder\_detail\_types

MLB Fielder Detail Types

## Description

## MLB Fielder Detail Types

## Usage

```
mlb_fielder_detail_types()
```
## Value

Returns a tibble with the following columns

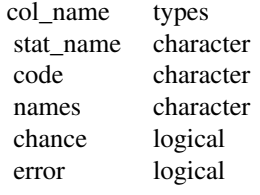

## Examples

```
try(mlb_fielder_detail_types())
```
mlb\_game\_changes Acquire time codes for Major and Minor League games

## Description

Acquire time codes for Major and Minor League games

# Usage

```
mlb_game_changes(updated_since, sport_id)
```
# Arguments

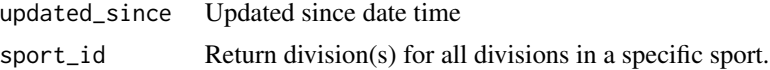

## Value

Returns a tibble that includes time codes from the game\_pk requested

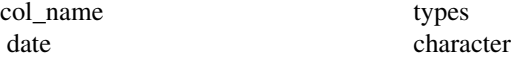

total\_items integer total\_events integer total games integer total\_games\_in\_progress integer game\_pk integer link character game\_type character season character game\_date character official\_date character is\_tie logical game\_number integer public\_facing logical double\_header character gameday\_type character tiebreaker character calendar\_event\_id character season\_display character day\_night character description character scheduled\_innings integer reverse\_home\_away\_status logical inning\_break\_length integer games\_in\_series integer series\_game\_number integer series\_description character record\_source character if\_necessary character if\_necessary\_description character status\_abstract\_game\_state character status\_coded\_game\_state character status\_detailed\_state character status\_status\_code character status\_start\_time\_tbd logical status\_abstract\_game\_code character teams\_away\_score integer teams away is winner logical teams\_away\_split\_squad logical teams\_away\_series\_number integer teams\_away\_league\_record\_wins integer teams\_away\_league\_record\_losses integer teams\_away\_league\_record\_pct character teams\_away\_team\_id integer teams\_away\_team\_name character teams\_away\_team\_link character teams\_home\_score integer teams\_home\_is\_winner logical teams\_home\_split\_squad logical

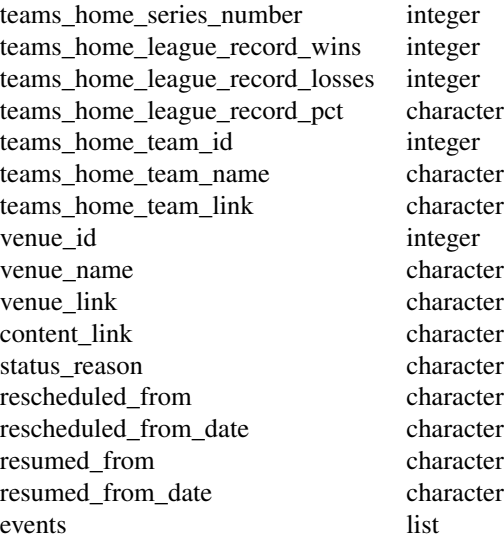

try(mlb\_game\_changes(updated\_since = "2021-08-10T19:08:24.000004Z", sport\_id = 1))

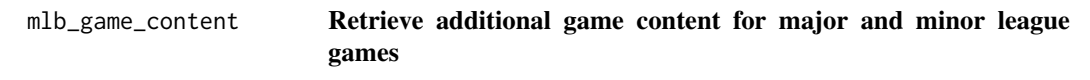

# Description

Retrieve additional game content for major and minor league games

#### Usage

```
mlb_game_content(game_pk)
```
# Arguments

game\_pk The unique game\_pk identifier for the game

# Value

Returns a tibble of game content data with the following columns:

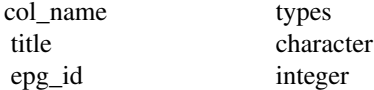

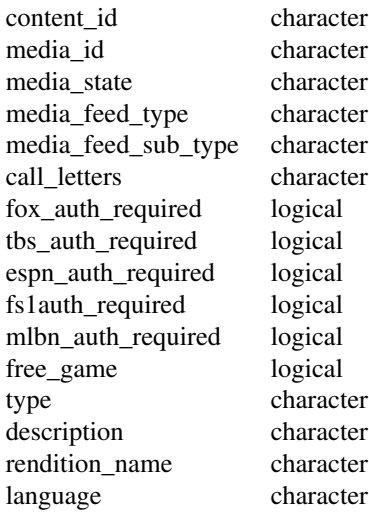

try(mlb\_game\_content(game\_pk = 566001))

mlb\_game\_context\_metrics

Acquire game context metrics for Major and Minor League games

## Description

## Acquire game context metrics for Major and Minor League games

## Usage

```
mlb_game_context_metrics(game_pk, timecode)
```
# Arguments

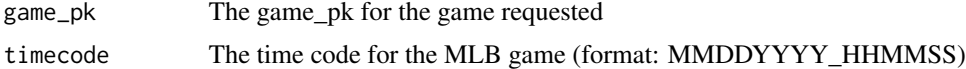

## Value

Returns a tibble that includes time codes from the game\_pk requested

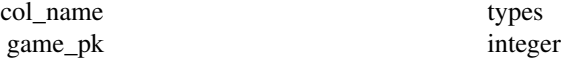

link character game\_type character season character game\_date character official\_date character status\_abstract\_game\_state character status coded game state character status\_detailed\_state character status\_status\_code character status\_start\_time\_tbd logical status\_abstract\_game\_code character teams\_away\_league\_record\_wins integer teams\_away\_league\_record\_losses integer teams\_away\_league\_record\_pct character teams\_away\_score integer teams\_away\_team\_id integer teams\_away\_team\_name character teams\_away\_team\_link character teams\_away\_is\_winner logical teams away probable pitcher id integer teams\_away\_probable\_pitcher\_full\_name character teams away probable pitcher link character teams\_away\_split\_squad logical teams\_away\_series\_number integer teams\_home\_league\_record\_wins integer teams\_home\_league\_record\_losses integer teams\_home\_league\_record\_pct character teams\_home\_score integer teams\_home\_team\_id integer teams\_home\_team\_name character teams\_home\_team\_link character teams\_home\_is\_winner logical teams\_home\_probable\_pitcher\_id integer teams\_home\_probable\_pitcher\_full\_name character teams\_home\_probable\_pitcher\_link character teams\_home\_split\_squad logical teams home series number integer venue\_id integer venue name character venue\_link character link 1 character is tie logical game\_number integer public\_facing logical double\_header character gameday\_type character tiebreaker character calendar\_event\_id character

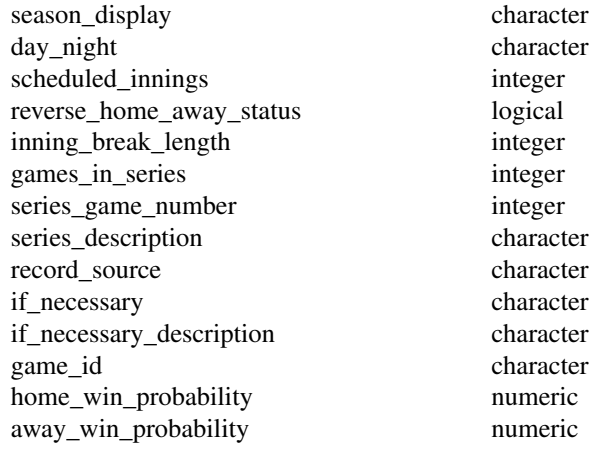

try(mlb\_game\_context\_metrics(game\_pk = 531060, timecode = "20180803\_182458"))

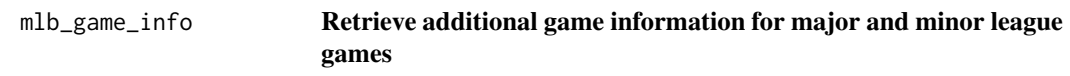

## Description

Retrieve additional game information for major and minor league games

#### Usage

```
mlb_game_info(game_pk)
```
## Arguments

game\_pk The unique game\_pk identifier for the game

## Value

Returns a tibble that includes supplemental information, such as weather, official scorer, attendance, etc., for the game\_pk provided

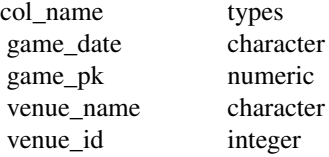

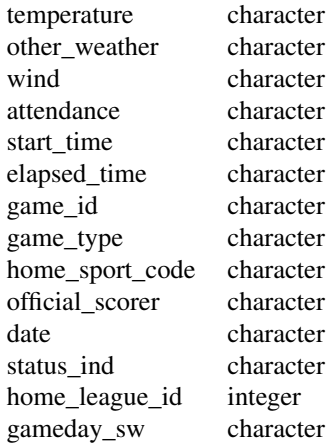

try(mlb\_game\_info(game\_pk = 566001))

mlb\_game\_linescore Retrieve game linescores for major and minor league games

# Description

Retrieve game linescores for major and minor league games

## Usage

```
mlb_game_linescore(game_pk)
```
## Arguments

game\_pk The unique game\_pk identifier for the game

## Value

Returns a tibble with the following columns

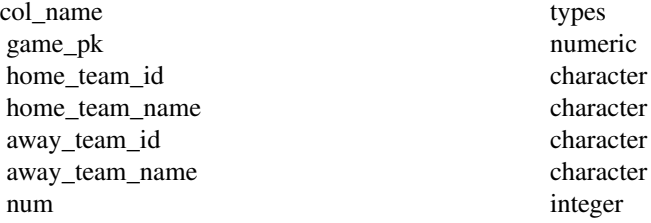

ordinal\_num character home runs integer home hits integer home\_errors integer home\_left\_on\_base integer away\_runs integer away\_hits integer away errors integer away\_left\_on\_base integer home\_team\_link character home\_team\_season character home\_team\_venue\_id character home\_team\_venue\_name character home\_team\_venue\_link character home\_team\_team\_code character home\_team\_file\_code character home\_team\_abbreviation character home\_team\_team\_name character home\_team\_location\_name character home team first year of play character home\_team\_league\_id character home team league name character home\_team\_league\_link character home\_team\_division\_id character home team division name character home team division link character home\_team\_sport\_id character home\_team\_sport\_link character home\_team\_sport\_name character home\_team\_short\_name character home\_team\_record\_games\_played character home\_team\_record\_wild\_card\_games\_back character home\_team\_record\_league\_games\_back character home\_team\_record\_spring\_league\_games\_back character home\_team\_record\_sport\_games\_back character home\_team\_record\_division\_games\_back character home team record conference games back character home\_team\_record\_league\_record\_wins character home team record league record losses character home\_team\_record\_league\_record\_pct character home\_team\_record\_division\_leader character home team record wins character home team record losses character home\_team\_record\_winning\_percentage character home\_team\_franchise\_name character home\_team\_club\_name character home\_team\_all\_star\_status character home\_team\_active character

away\_team\_link character away\_team\_season character away team venue id character away\_team\_venue\_name character away team venue link character away\_team\_team\_code character away\_team\_file\_code character away team abbreviation character away team team name character away\_team\_location\_name character away\_team\_first\_year\_of\_play character away\_team\_league\_id character away\_team\_league\_name character away\_team\_league\_link character away\_team\_division\_id character away\_team\_division\_name character away\_team\_division\_link character away\_team\_sport\_id character away\_team\_sport\_link character away team sport name character away\_team\_short\_name character away team record games played character away\_team\_record\_wild\_card\_games\_back character away\_team\_record\_league\_games\_back character away team record spring league games back character away team record sport games back character away\_team\_record\_division\_games\_back character away\_team\_record\_conference\_games\_back character away\_team\_record\_league\_record\_wins character away\_team\_record\_league\_record\_losses character away\_team\_record\_league\_record\_pct character away\_team\_record\_division\_leader character away\_team\_record\_wins character away\_team\_record\_losses character away\_team\_record\_winning\_percentage character away\_team\_franchise\_name character away team club name character away\_team\_all\_star\_status character away\_team\_active character

#### Examples

try(mlb\_game\_linescore(game\_pk = 566001))

## Description

Retrieve game pace metrics for major and minor league

## Usage

```
mlb_game_pace(
  season,
 league_ids = NULL,
  sport_ids = NULL,
  team_ids = NULL,
  game_type = NULL,
  venue_ids = NULL,
 org_type = NULL,
 start_date = NULL,
  end_date = NULL
)
```
## Arguments

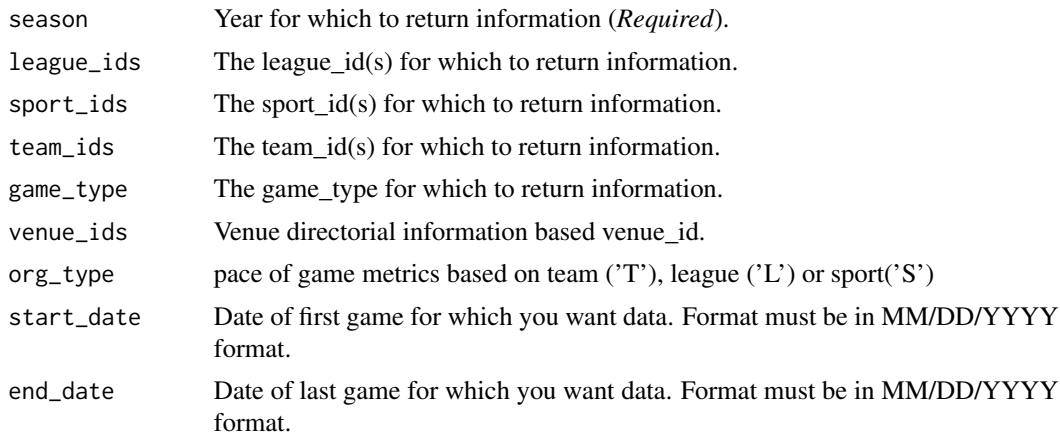

## Value

Returns a tibble with the following columns

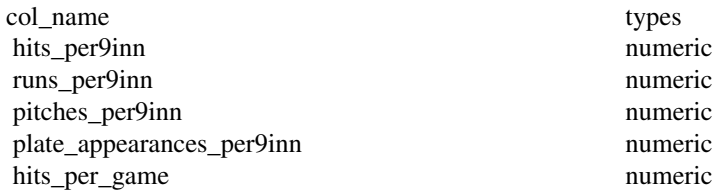

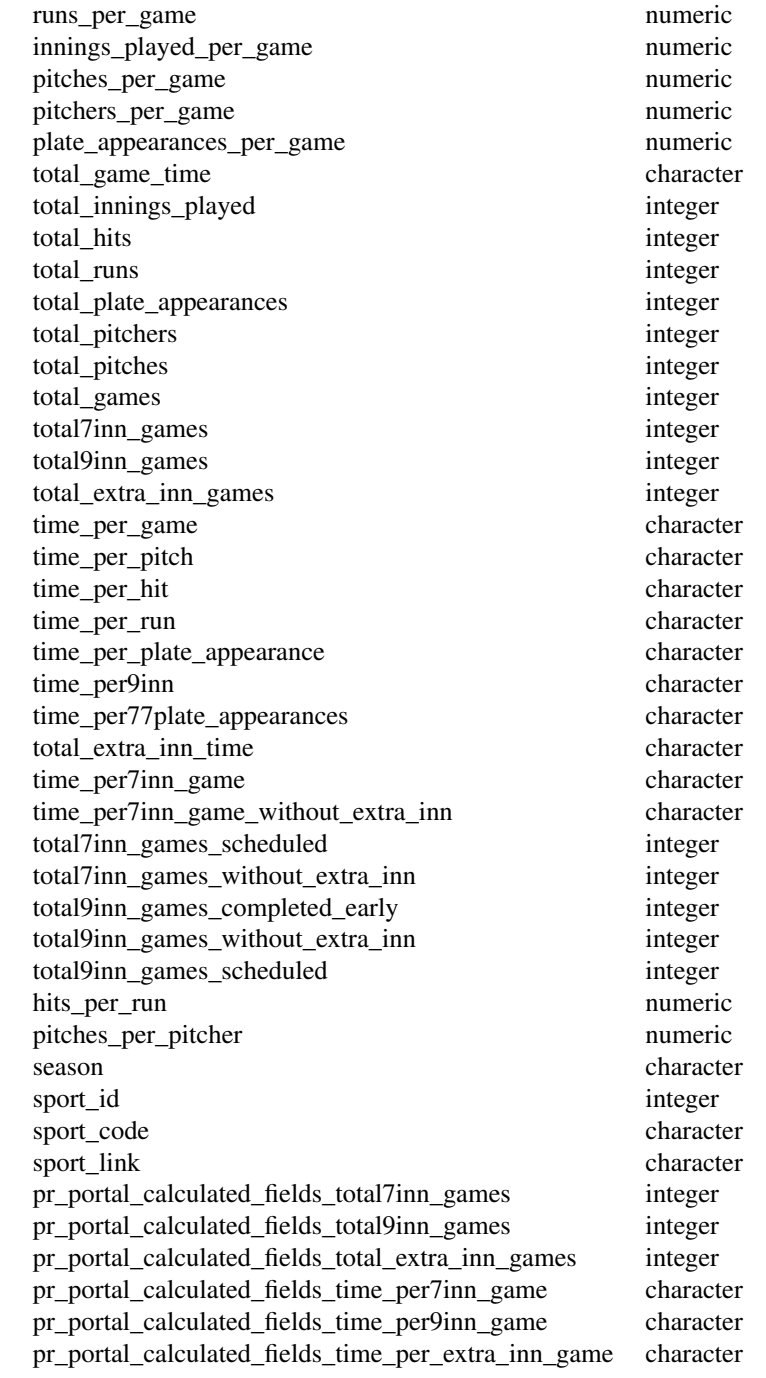

try(mlb\_game\_pace(season = 2021, start\_date = "09/14/2021", end\_date = "09/16/2021"))
#### mlb\_game\_pks Get MLB Game Info by Date and Level

#### Description

Find game\_pk values for professional baseball games (major and minor leagues) via the MLB api <https://www.mlb.com/>

#### Usage

mlb\_game\_pks(date, level\_ids = c(1))

## Arguments

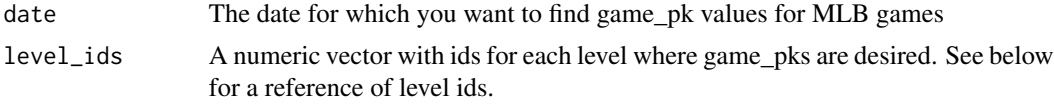

## Details

Level IDs:

The following IDs can be passed to the level\_ids argument:

 $1 = MLB$  11 = Triple-A 12 = Doubl-A 13 = Class A Advanced 14 = Class A 15 = Class A Short Season 5442 = Rookie Advanced 16 = Rookie 17 = Winter League

#### Value

Returns a tibble that includes game\_pk values and additional information for games scheduled or played with the following columns:

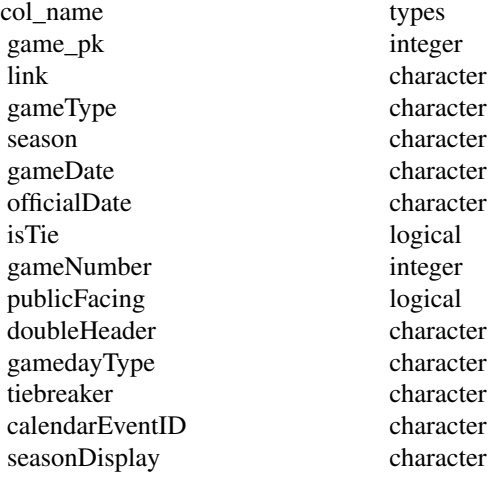

dayNight character scheduledInnings integer reverseHomeAwayStatus logical inningBreakLength integer gamesInSeries integer seriesGameNumber integer seriesDescription character recordSource character ifNecessary character ifNecessaryDescription character status.abstractGameState character status.codedGameState character status.detailedState character status.statusCode character status.startTimeTBD logical status.abstractGameCode character teams.away.score integer teams.away.isWinner logical teams.away.splitSquad logical teams.away.seriesNumber integer teams.away.leagueRecord.wins integer teams.away.leagueRecord.losses integer teams.away.leagueRecord.pct character teams.away.team.id integer teams.away.team.name character teams.away.team.link character teams.home.score integer teams.home.isWinner logical teams.home.splitSquad logical teams.home.seriesNumber integer teams.home.leagueRecord.wins integer teams.home.leagueRecord.losses integer teams.home.leagueRecord.pct character teams.home.team.id integer teams.home.team.name character teams.home.team.link character venue.id integer venue.name character venue.link character content.link character

## Examples

try(mlb\_game\_pks("2019-04-29"))

mlb\_game\_status\_codes MLB Game Status Codes

## Description

MLB Game Status Codes

## Usage

```
mlb_game_status_codes()
```
#### Value

Returns a tibble with the following columns

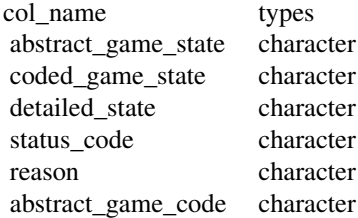

## Examples

```
try(mlb_game_status_codes())
```
mlb\_game\_timecodes Acquire time codes for Major and Minor League games

## Description

Acquire time codes for Major and Minor League games

#### Usage

```
mlb_game_timecodes(game_pk)
```
## Arguments

game\_pk The game\_pk for the game requested

## Value

Returns a tibble that includes time codes from the game\_pk requested

col\_name types timecodes (MMDDYYYY\_HHMMSS) numeric

## Examples

try(mlb\_game\_timecodes(game\_pk = 632970))

mlb\_game\_types MLB Game Types

## Description

MLB Game Types

## Usage

mlb\_game\_types()

#### Value

Returns a tibble with the following columns

col\_name types game\_type\_id character game\_type\_description character

## Examples

try(mlb\_game\_types())

mlb\_game\_wp Acquire win probability for Major and Minor League games

## Description

Acquire win probability for Major and Minor League games

#### Usage

mlb\_game\_wp(game\_pk, timecode = NULL)

## Arguments

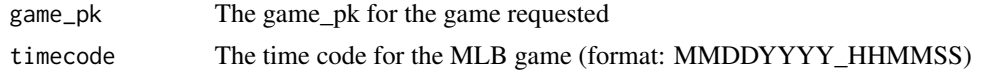

#### Value

Returns a tibble that includes time codes from the game\_pk requested

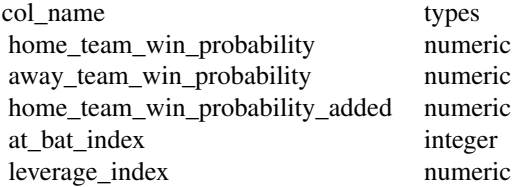

#### Examples

 $try(mlb\_game\_wp(game\_pk = 531060))$ 

mlb\_high\_low\_stats Acquire high/low stats for Major and Minor Leagues

## Description

Acquire high/low stats for Major and Minor Leagues

## Usage

```
mlb_high_low_stats(
 org_type,
  season,
  sort_stat,
  team_ids = NULL,
  league_ids = NULL,
  sport_ids = NULL,
 game_type = NULL,
  stat_group = NULL,
  limit = NULL
\mathcal{E}
```
## Arguments

org\_type The organization type for return information (*Required*). Valid values include: • player • team • division • league • sport season The season for which you want to return information (*Required*). sort\_stat The stat to sort the return (*Required*). Valid values can be found from 'stat\_lookup\_param'

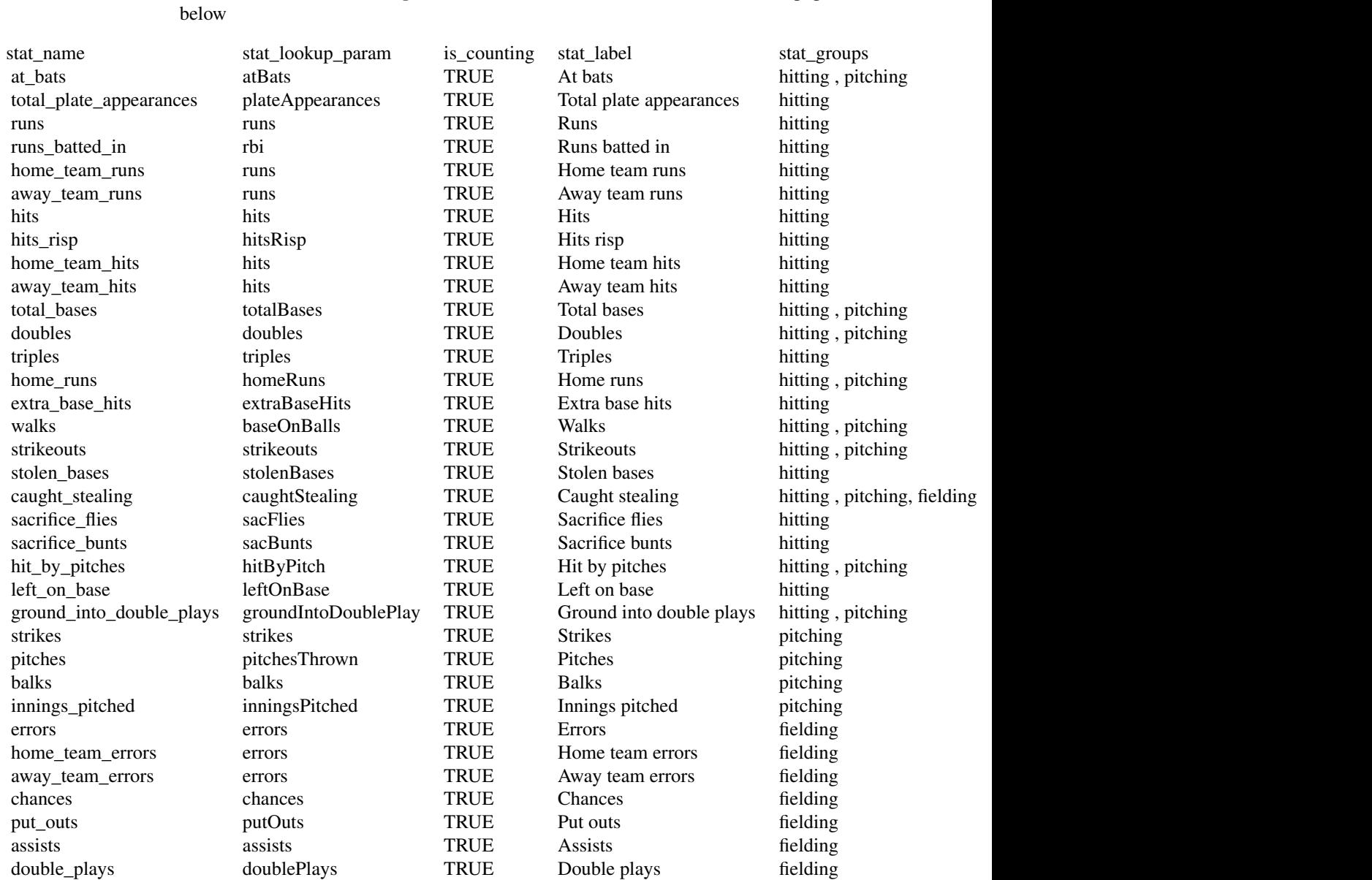

## 116 mlb\_high\_low\_stats

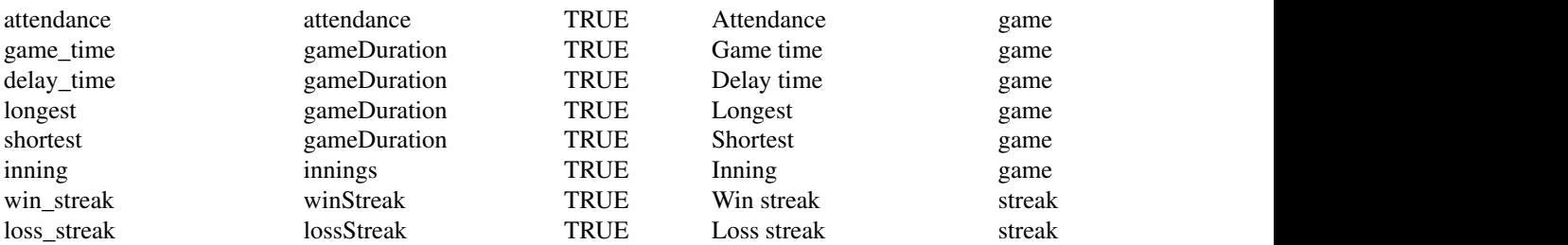

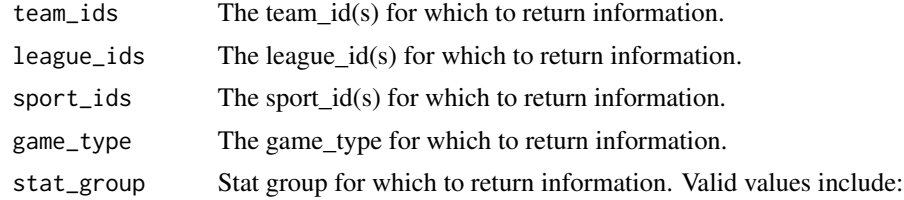

stat\_group hitting pitching fielding catching running game team streak

limit Number of records as the limit of the return.

## Value

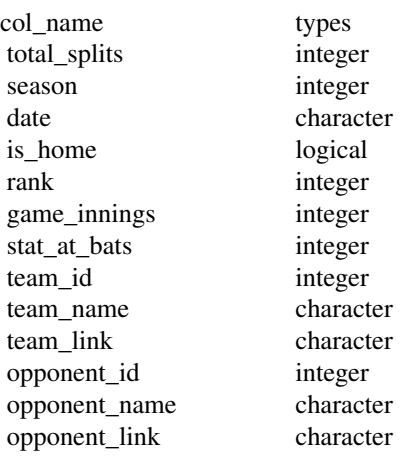

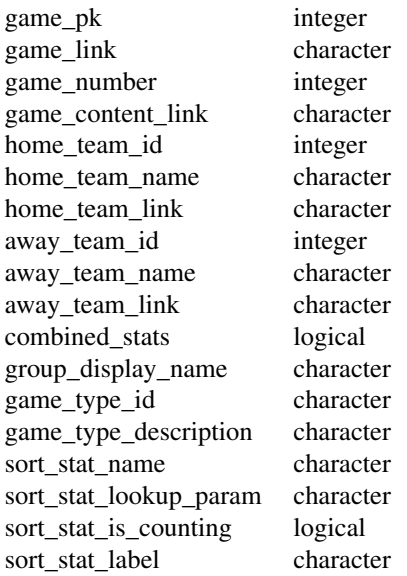

try(mlb\_high\_low\_stats(org\_type = 'Team', season = 2020, sort\_stat = 'atBats'))

mlb\_high\_low\_types MLB Stat High/Low Types

## Description

## MLB Stat High/Low Types

## Usage

mlb\_high\_low\_types()

## Value

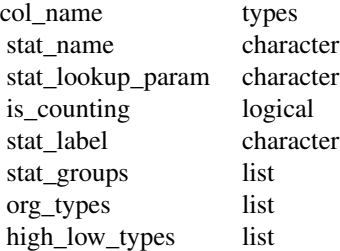

```
try(mlb_high_low_types())
```
mlb\_hit\_trajectories MLB Hit Trajectories

## Description

MLB Hit Trajectories

## Usage

```
mlb_hit_trajectories()
```
## Value

Returns a tibble with the following columns

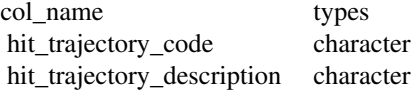

## Examples

try(mlb\_hit\_trajectories())

mlb\_homerun\_derby Retrieve Homerun Derby data

## Description

## Retrieve Homerun Derby data

## Usage

```
mlb_homerun_derby(game_pk)
```
## Arguments

game\_pk The game\_pk for which you want to return data

## Value

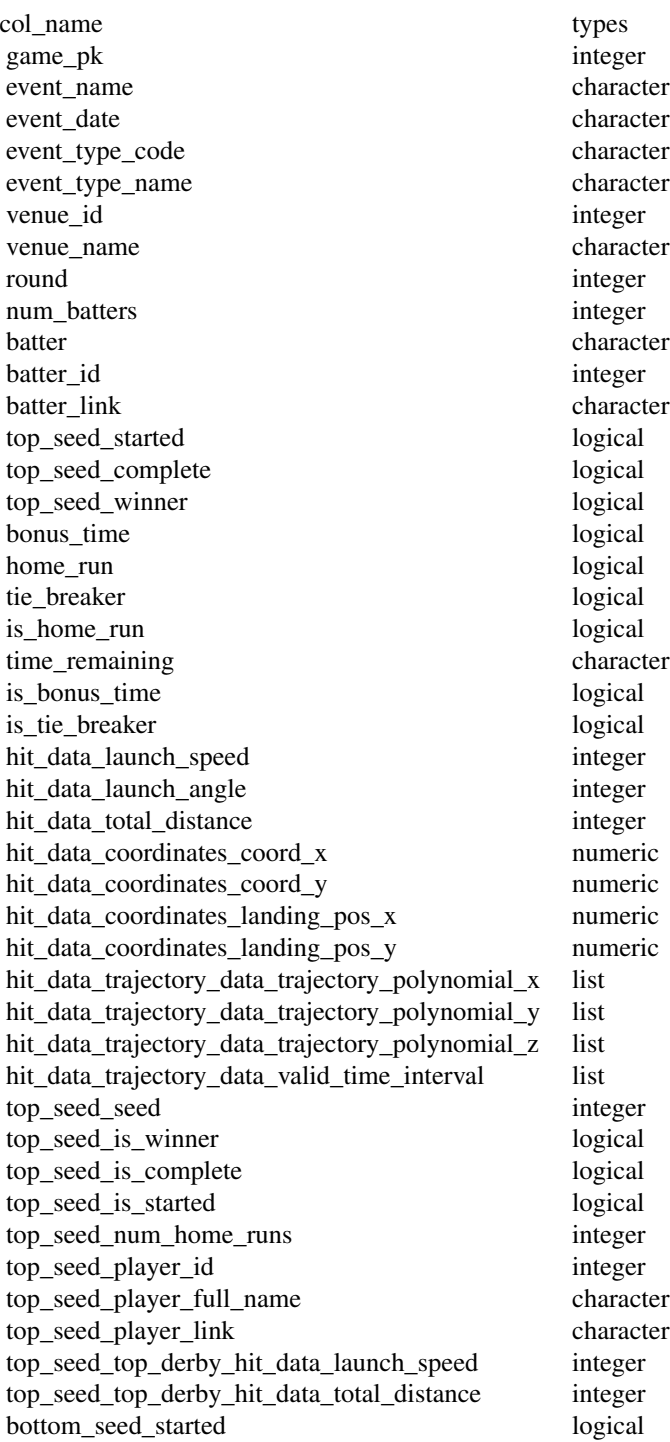

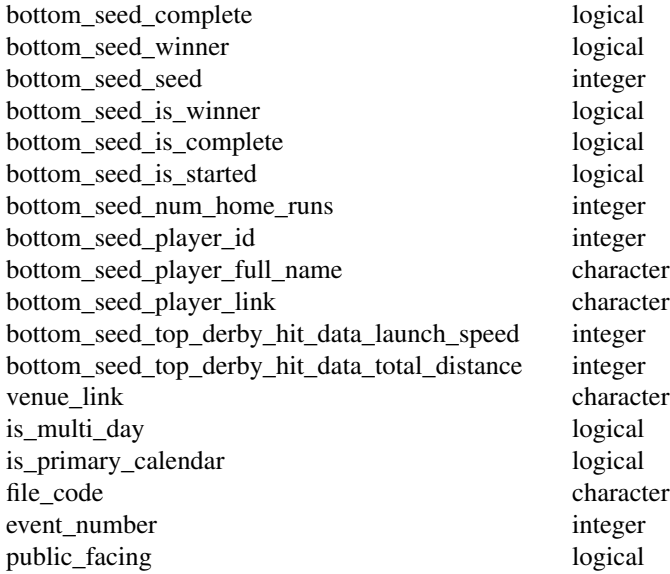

try(mlb\_homerun\_derby(game\_pk = 511101))

mlb\_homerun\_derby\_bracket

## Retrieve Homerun Derby Bracket

## Description

Retrieve Homerun Derby Bracket

## Usage

mlb\_homerun\_derby\_bracket(game\_pk)

## Arguments

game\_pk The game\_pk for which you want to return data

## Value

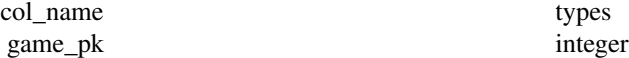

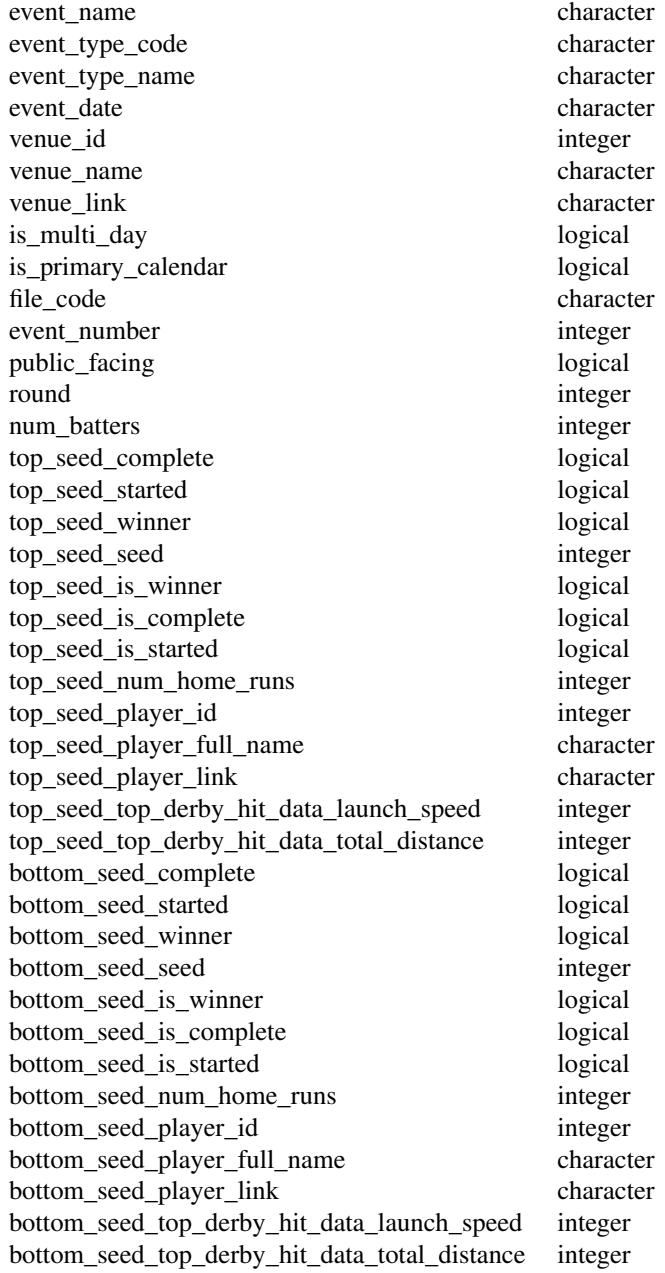

try(mlb\_homerun\_derby\_bracket(game\_pk = 511101))

mlb\_homerun\_derby\_players

Retrieve Homerun Derby Players

## Description

## Retrieve Homerun Derby Players

## Usage

mlb\_homerun\_derby\_players(game\_pk)

## Arguments

game\_pk The game\_pk for which you want to return data

## Value

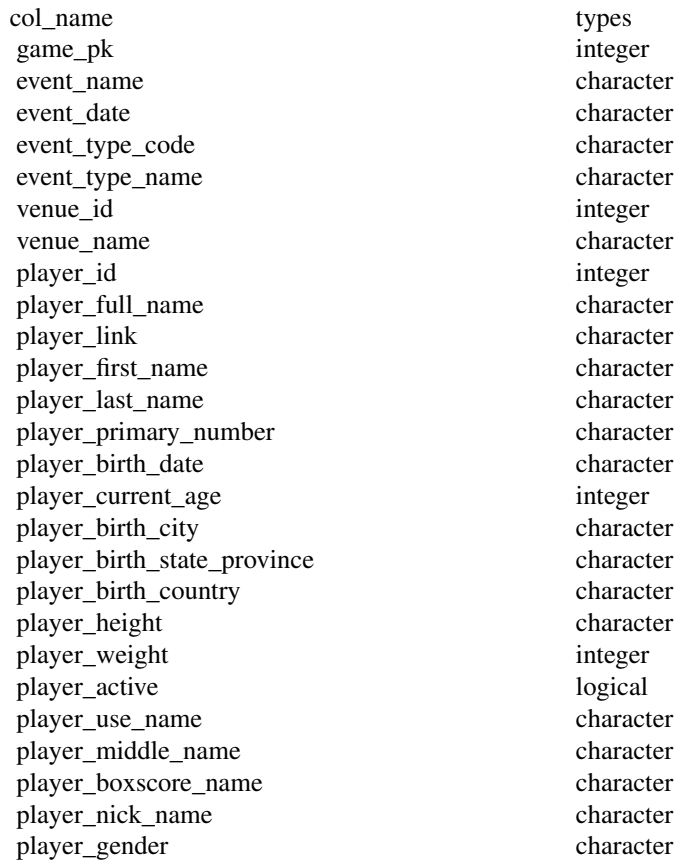

player\_is\_player logical player\_is\_verified logical player draft year integer player\_pronunciation character player\_mlb\_debut\_date character player\_name\_first\_last character player\_name\_slug character player first last name character player last first name character player\_last\_init\_name character player\_init\_last\_name character player\_full\_fml\_name character player\_full\_lfm\_name character player\_strike\_zone\_top numeric player\_strike\_zone\_bottom numeric player\_name\_matrilineal character player\_current\_team\_id integer player\_current\_team\_name character player\_current\_team\_link character player current team season integer player\_current\_team\_team\_code character player\_current\_team\_file\_code character player\_current\_team\_abbreviation character player\_current\_team\_team\_name character player\_current\_team\_location\_name character player current team first year of play character player\_current\_team\_short\_name character player\_current\_team\_franchise\_name character player\_current\_team\_club\_name character player\_current\_team\_all\_star\_status character player\_current\_team\_active logical player\_current\_team\_parent\_org\_name character player\_current\_team\_parent\_org\_id integer player\_current\_team\_venue\_id integer player\_current\_team\_venue\_name character player\_current\_team\_venue\_link character player current team spring venue id integer player\_current\_team\_spring\_venue\_link character player current team league id integer player\_current\_team\_league\_name character player\_current\_team\_league\_link character player current team division id integer player\_current\_team\_division\_name character player\_current\_team\_division\_link character player\_current\_team\_sport\_id integer player\_current\_team\_sport\_link character player\_current\_team\_sport\_name character player\_current\_team\_spring\_league\_id integer

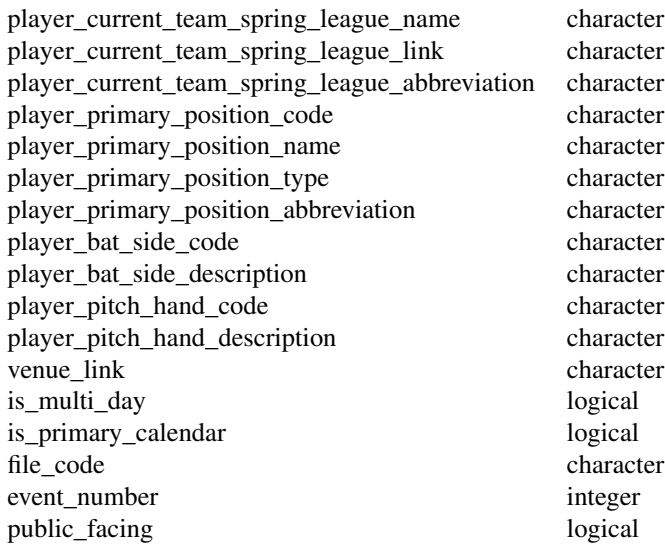

try(mlb\_homerun\_derby\_players(game\_pk = 511101))

## mlb\_jobs MLB Jobs

## Description

## MLB Jobs

## Usage

```
mlb_jobs(job_type = "UMPR", sport_id = NULL, date = NULL)
```
## Arguments

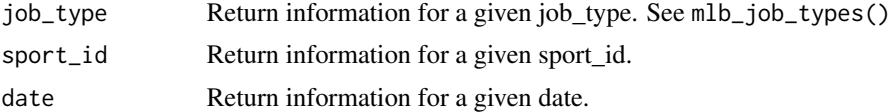

## Value

Returns a tibble with the following columns

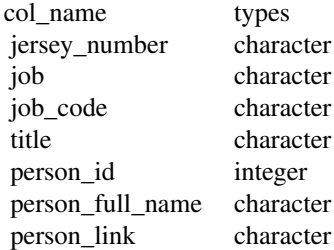

## Examples

try(mlb\_jobs(job\_type='UMPR'))

mlb\_jobs\_datacasters MLB Jobs Datacasters

## Description

## MLB Jobs Datacasters

## Usage

```
mlb_jobs_datacasters(sport_id = NULL, date = NULL)
```
## Arguments

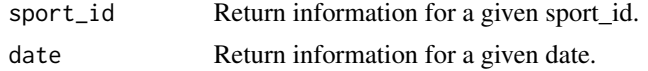

## Value

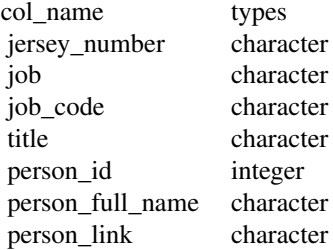

try(mlb\_jobs\_datacasters(sport\_id=1))

mlb\_jobs\_official\_scorers

## MLB Jobs Official Scorers

## Description

## MLB Jobs Official Scorers

## Usage

```
mlb_jobs_official_scorers(sport_id = NULL, date = NULL)
```
## Arguments

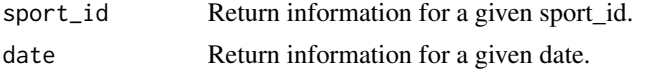

#### Value

Returns a tibble with the following columns

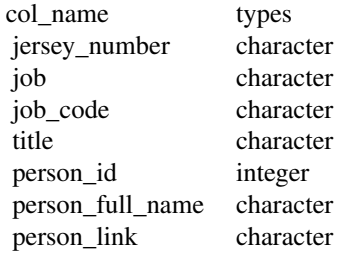

## Examples

try(mlb\_jobs\_official\_scorers(sport\_id=1))

mlb\_jobs\_umpires MLB Jobs Umpires

mlb\_job\_types 127

## Description

## MLB Jobs Umpires

## Usage

mlb\_jobs\_umpires(sport\_id = NULL, date = NULL)

## Arguments

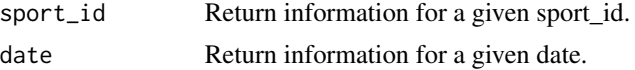

#### Value

Returns a tibble with the following columns

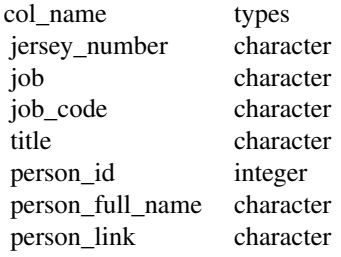

## Examples

try(mlb\_jobs\_umpires(sport\_id=1))

mlb\_job\_types MLB Job Types

## Description

## MLB Job Types

## Usage

```
mlb_job_types()
```
## Value

Returns a tibble with the following columns

col\_name types

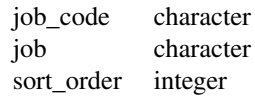

try(mlb\_job\_types())

## mlb\_languages MLB API Language Options

## Description

## MLB API Language Options

## Usage

```
mlb_languages()
```
## Value

Returns a tibble with the following columns

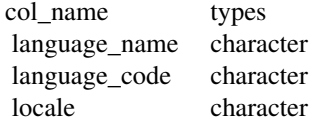

## Examples

try(mlb\_languages())

mlb\_league MLB Leagues

## Description

MLB Leagues

#### Usage

```
mlb_league(seasons = NULL, sport_id = NULL, league_id = NULL)
```
## Arguments

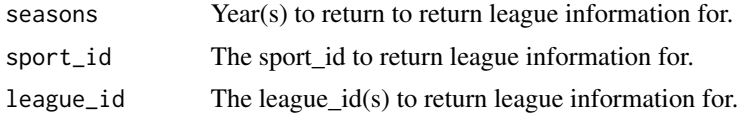

## Value

Returns a tibble with the following columns

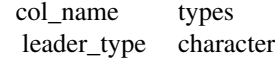

#### Examples

```
try(mlb_league(seasons = 2021, sport_id = 1))
```
mlb\_league\_leader\_types

## MLB League Leader Types

## Description

MLB League Leader Types

#### Usage

```
mlb_league_leader_types()
```
## Value

Returns a tibble with the following columns

col\_name types leader\_type character

## Examples

try(mlb\_league\_leader\_types())

mlb\_logical\_events MLB Logical Events

## Description

MLB Logical Events

## Usage

mlb\_logical\_events()

## Value

Returns a tibble with the following columns

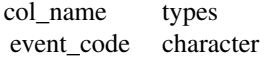

## Examples

try(mlb\_logical\_events())

mlb\_metrics MLB Metrics

## Description

MLB Metrics

## Usage

mlb\_metrics()

#### Value

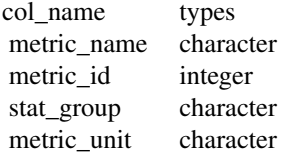

#### mlb\_pbp 131

## Examples

```
try(mlb_metrics())
```
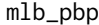

## Acquire pitch-by-pitch data for Major and Minor League games

## Description

## Acquire pitch-by-pitch data for Major and Minor League games

#### Usage

mlb\_pbp(game\_pk)

#### Arguments

game\_pk The date for which you want to find game\_pk values for MLB games

#### Value

Returns a tibble that includes over 100 columns of data provided by the MLB Stats API at a pitch level.

Some data will vary depending on the park and the league level, as most sensor data is not available in minor league parks via this API. Note that the column names have mostly been left as-is and there are likely duplicate columns in terms of the information they provide. I plan to clean the output up down the road, but for now I am leaving the majority as-is.

Both major and minor league pitch-by-pitch data can be pulled with this function.

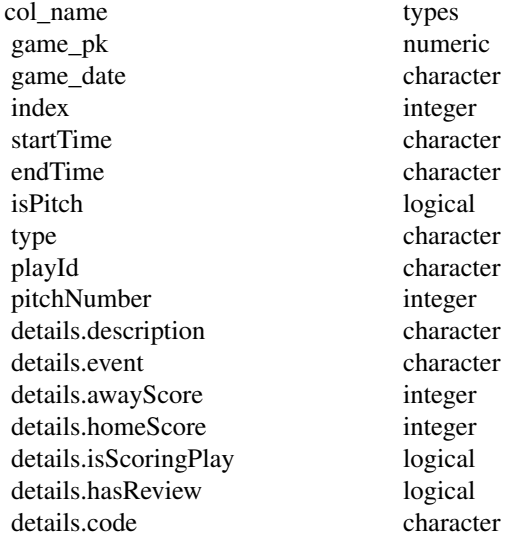

132 mlb\_pbp

details.ballColor character details.isInPlay logical details.isStrike logical details.isBall logical details.call.code character details.call.description character count.balls.start integer count.strikes.start integer count.outs.start integer player.id integer player.link character pitchData.strikeZoneTop numeric pitchData.strikeZoneBottom numeric details.fromCatcher logical pitchData.coordinates.x numeric pitchData.coordinates.y numeric hitData.trajectory character hitData.hardness character hitData.location character hitData.coordinates.coordX numeric hitData.coordinates.coordY numeric actionPlayId character details.eventType character details.runnerGoing logical position.code character position.name character position.type character position.abbreviation character battingOrder character atBatIndex character result.type character result.event character result.eventType character result.description character result.rbi integer result.awayScore integer result.homeScore integer about.atBatIndex integer about.halfInning character about.inning integer about.startTime character about.endTime character about.isComplete logical about.isScoringPlay logical about.hasReview logical about.hasOut logical about.captivatingIndex integer count.balls.end integer

count.strikes.end integer count.outs.end integer matchup.batter.id integer matchup.batter.fullName character matchup.batter.link character matchup.batSide.code character matchup.batSide.description character matchup.pitcher.id integer matchup.pitcher.fullName character matchup.pitcher.link character matchup.pitchHand.code character matchup.pitchHand.description character matchup.splits.batter character matchup.splits.pitcher character matchup.splits.menOnBase character batted.ball.result factor home\_team character home\_level\_id integer home\_level\_name character home\_parentOrg\_id integer home\_parentOrg\_name character home league id integer home\_league\_name character away\_team character away\_level\_id integer away\_level\_name character away\_parentOrg\_id integer away\_parentOrg\_name character away\_league\_id integer away\_league\_name character batting\_team character fielding\_team character last.pitch.of.ab character pfxId character details.trailColor character details.type.code character details.type.description character pitchData.startSpeed numeric pitchData.endSpeed numeric pitchData.zone integer pitchData.typeConfidence numeric pitchData.plateTime numeric pitchData.extension numeric pitchData.coordinates.aY numeric pitchData.coordinates.aZ numeric pitchData.coordinates.pfxX numeric pitchData.coordinates.pfxZ numeric pitchData.coordinates.pX numeric

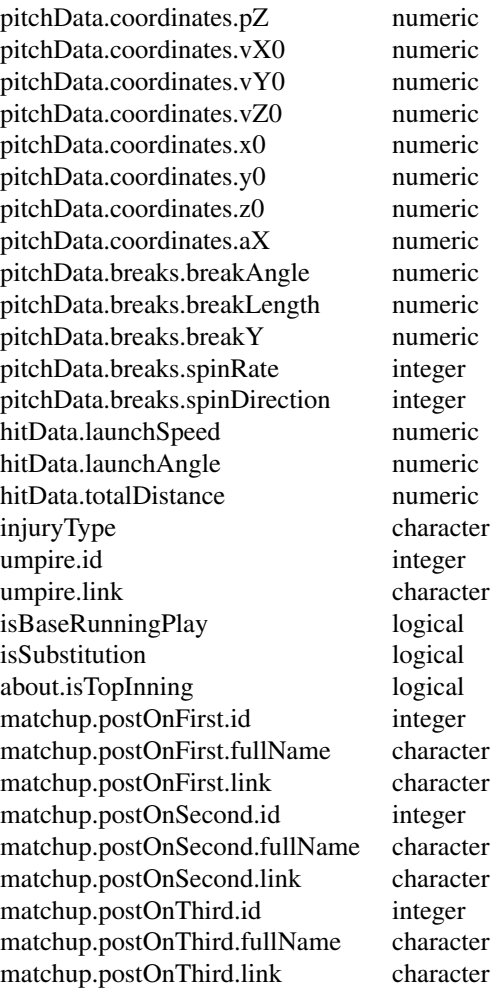

try(mlb\_pbp(game\_pk = 632970))

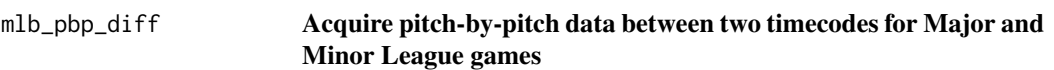

# Description

Acquire pitch-by-pitch data between two timecodes for Major and Minor League games

## Usage

mlb\_pbp\_diff(game\_pk, start\_timecode, end\_timecode)

## Arguments

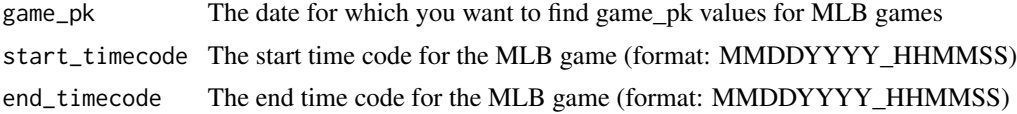

## Value

Returns a tibble that includes over 100 columns of data provided by the MLB Stats API at a pitch level between the start\_timecode and end\_timecode

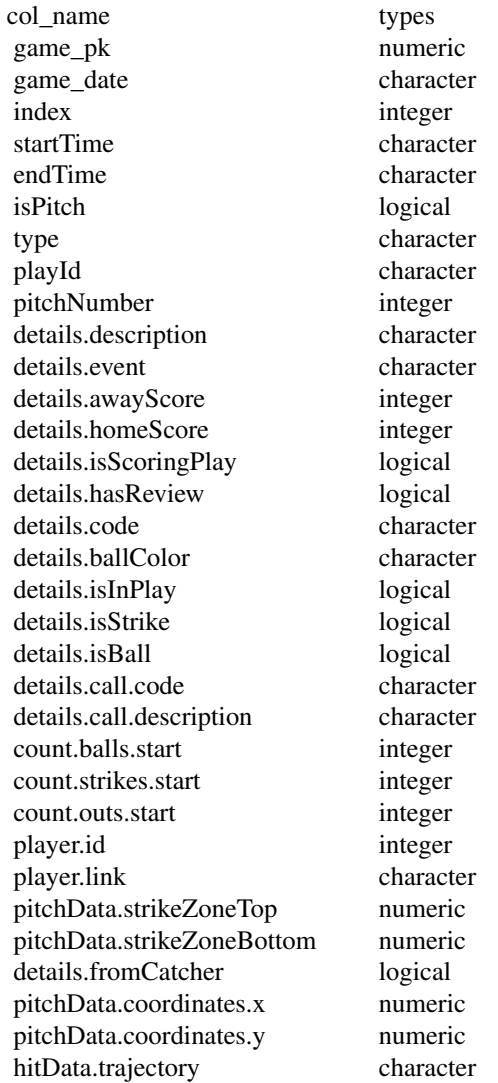

hitData.hardness character hitData.location character hitData.coordinates.coordX numeric hitData.coordinates.coordY numeric actionPlayId character details.eventType character details.runnerGoing logical position.code character position.name character position.type character position.abbreviation character battingOrder character atBatIndex character result.type character result.event character result.eventType character result.description character result.rbi integer result.awayScore integer result.homeScore integer about.atBatIndex integer about.halfInning character about.inning integer about.startTime character about.endTime character about.isComplete logical about.isScoringPlay logical about.hasReview logical about.hasOut logical about.captivatingIndex integer count.balls.end integer count.strikes.end integer count.outs.end integer matchup.batter.id integer matchup.batter.fullName character matchup.batter.link character matchup.batSide.code character matchup.batSide.description character matchup.pitcher.id integer matchup.pitcher.fullName character matchup.pitcher.link character matchup.pitchHand.code character matchup.pitchHand.description character matchup.splits.batter character matchup.splits.pitcher character matchup.splits.menOnBase character batted.ball.result factor home\_team character

home\_level\_id integer home\_level\_name character home\_parentOrg\_id integer home\_parentOrg\_name character home league id integer home\_league\_name character away\_team character away\_level\_id integer away\_level\_name character away\_parentOrg\_id integer away\_parentOrg\_name character away\_league\_id integer away\_league\_name character batting\_team character fielding\_team character last.pitch.of.ab character pfxId character details.trailColor character details.type.code character details.type.description character pitchData.startSpeed numeric pitchData.endSpeed numeric pitchData.zone integer pitchData.typeConfidence numeric pitchData.plateTime numeric pitchData.extension numeric pitchData.coordinates.aY numeric pitchData.coordinates.aZ numeric pitchData.coordinates.pfxX numeric pitchData.coordinates.pfxZ numeric pitchData.coordinates.pX numeric pitchData.coordinates.pZ numeric pitchData.coordinates.vX0 numeric pitchData.coordinates.vY0 numeric pitchData.coordinates.vZ0 numeric pitchData.coordinates.x0 numeric pitchData.coordinates.y0 numeric pitchData.coordinates.z0 numeric pitchData.coordinates.aX numeric pitchData.breaks.breakAngle numeric pitchData.breaks.breakLength numeric pitchData.breaks.breakY numeric pitchData.breaks.spinRate integer pitchData.breaks.spinDirection integer hitData.launchSpeed numeric hitData.launchAngle numeric hitData.totalDistance numeric injuryType character

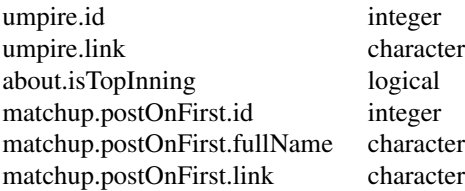

```
try(mlb_pbp_diff(game_pk = 632970,
                start_timecode = "20210808_231704",
                 end_timecode = "20210808_233711"))
```
## mlb\_people Find Biographical Information for MLB Players

## Description

Find Biographical Information for MLB Players

#### Usage

mlb\_people(person\_ids = NULL)

## Arguments

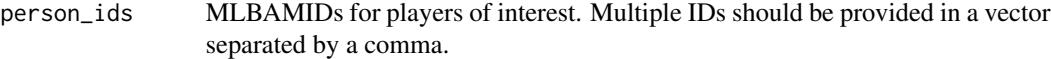

#### Value

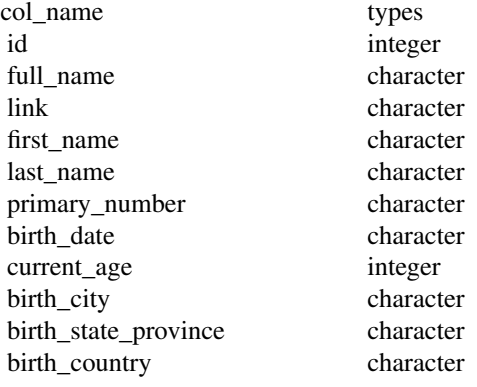

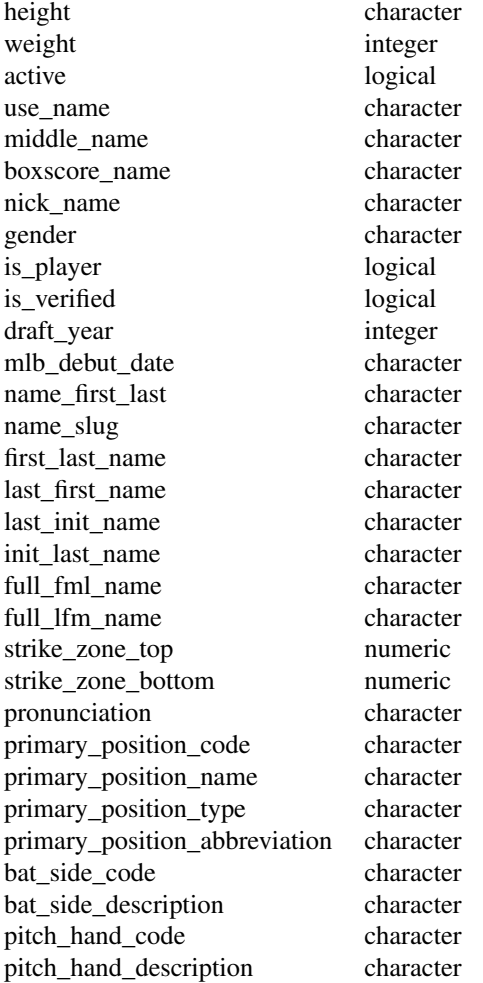

```
try(mlb_people(person_ids = 502671))
try(mlb_people(person_ids = c(502671,605151)))
```
mlb\_people\_free\_agents

## Find Information About MLB Free Agents

## Description

Find Information About MLB Free Agents

## Usage

mlb\_people\_free\_agents(season = NULL)

## Arguments

season Season preceding free agency

#### Value

Returns a tibble with the following columns:

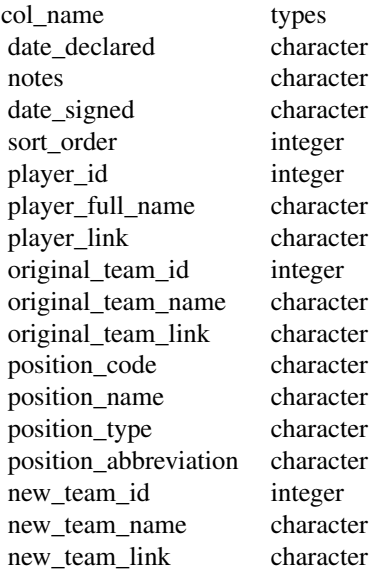

## Examples

try(mlb\_people\_free\_agents(season = 2018))

mlb\_pitch\_codes MLB Pitch Codes

## Description

#### MLB Pitch Codes

## Usage

mlb\_pitch\_codes()

## Value

Returns a tibble with the following columns

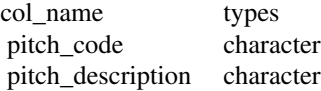

## Examples

```
try(mlb_pitch_codes())
```
mlb\_pitch\_types MLB Pitch Types

## Description

## MLB Pitch Types

#### Usage

mlb\_pitch\_types()

## Value

Returns a tibble with the following columns

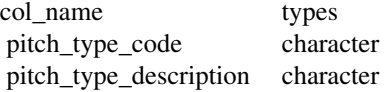

## Examples

```
try(mlb_pitch_types())
```
mlb\_player\_game\_stats Find MLB Player Game Stats

## Description

Find MLB Player Game Stats

## Usage

```
mlb_player_game_stats(person_id = NULL, game_pk = NULL)
```
# Arguments

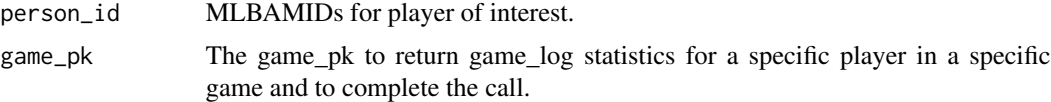

## Value

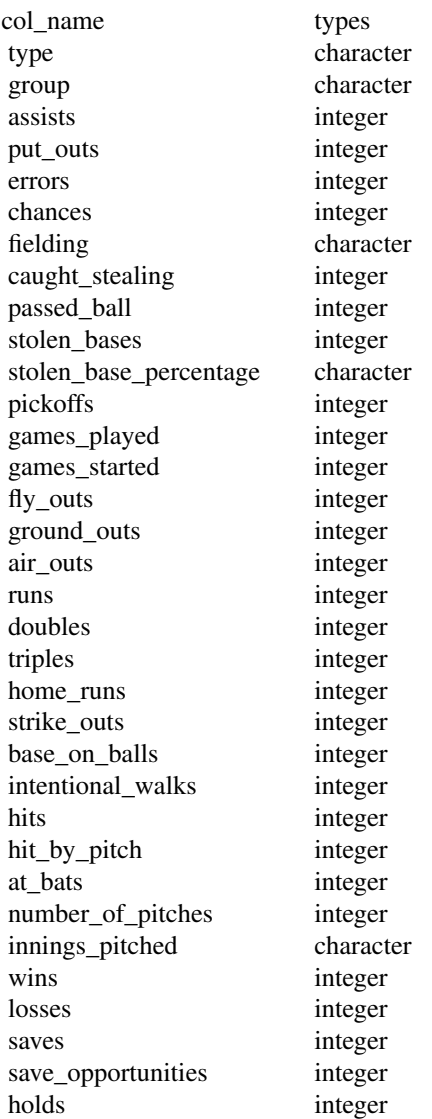

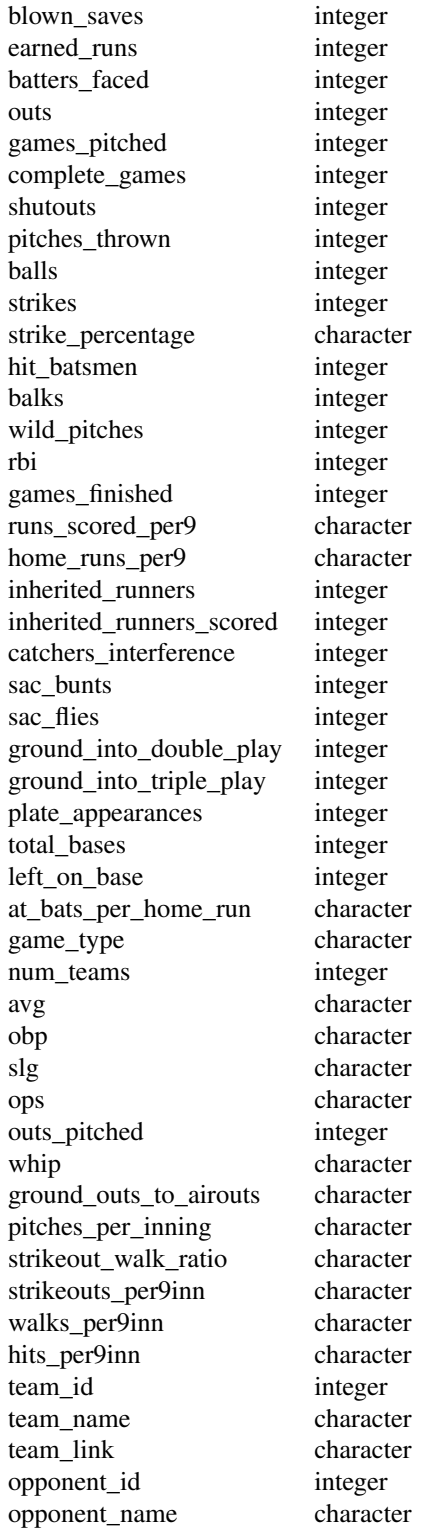

opponent\_link character pitcher\_id integer pitcher\_full\_name character pitcher\_link character pitcher\_first\_name character pitcher\_last\_name character batter\_id integer batter\_full\_name character batter\_link character batter\_first\_name character batter\_last\_name character total\_splits integer type\_display\_name character group\_display\_name character player\_id numeric game\_pk numeric

#### Examples

try(mlb\_player\_game\_stats(person\_id = 605151, game\_pk = 531368))

mlb\_player\_game\_stats\_current Find MLB Player Game Stats - Current Game

## Description

Find MLB Player Game Stats - Current Game

## Usage

```
mlb_player_game_stats_current(person_id = NULL)
```
#### Arguments

person\_id MLBAMIDs for player of interest.

#### Value

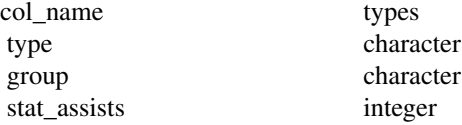
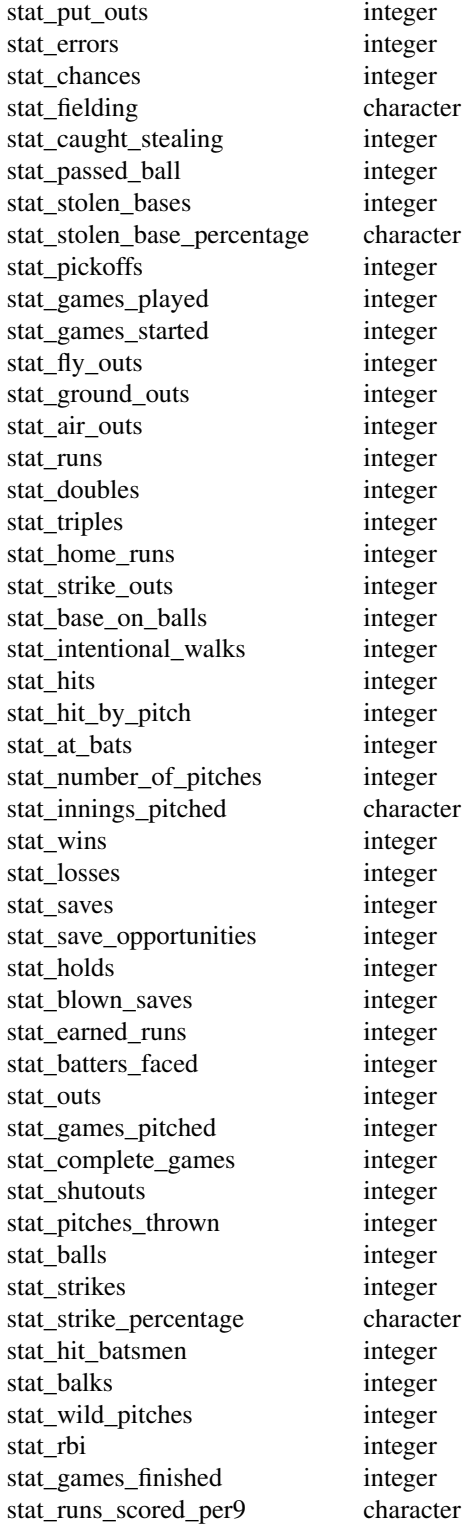

stat\_home\_runs\_per9 character stat\_inherited\_runners integer stat\_inherited\_runners\_scored integer stat\_catchers\_interference integer stat\_sac\_bunts integer stat\_sac\_flies integer stat\_ground\_into\_double\_play integer stat\_ground\_into\_triple\_play integer stat\_plate\_appearances integer stat\_total\_bases integer stat\_left\_on\_base integer stat\_at\_bats\_per\_home\_run character game\_type character num\_teams integer stat\_avg character stat\_obp character stat\_slg character stat\_ops character stat\_outs\_pitched integer stat\_whip character stat\_ground\_outs\_to\_airouts character stat\_pitches\_per\_inning character stat\_strikeout\_walk\_ratio character stat\_strikeouts\_per9inn character stat\_walks\_per9inn character stat hits per9inn character team\_id integer team\_name character team\_link character opponent\_id integer opponent\_name character opponent\_link character pitcher\_id integer pitcher\_full\_name character pitcher\_link character pitcher\_first\_name character pitcher last name character batter\_id integer batter\_full\_name character batter\_link character batter\_first\_name character batter\_last\_name character total\_splits integer type\_display\_name character group\_display\_name character player\_id numeric game\_pk numeric

#### mlb\_positions 147

# Examples

try(mlb\_player\_game\_stats\_current(person\_id = 660271))

mlb\_player\_status\_codes

#### MLB Player Status Codes

#### Description

# MLB Player Status Codes

#### Usage

mlb\_player\_status\_codes()

# Value

Returns a tibble with the following columns

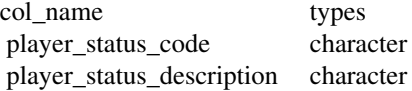

# Examples

mlb\_player\_status\_codes()

mlb\_positions MLB Positions

#### Description

#### MLB Positions

#### Usage

```
mlb_positions()
```
#### Value

Returns a tibble with the following columns

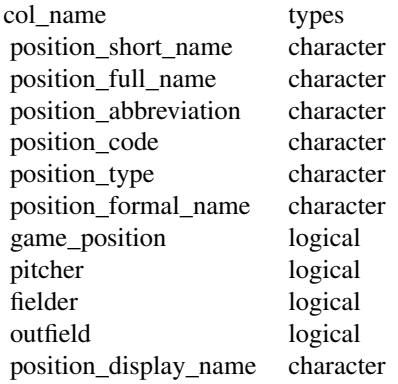

```
try(mlb_positions())
```
mlb\_probables Retrieve probable starters for a given MLB game

#### Description

#### Retrieve probable starters for a given MLB game

#### Usage

mlb\_probables(game\_pk)

#### Arguments

game\_pk The unique game\_pk identifier for the game

#### Value

Returns a tiible that includes probable starting pitchers and the home plate umpire for the game\_pk requested including the following columns:

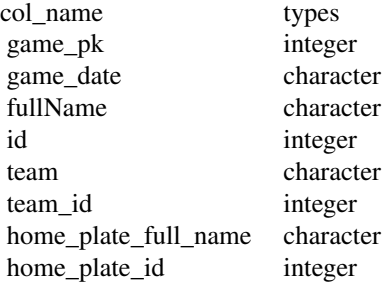

#### mlb\_rosters 149

# Examples

try(mlb\_probables(566001))

mlb\_review\_reasons MLB Review Reasons

#### Description

MLB Review Reasons

#### Usage

mlb\_review\_reasons()

#### Value

Returns a tibble with the following columns

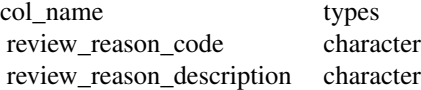

# Examples

try(mlb\_review\_reasons())

## mlb\_rosters Find MLB Rosters by Roster Type

# Description

Find MLB Rosters by Roster Type

#### Usage

```
mlb_rosters(team_id = NULL, season = NULL, date = NULL, roster_type = NULL)
```
# Arguments

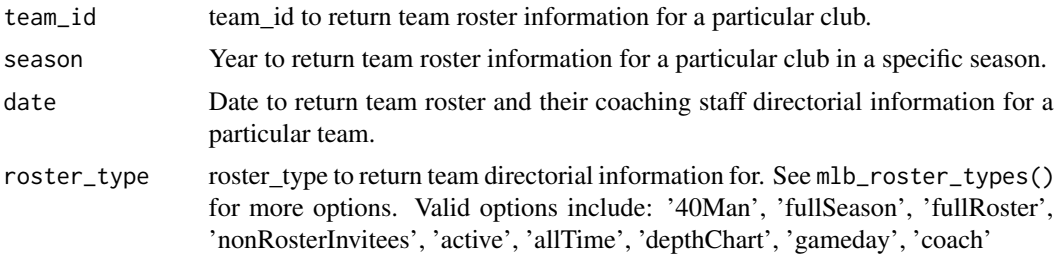

### Value

Returns a tibble with the following columns:

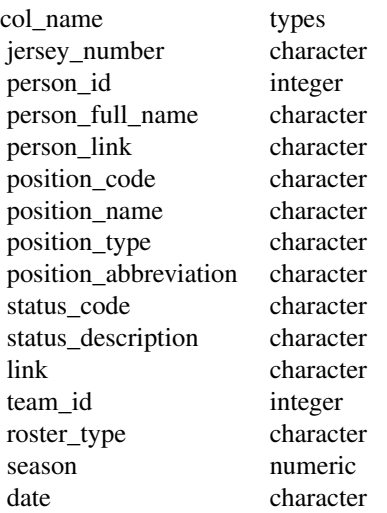

# Examples

```
try(mlb_rosters(team_id = 109, season = 2018, roster_type = 'active'))
try(mlb_rosters(team_id = 109, season = 2018, roster_type = 'coach'))
```
mlb\_roster\_types MLB Roster Types

#### Description

MLB Roster Types

# Usage

mlb\_roster\_types()

#### Value

Returns a tibble with the following columns

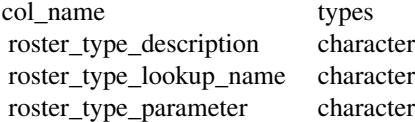

# Examples

try(mlb\_roster\_types())

mlb\_runner\_detail\_types

# MLB Runner Detail Types

# Description

# MLB Runner Detail Types

#### Usage

mlb\_runner\_detail\_types()

#### Value

Returns a tibble with the following columns

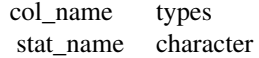

#### Examples

try(mlb\_runner\_detail\_types())

mlb\_schedule Find game\_pk values for professional baseball games (major and minor leagues)

#### Description

Find game\_pk values for professional baseball games (major and minor leagues)

#### Usage

mlb\_schedule(season = 2019, level\_ids = "1")

#### Arguments

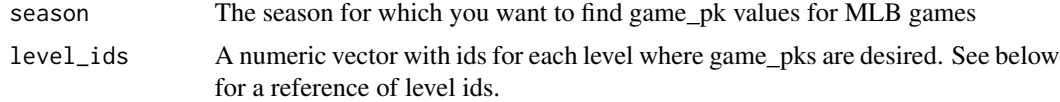

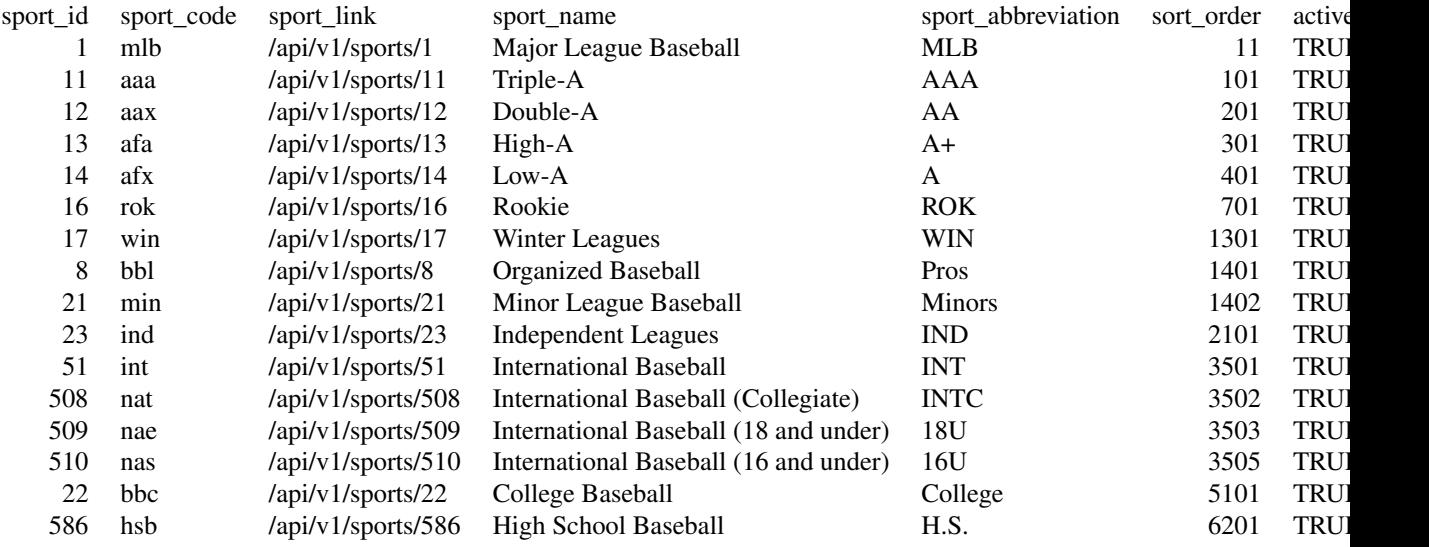

#### Value

Returns a tibble which includes game\_pk values and additional information for games scheduled or played with the following columns:

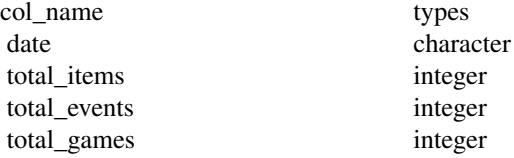

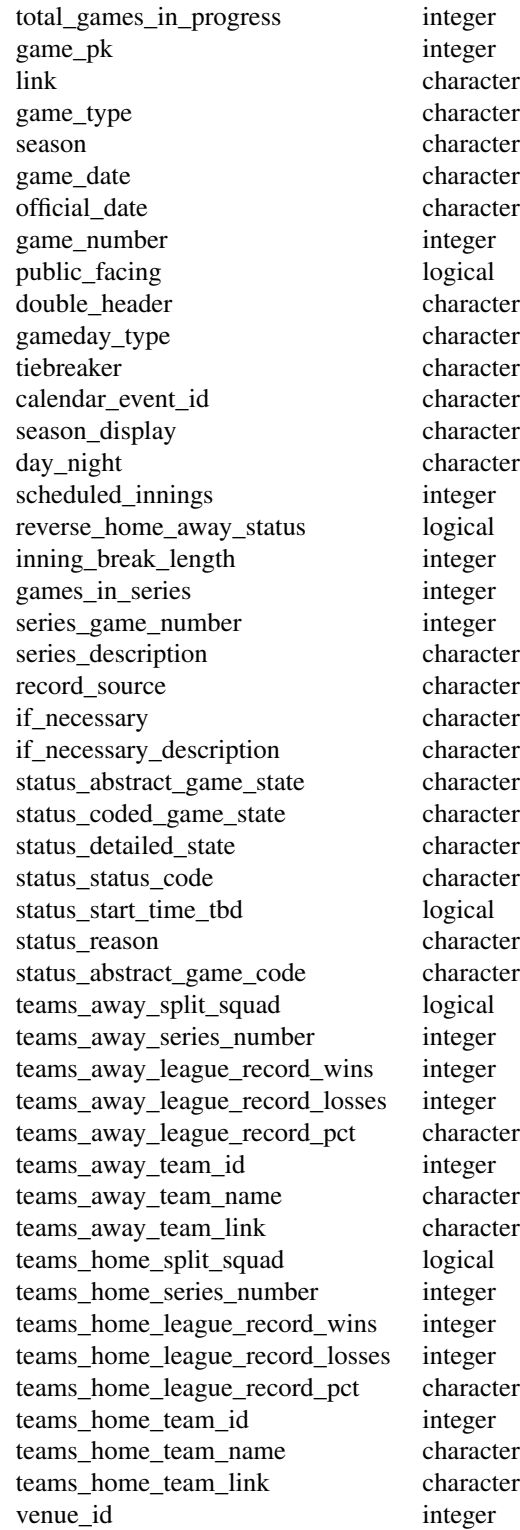

racter racter racter racter racter racter racter racter racter racter racter racter racter racter racter racter racter racter<br>ical racter racter racter racter racter racter racter racter

venue\_name character venue\_link character content\_link character is\_tie logical description character teams\_away\_score integer teams\_away\_is\_winner logical teams\_home\_score integer teams\_home\_is\_winner logical reschedule\_date character reschedule\_game\_date character rescheduled\_from character rescheduled\_from\_date character resume\_date character resume\_game\_date character resumed\_from character resumed\_from\_date character events list

#### Level IDs

The following IDs can be passed to the level\_ids argument:

 $1 = \text{MLB}$  $11$  = Triple-A  $12 =$ Doubl-A 13 = Class A Advanced  $14$  = Class A 15 = Class A Short Season 5442 = Rookie Advanced  $16 = \text{Rooke}$ 17 = Winter League

#### Examples

try(mlb\_schedule(season = "2019"))

mlb\_schedule\_event\_types

#### MLB Schedule Event Types

#### Description

MLB Schedule Event Types

#### Usage

mlb\_schedule\_event\_types()

#### Value

Returns a tibble with the following columns

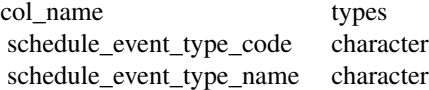

#### Examples

try(mlb\_schedule\_event\_types())

mlb\_schedule\_games\_tied

```
Find game_pk values for professional baseball games (major and
minor leagues) that are tied
```
#### Description

Find game\_pk values for professional baseball games (major and minor leagues) that are tied

#### Usage

```
mlb_schedule_games_tied(season = 2021, game_type = "S")
```
#### Arguments

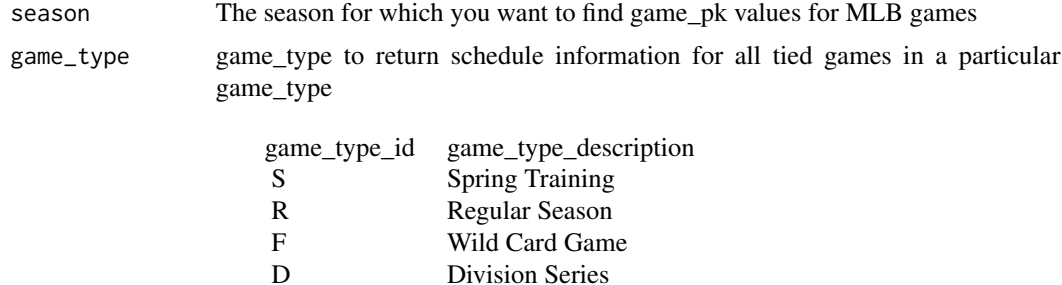

```
L League Championship Series
```
W World Series

C Championship

N Nineteenth Century Series

P Playoffs

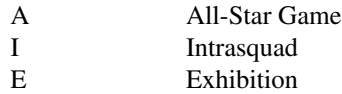

Returns a tibble that includes game\_pk values and additional information for games scheduled or played

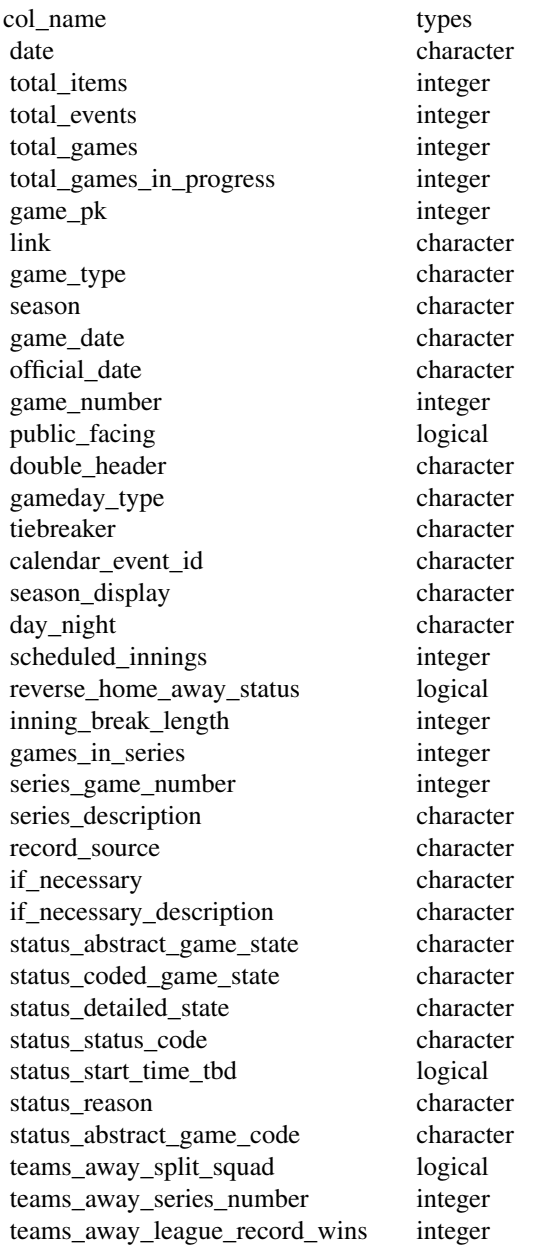

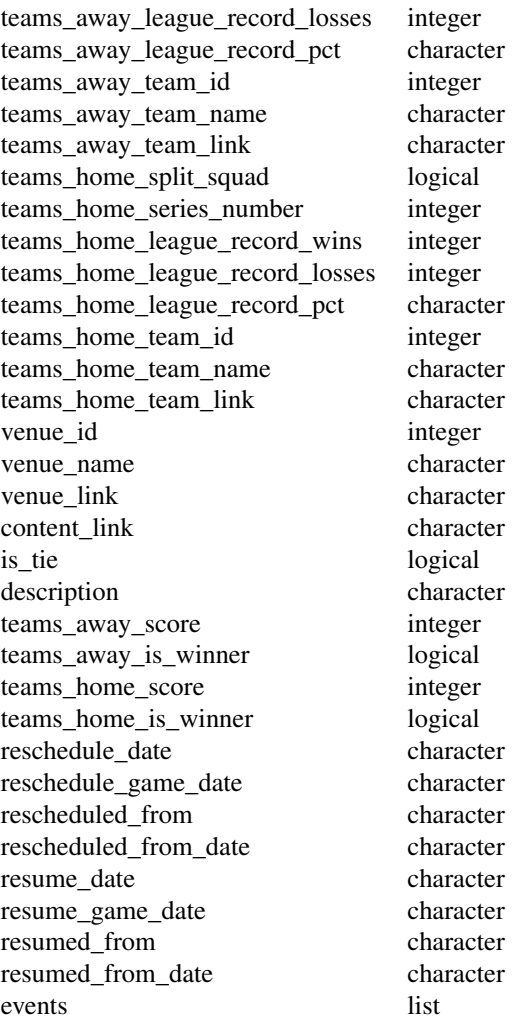

try(mlb\_schedule\_games\_tied(season = 2021))

mlb\_schedule\_postseason

Find game\_pk values for professional baseball postseason games (major and minor leagues)

# Description

Find game\_pk values for professional baseball postseason games (major and minor leagues)

# Usage

```
mlb_schedule_postseason(
 season = 2021,
 game_type = NULL,
 series_number = NULL,
 sport_id = 1,team_id = NULL
\mathcal{E}
```
# Arguments

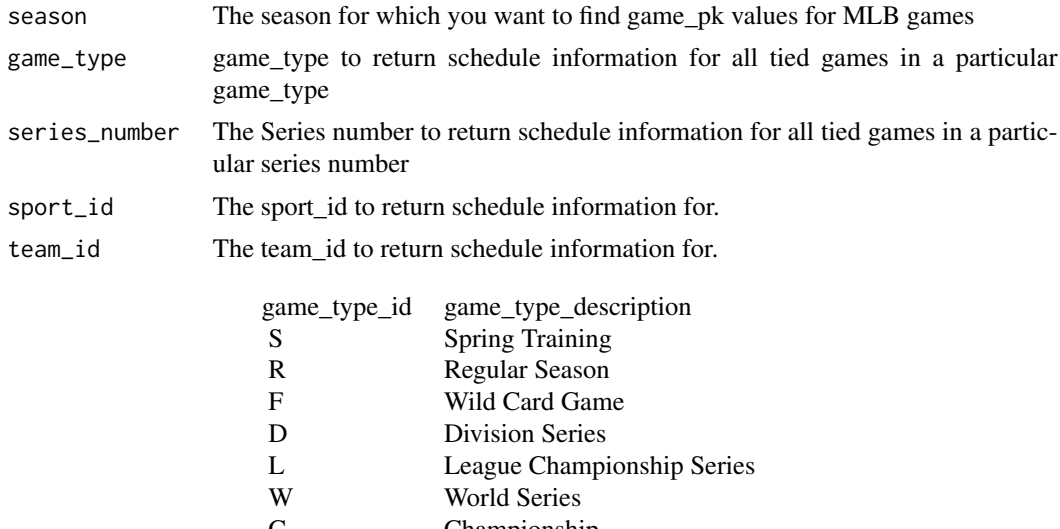

# C Championship<br>N Nineteenth Cer N Nineteenth Century Series<br>P Playoffs

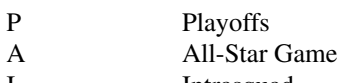

I Intrasquad<br>E Exhibition **Exhibition** 

### Value

Returns a tibble that includes game\_pk values and additional information for games scheduled or played

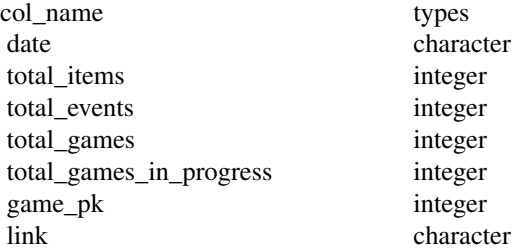

game\_type character season character game date character official\_date character is tie logical is\_featured\_game logical game\_number integer public facing logical double\_header character gameday\_type character tiebreaker character calendar\_event\_id character season\_display character day\_night character description character scheduled\_innings integer reverse\_home\_away\_status logical games\_in\_series integer series\_game\_number integer series description character record\_source character if necessary character if\_necessary\_description character status\_abstract\_game\_state character status\_coded\_game\_state character status\_detailed\_state character status\_status\_code character status\_start\_time\_tbd logical status\_abstract\_game\_code character teams\_away\_score integer teams\_away\_is\_winner logical teams\_away\_split\_squad logical teams\_away\_series\_number integer teams\_away\_league\_record\_wins integer teams\_away\_league\_record\_losses integer teams\_away\_league\_record\_pct character teams away team id integer teams\_away\_team\_name character teams\_away\_team\_link character teams\_home\_score integer teams\_home\_is\_winner logical teams\_home\_split\_squad logical teams\_home\_series\_number integer teams\_home\_league\_record\_wins integer teams\_home\_league\_record\_losses integer teams\_home\_league\_record\_pct character teams\_home\_team\_id integer teams\_home\_team\_name character

teams\_home\_team\_link character venue\_id integer venue name character venue\_link character content\_link character inning\_break\_length integer reschedule\_date character reschedule\_game\_date character status\_reason character rescheduled\_from character rescheduled\_from\_date character is\_default\_game logical events list

#### Examples

try(mlb\_schedule\_postseason(season = 2021))

mlb\_schedule\_postseason\_series

Find game\_pk values for professional baseball postseason series games (major and minor leagues)

#### Description

Find game\_pk values for professional baseball postseason series games (major and minor leagues)

#### Usage

```
mlb_schedule_postseason_series(
  season = 2021,
  game_type = NULL,
  series_number = NULL,
  sport_id = 1,
  team_id = NULL
)
```
#### Arguments

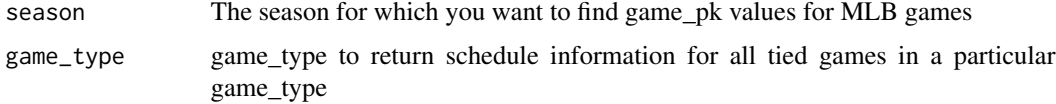

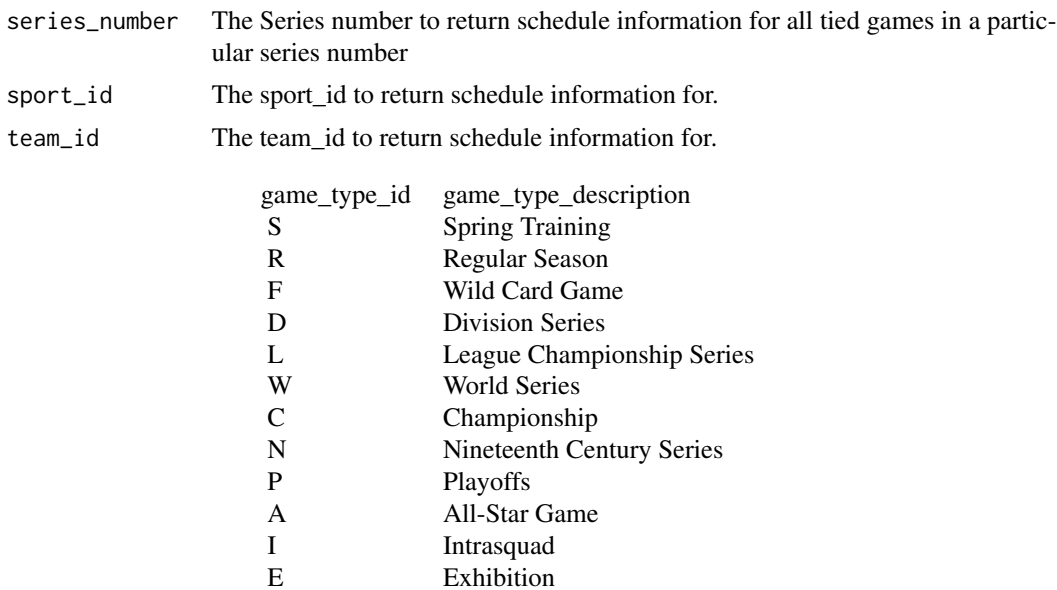

Returns a tibble that includes game\_pk values and additional information for games scheduled or played

Exhibition

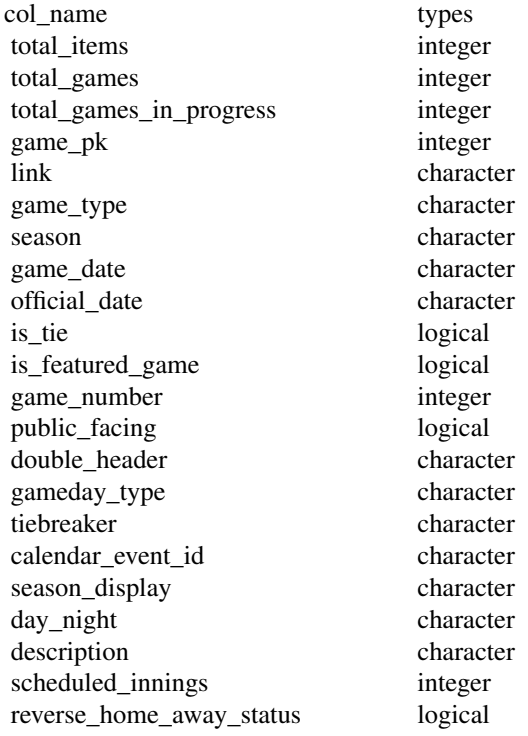

inning\_break\_length integer games\_in\_series integer series game number integer series\_description character record\_source character if\_necessary character if\_necessary\_description character is\_default\_game logical status\_abstract\_game\_state character status\_coded\_game\_state character status\_detailed\_state character status\_status\_code character status\_start\_time\_tbd logical status\_abstract\_game\_code character teams\_away\_score integer teams\_away\_is\_winner logical teams\_away\_split\_squad logical teams\_away\_series\_number integer teams\_away\_league\_record\_wins integer teams\_away\_league\_record\_losses integer teams\_away\_league\_record\_pct character teams\_away\_team\_id integer teams\_away\_team\_name character teams\_away\_team\_link character teams home score integer teams\_home\_is\_winner logical teams\_home\_split\_squad logical teams\_home\_series\_number integer teams\_home\_league\_record\_wins integer teams\_home\_league\_record\_losses integer teams\_home\_league\_record\_pct character teams\_home\_team\_id integer teams\_home\_team\_name character teams\_home\_team\_link character venue\_id integer venue\_name character venue link character content\_link character reschedule date character reschedule\_game\_date character rescheduled\_from character rescheduled from date character status reason character sort\_order integer series id character series\_sort\_number integer series\_is\_default logical series\_game\_type character

try(mlb\_schedule\_postseason\_series(season = 2021, sport\_id = 1))

# mlb\_seasons Find MLB Seasons

# Description

#### Find MLB Seasons

#### Usage

mlb\_seasons(sport\_id = 1, with\_game\_type\_dates = TRUE)

# Arguments

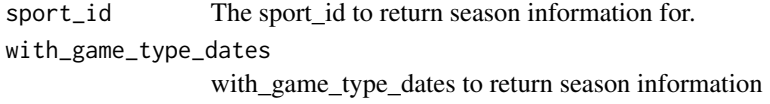

# Value

Returns a tibble with the following columns:

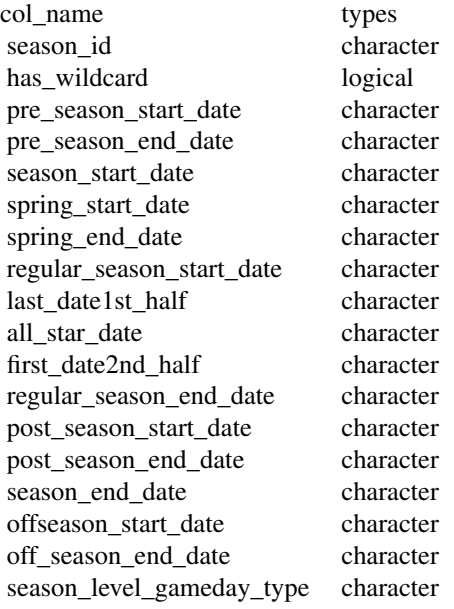

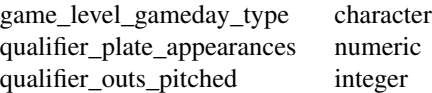

mlb\_seasons(sport\_id = 1)

mlb\_seasons\_all Find MLB Seasons all

# Description

#### Find MLB Seasons all

# Usage

```
mlb_seasons_all(
  sport_id = 1,division_id = NULL,
 league_id = NULL,
 with_game_type_dates = TRUE
)
```
# Arguments

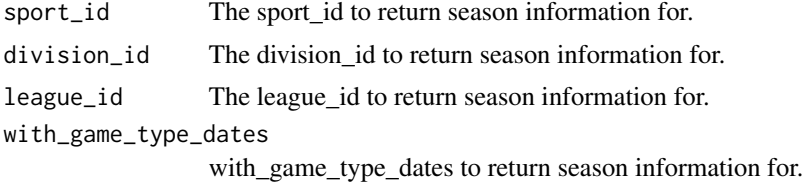

#### Value

Returns a tibble with the following columns:

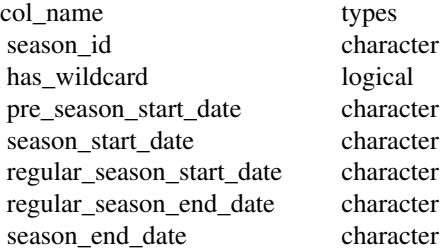

offseason\_start\_date character off\_season\_end\_date character season\_level\_gameday\_type character game\_level\_gameday\_type character qualifier\_plate\_appearances numeric qualifier\_outs\_pitched integer post\_season\_start\_date character post\_season\_end\_date character last\_date1st\_half character all\_star\_date character first\_date2nd\_half character pre\_season\_end\_date character spring\_start\_date character spring\_end\_date character

#### Examples

mlb\_seasons\_all(sport\_id = 1)

mlb\_situation\_codes MLB Situation Codes

# Description

MLB Situation Codes

#### Usage

```
mlb_situation_codes()
```
#### Value

Returns a tibble with the following columns

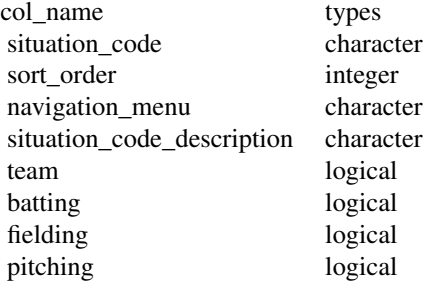

try(mlb\_situation\_codes())

#### mlb\_sky MLB Sky (Weather) Codes

# Description

MLB Sky (Weather) Codes

#### Usage

mlb\_sky()

# Value

Returns a tibble with the following columns

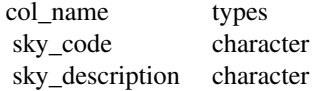

# Examples

try(mlb\_sky())

mlb\_sports MLB Sport IDs

#### Description

MLB Sport IDs

## Usage

mlb\_sports(sport\_id = NULL)

#### Arguments

sport\_id The sport\_id to return information for.

Returns a tibble with the following columns

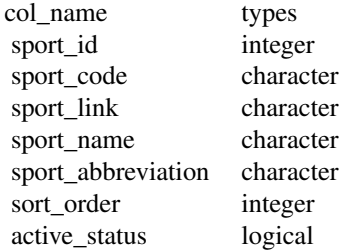

and the following values:

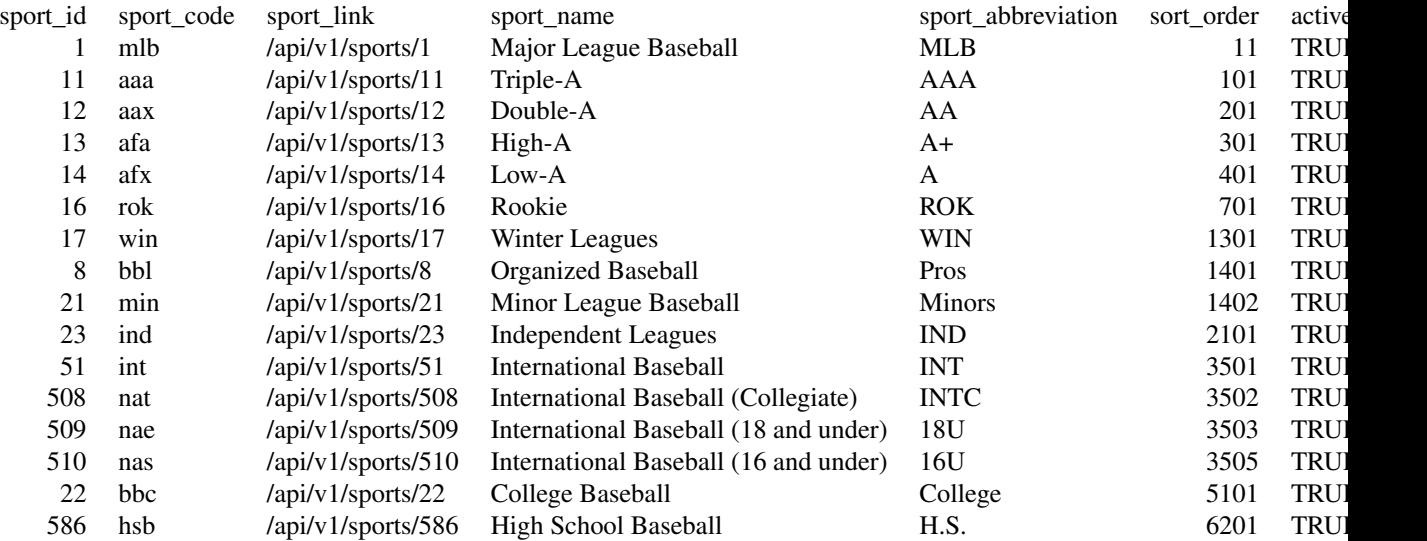

# Examples

try(mlb\_sports())

mlb\_sports\_info MLB Sport IDs Information

# Description

MLB Sport IDs Information

## Usage

mlb\_sports\_info(sport\_id = 1)

#### Arguments

sport\_id The sport\_id to return information for.

#### Value

Returns a tibble with the following columns

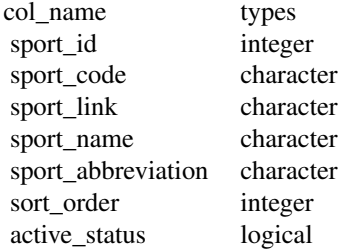

#### Examples

```
try(mlb_sports_info(sport_id = 1))
```
mlb\_sports\_players MLB Sport Players

# Description

#### MLB Sport Players

#### Usage

```
mlb_sports_players(sport_id = 1, season = 2021)
```
# Arguments

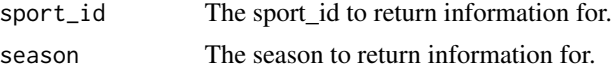

Returns a tibble with the following columns:

col\_name types player\_id integer full\_name character link character first\_name character last name character primary\_number character birth\_date character current\_age integer birth\_city character birth\_country character height character weight integer active logical use\_name character middle\_name character boxscore\_name character nick\_name character gender character is\_player logical is\_verified logical pronunciation character mlb\_debut\_date character name\_first\_last character name\_slug character first\_last\_name character last\_first\_name character last\_init\_name character init\_last\_name character full\_fml\_name character full\_lfm\_name character strike\_zone\_top numeric strike\_zone\_bottom numeric birth\_state\_province character draft\_year integer name\_matrilineal character name\_title character last\_played\_date character current\_team\_id integer current\_team\_name character current\_team\_link character primary\_position\_code character primary\_position\_name character primary\_position\_type character primary\_position\_abbreviation character

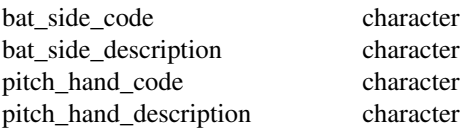

try(mlb\_sports\_players(sport\_id = 1, season = 2021))

mlb\_standings MLB Standings

# Description

# MLB Standings

#### Usage

```
mlb_standings(
  season = NULL,
  date = NULL,
  standings_type = NULL,
  league_id = NULL
\mathcal{L}
```
# Arguments

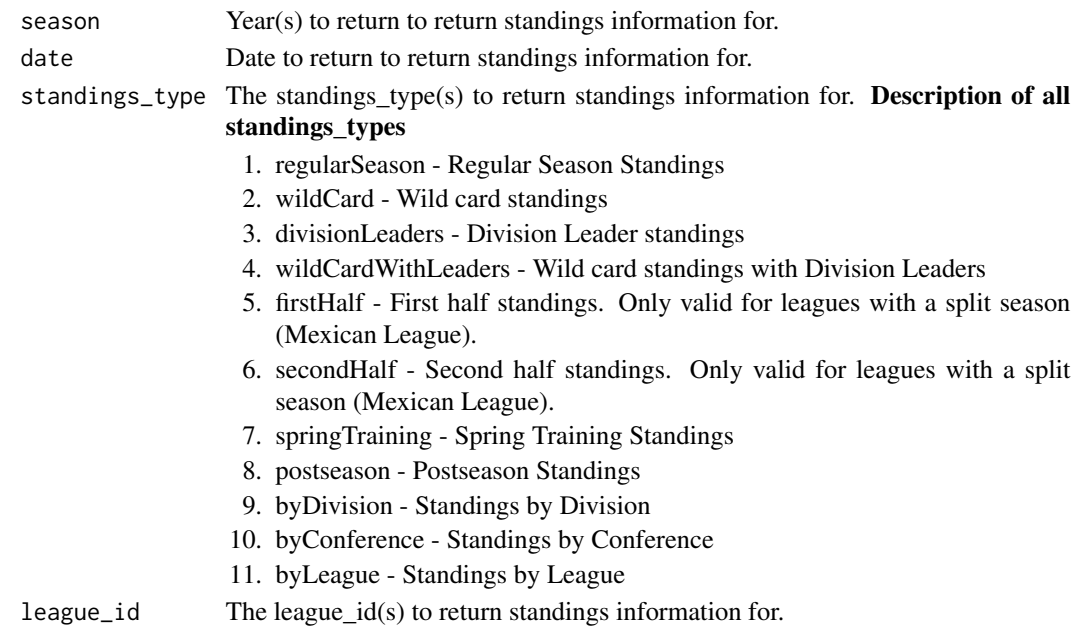

Returns a tibble with the following columns

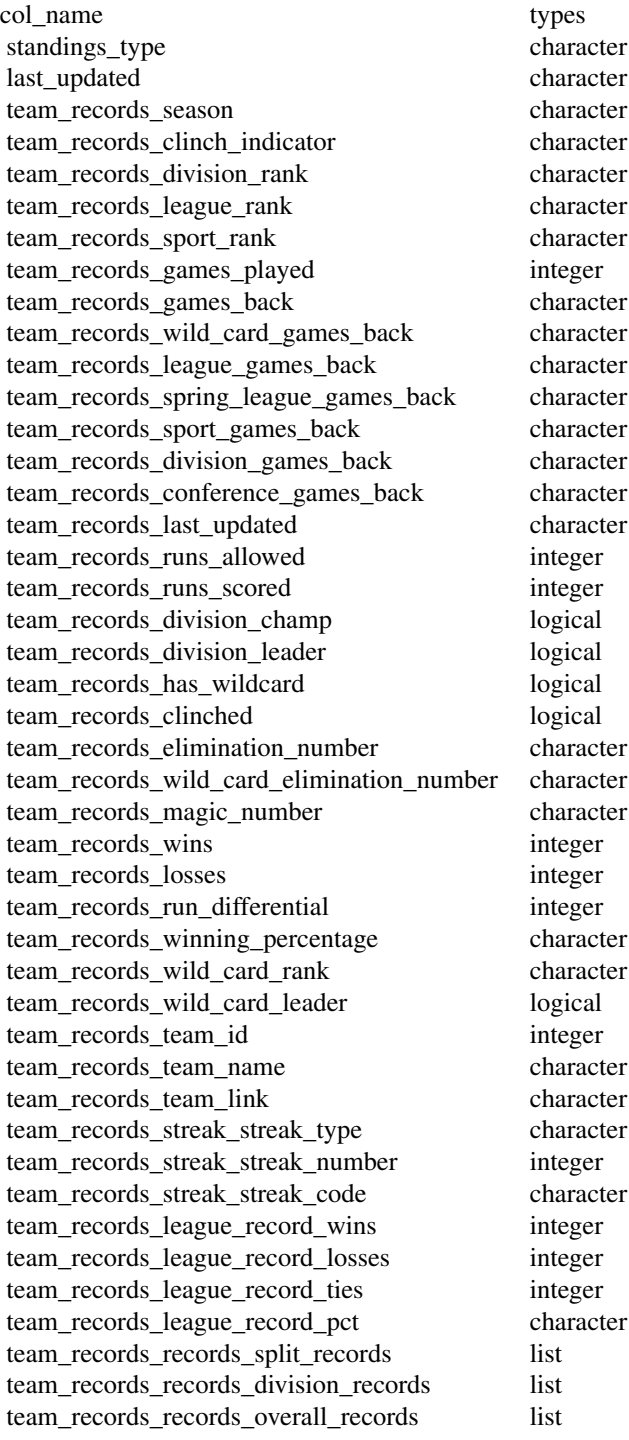

172 mlb\_stats

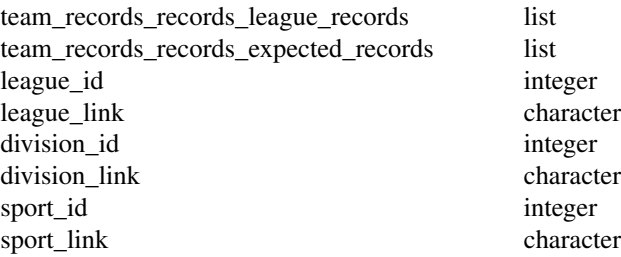

# Examples

try(mlb\_standings(season = 2021, league\_id = 103))

mlb\_standings\_types MLB Standings Types

# Description

MLB Standings Types

#### Usage

```
mlb_standings_types()
```
### Value

Returns a tibble with the following columns

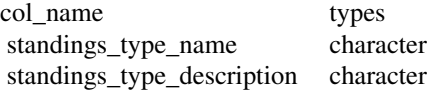

# Examples

```
try(mlb_standings_types())
```
mlb\_stats MLB Stats

mlb\_stats 173

# Description

MLB Stats

# Usage

```
mlb_stats(
  stat_type = NULL,
  player_pool = NULL,
  game_type = NULL,
  team_id = NULL,position = NULL,
  stat_group = NULL,
  season = NULL,
  league_id = NULL,
  sport_ids = NULL,
  sort_stat = NULL,
  order = NULL,
  limit = 1000,
  offset = NULL
\mathcal{L}
```
# Arguments

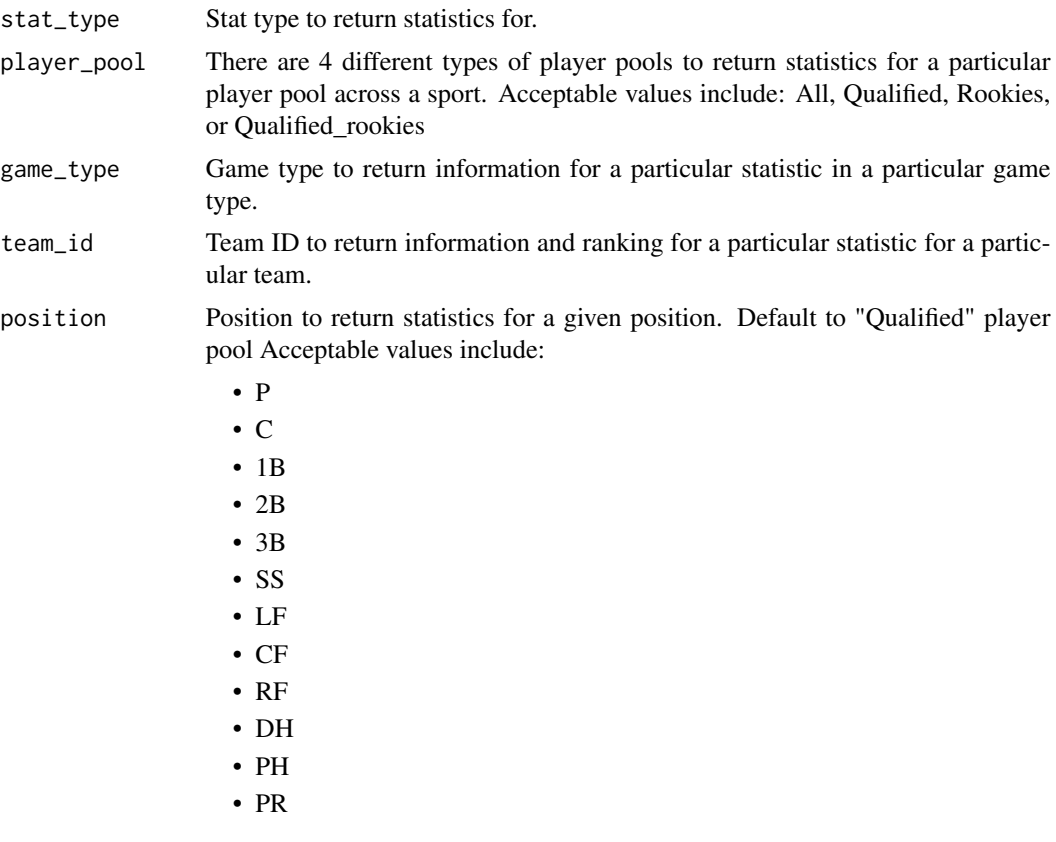

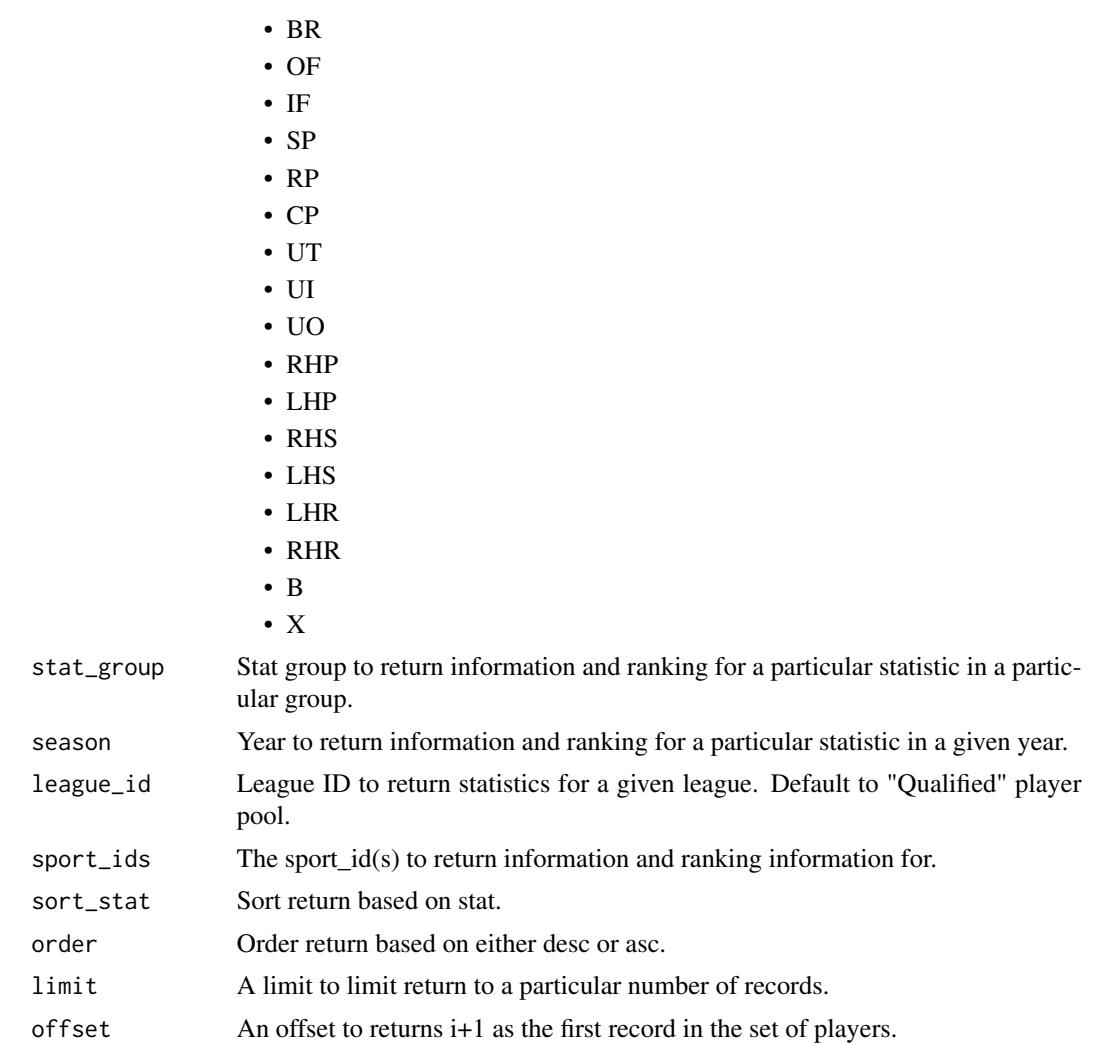

Returns a tibble with the following columns

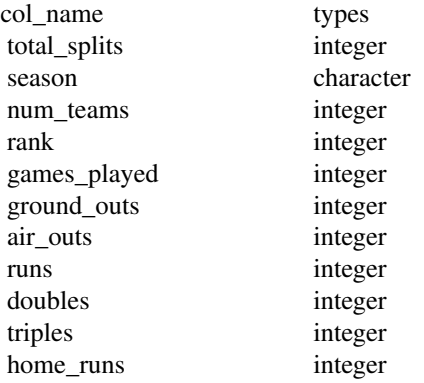

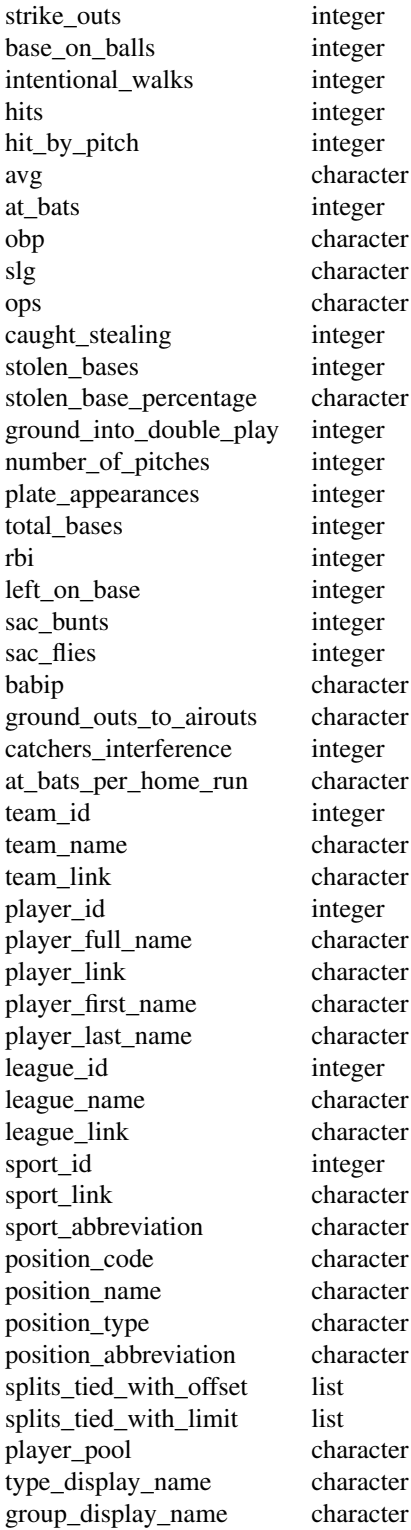

try(mlb\_stats(stat\_type = 'season', stat\_group = 'hitting', season = 2021))

mlb\_stats\_leaders MLB Stats Leaders

#### Description

MLB Stats Leaders

#### Usage

```
mlb_stats_leaders(
  leader_categories = NULL,
 player_pool = NULL,
  leader_game_types = NULL,
  sit_codes = NULL,
 position = NULL,
  stat_group = NULL,
  season = NULL,
  league_id = NULL,
  sport_id = NULL,start_date = NULL,
  end_date = NULL,
  stat_type = NULL,
 limit = 1000
\mathcal{L}
```
#### Arguments

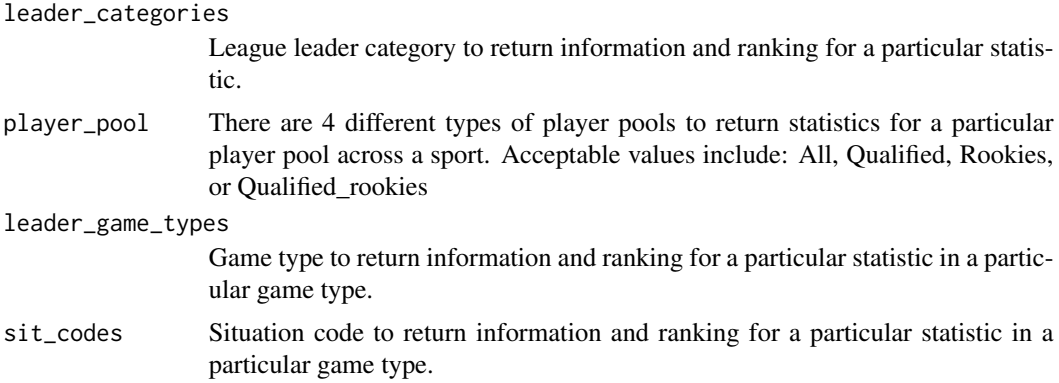

position Position to return statistics for a given position. Default to "Qualified" player pool Acceptable values include:

- P
- C
- 1B
- 2B
- 3B
- SS
- LF
- CF
- RF
- DH
- PH
- PR
- BR • OF
- IF
- SP
- RP
- CP
- UT
- UI
- UO
- RHP
- LHP
- RHS
- LHS
- LHR
- RHR
- B
- X

stat\_group Stat group to return information and ranking for a particular statistic in a particular group. season Year to return information and ranking for a particular statistic in a given year. league\_id League ID to return statistics for a given league. Default to "Qualified" player pool. sport\_id The sport\_id to return information and ranking information for. start\_date Start date to return information and ranking for a particular statistic for a particular date range. Format: MM/DD/YYYY *start\_date must be coupled with end\_date and byDateRange stat\_type*

end\_date End date to return information and ranking for a particular statistic for a particular date range. Format: MM/DD/YYYY *end\_date must be coupled with start\_date and byDateRange stat\_type*

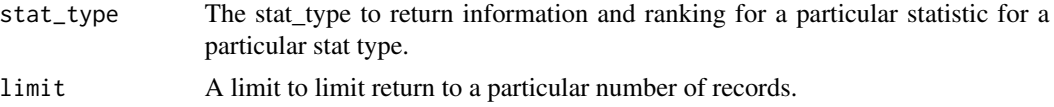

Returns a tibble with the following columns

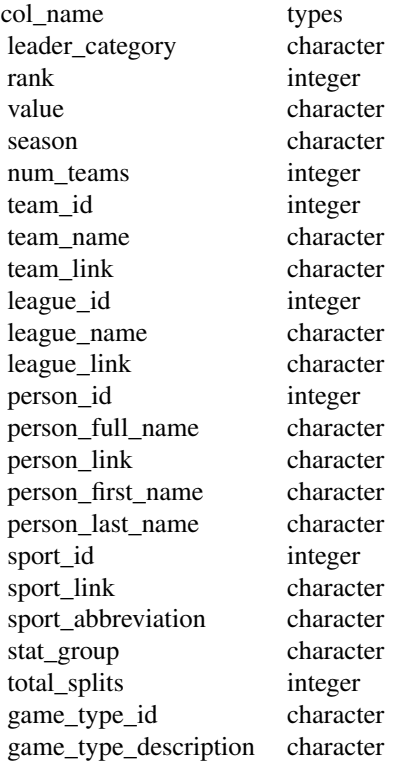

# Examples

try(mlb\_stats\_leaders(leader\_categories='homeRuns',sport\_id=1, season = 2021))

mlb\_stat\_groups MLB Stat Groups

# Description

MLB Stat Groups

mlb\_teams 179

# Usage

mlb\_stat\_groups()

#### Value

Returns a tibble with the following columns

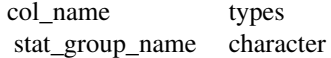

# Examples

try(mlb\_stat\_groups())

mlb\_stat\_types MLB Stat Types

#### Description

MLB Stat Types

# Usage

mlb\_stat\_types()

## Value

Returns a tibble with the following columns

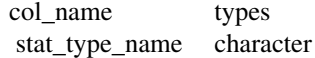

# Examples

try(mlb\_stat\_types())

mlb\_teams MLB Teams

# Description

# MLB Teams

### Usage

```
mlb_teams(
  season = NULL,
  active_status = NULL,
  all_star_statuses = NULL,
  league_ids = NULL,
  sport_ids = NULL,
  game_type = NULL
\mathcal{L}
```
# Arguments

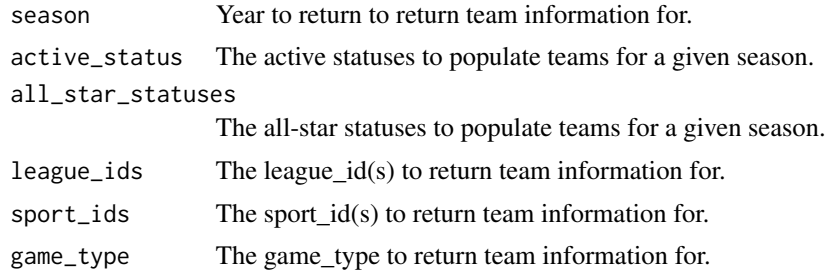

## Value

Returns a tibble with the following columns

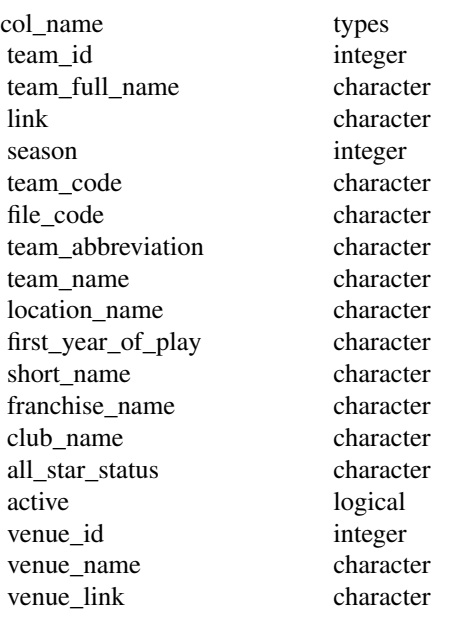
mlb\_teams\_stats 181

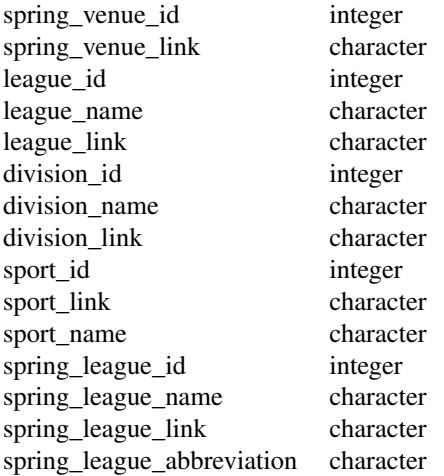

# Examples

 $try(mlb_teams(season = 2021, sport_tids = c(1)))$ 

mlb\_teams\_stats MLB Teams Stats

# Description

MLB Teams Stats

## Usage

```
mlb_teams_stats(
  stat_type = NULL,
  game_type = NULL,
  stat_group = NULL,
  season = NULL,
  sport_ids = NULL,
  sort_stat = NULL,
  order = NULL
\mathcal{L}
```
# Arguments

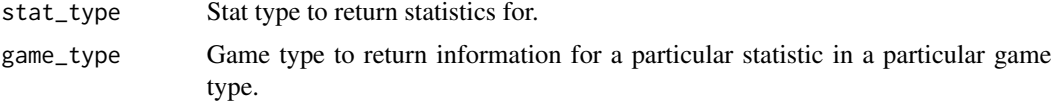

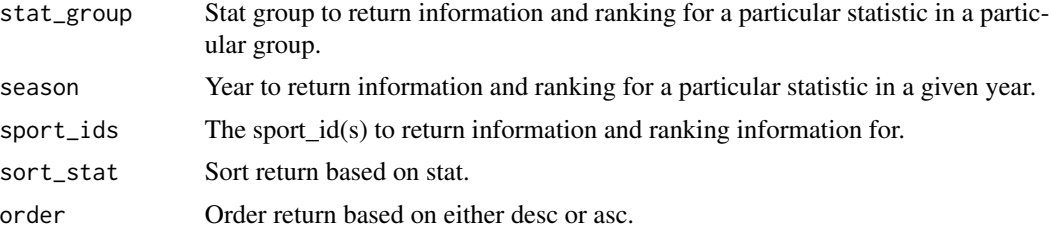

# Value

Returns a tibble with the following columns

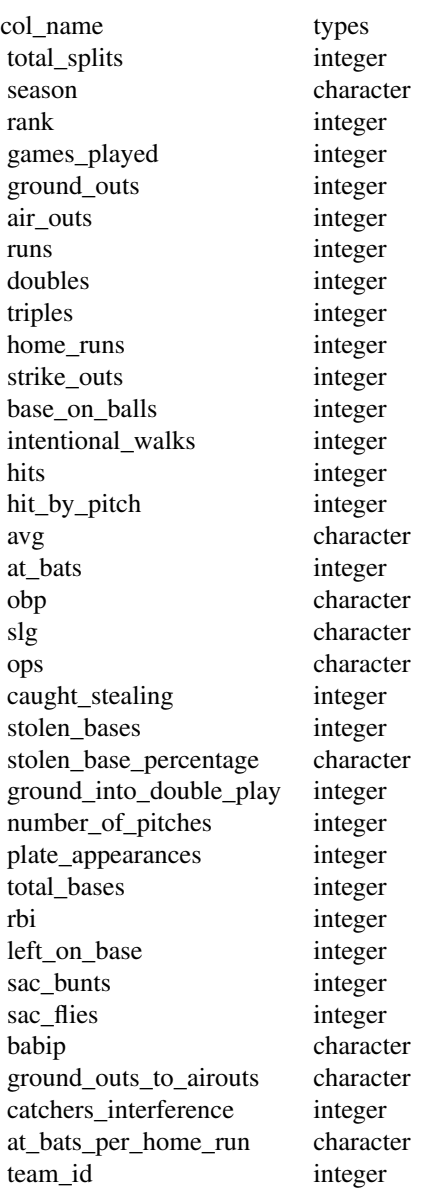

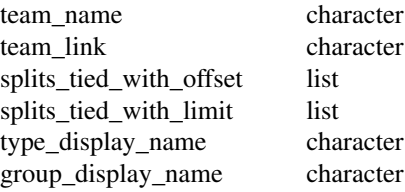

```
try(mlb_teams_stats(stat_type = 'season', stat_group = 'hitting', season = 2021))
```
mlb\_teams\_stats\_leaders

#### MLB Teams Stats Leaders

## Description

MLB Teams Stats Leaders

## Usage

```
mlb_teams_stats_leaders(
  leader_categories = NULL,
  leader_game_types = NULL,
  sit_codes = NULL,
  stat_group = NULL,
  season = NULL,
  league_id = NULL,
  sport_id = NULL,start_date = NULL,
  end_date = NULL,
  stat_type = NULL,
 limit = 1000
\mathcal{L}
```
#### Arguments

leader\_categories

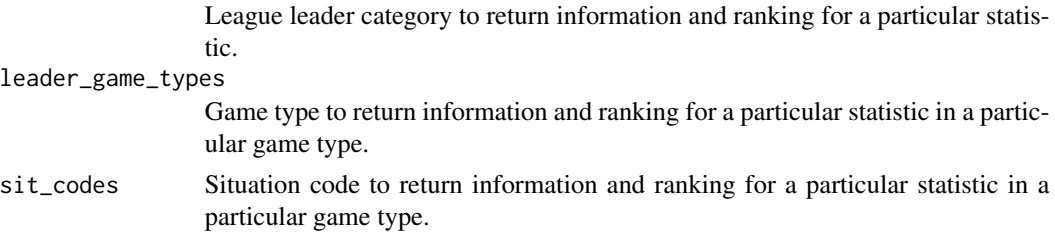

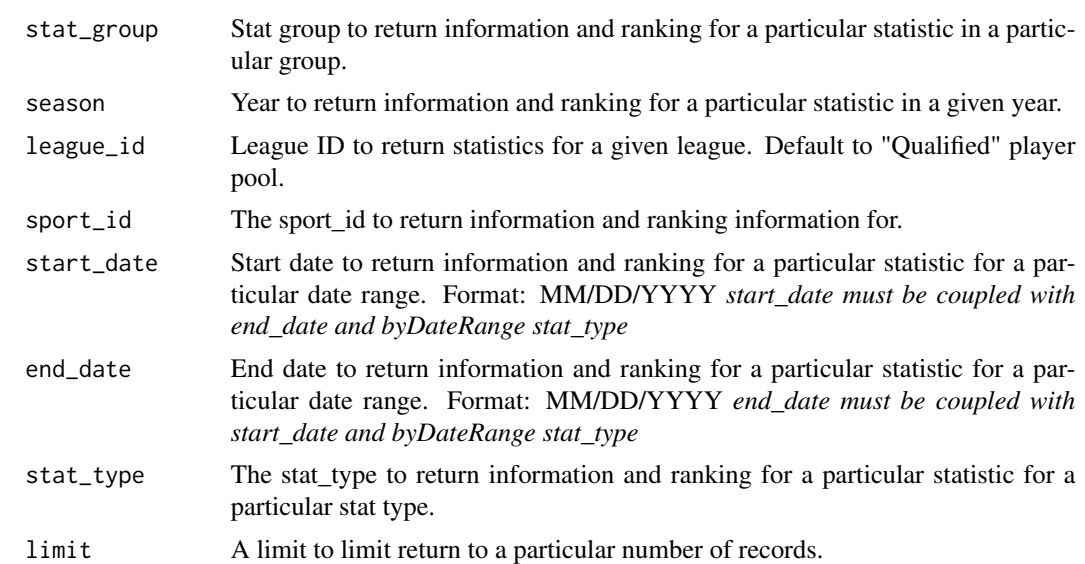

# Value

Returns a tibble with the following columns

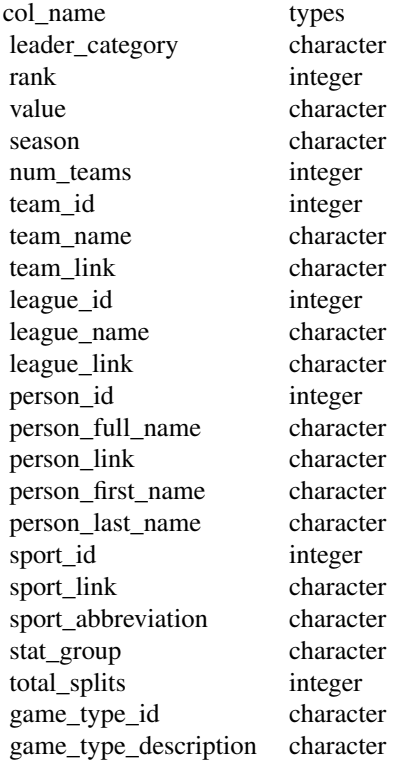

try(mlb\_teams\_stats\_leaders(leader\_categories='homeRuns',sport\_id=1, season = 2021))

mlb\_team\_affiliates MLB Team Affiliates

# Description

#### MLB Team Affiliates

## Usage

```
mlb_team_affiliates(team_ids = NULL, sport_ids = NULL, season = NULL)
```
## Arguments

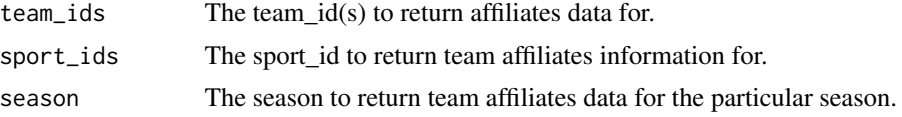

#### Value

Returns a tibble with the following columns

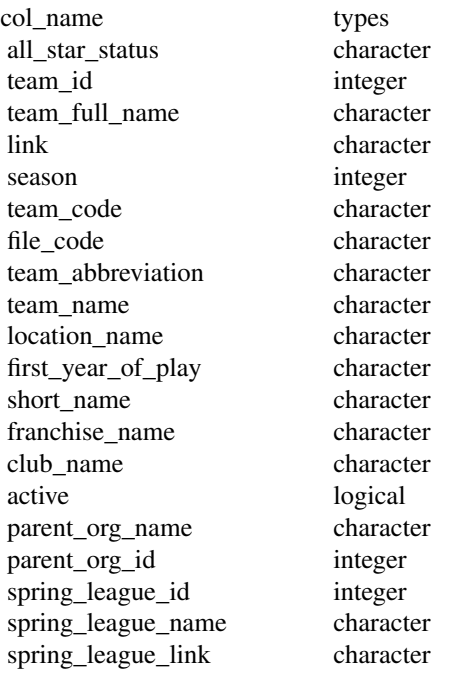

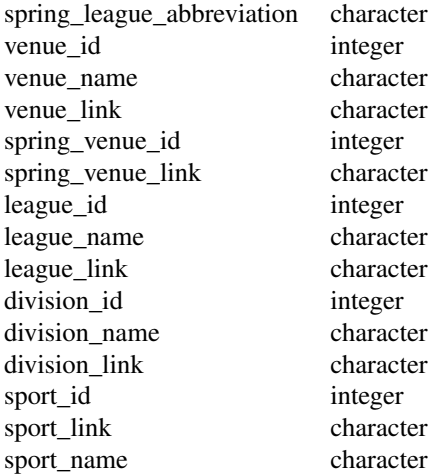

try(mlb\_team\_affiliates(team\_ids = 147))

mlb\_team\_alumni MLB Team Alumni

# Description

## MLB Team Alumni

## Usage

```
mlb_team_alumni(team_id = NULL, stat_group = NULL, season = NULL)
```
# Arguments

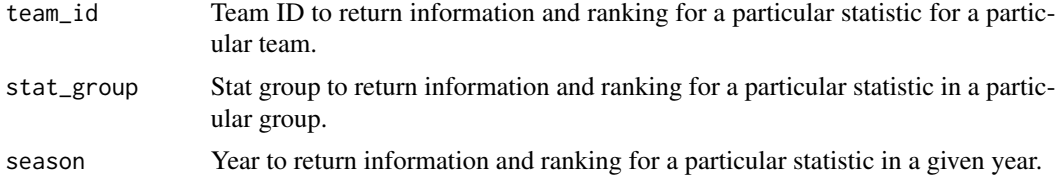

#### Value

Returns a tibble with the following columns

col\_name types player\_id integer player\_full\_name character link character first\_name character last name character primary\_number character birth\_date character current\_age integer birth\_city character birth\_country character height character weight integer active logical use\_name character middle\_name character boxscore\_name character nick\_name character gender character name\_matrilineal character is\_player logical is\_verified logical pronunciation character mlb\_debut\_date character name\_first\_last character name\_slug character first\_last\_name character last\_first\_name character last\_init\_name character init\_last\_name character full\_fml\_name character full\_lfm\_name character strike\_zone\_top numeric strike zone bottom numeric alumni\_last\_season character birth\_state\_province character draft\_year integer primary\_position\_code character primary\_position\_name character primary position type character primary\_position\_abbreviation character bat\_side\_code character bat\_side\_description character pitch\_hand\_code character pitch\_hand\_description character

```
try(mlb_team_alumni(team_id = 137, stat_group = 'hitting', season = 2021))
```
mlb\_team\_coaches MLB Team Coaches

## Description

## MLB Team Coaches

## Usage

```
mlb_team_coaches(team_id = NULL, date = NULL, season = NULL)
```
# Arguments

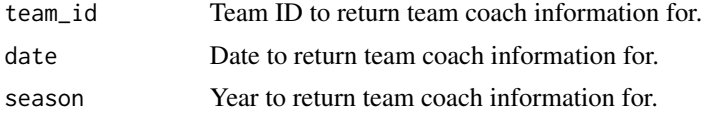

# Value

Returns a tibble with the following columns

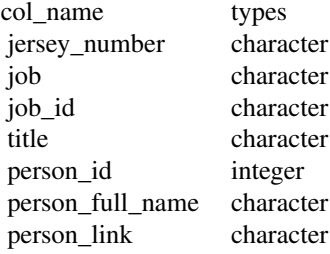

## Examples

try(mlb\_team\_coaches(team\_id = 137, season = 2021))

# MLB Teams History

## Usage

```
mlb_team_history(team_ids = NULL, start_season = NULL, end_season = NULL)
```
# Arguments

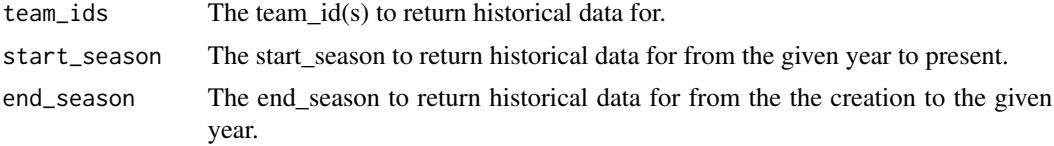

#### Value

Returns a tibble with the following columns

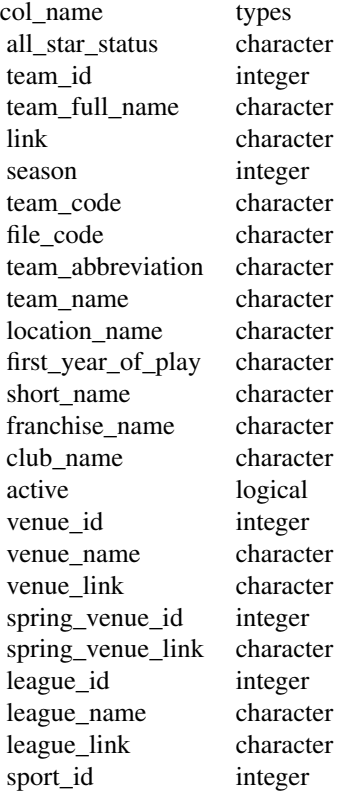

sport\_link character<br>sport name character sport\_name

# Examples

```
try(mlb_team_history(team_ids = 147))
```
mlb\_team\_info MLB Team Info

# Description

MLB Team Info

# Usage

mlb\_team\_info(team\_id = NULL, season = NULL, sport\_id = NULL)

# Arguments

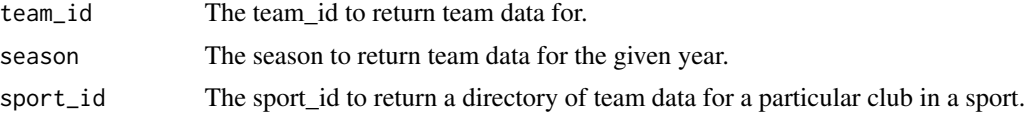

## Value

Returns a tibble with the following columns

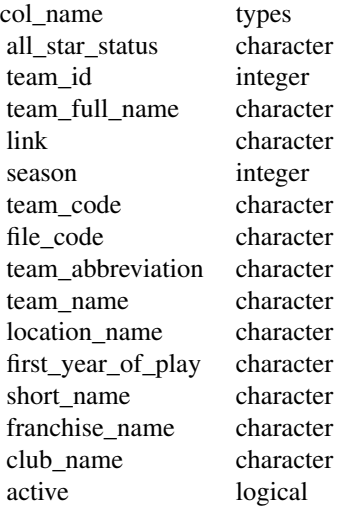

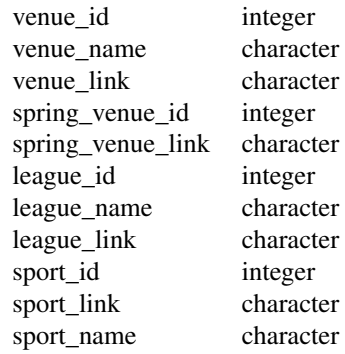

try(mlb\_team\_info(team\_id = 147))

mlb\_team\_leaders MLB Team Leaders

# Description

## MLB Team Leaders

# Usage

```
mlb_team_leaders(
  team_id = NULL,leader_categories = NULL,
 leader_game_types = NULL,
  season = NULL,
  limit = 1000
)
```
# Arguments

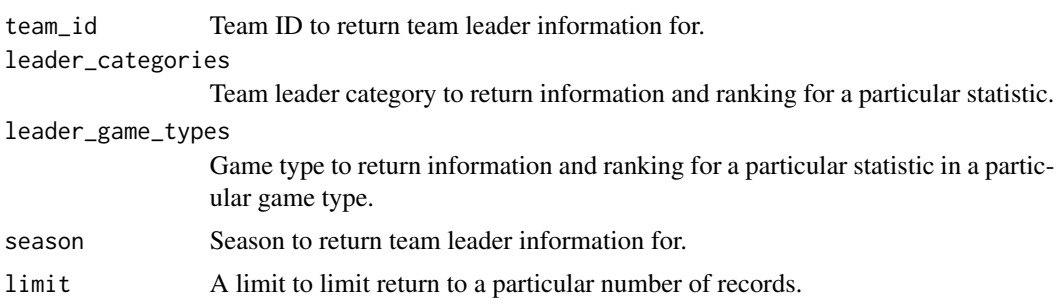

# Value

Returns a tibble with the following columns

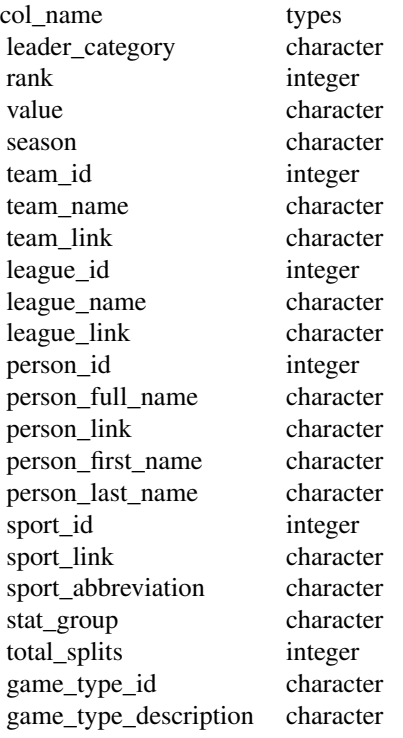

# Examples

try(mlb\_team\_leaders(team\_id = 137, leader\_categories = "homeRuns", season = 2021))

mlb\_team\_personnel MLB Team Personnel

# Description

MLB Team Personnel

# Usage

mlb\_team\_personnel(team\_id = NULL, date = NULL)

# mlb\_team\_stats 193

# Arguments

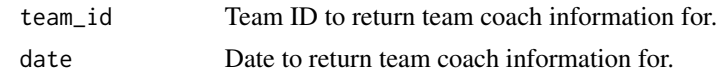

# Value

Returns a tibble with the following columns

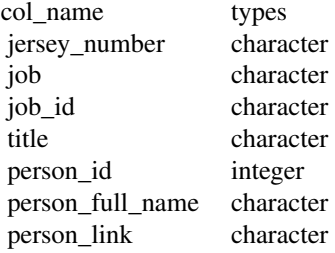

# Examples

try(mlb\_team\_personnel(team\_id = 137, date = "08/28/2016"))

mlb\_team\_stats MLB Team Individual Stats

# Description

MLB Team Individual Stats

## Usage

```
mlb_team_stats(
  team_id = NULL,
  stat_type = NULL,
  game_type = NULL,
  stat_group = NULL,
  season = NULL,
  sport_ids = NULL
\mathcal{L}
```
## Arguments

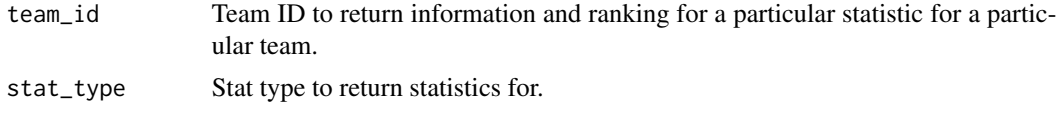

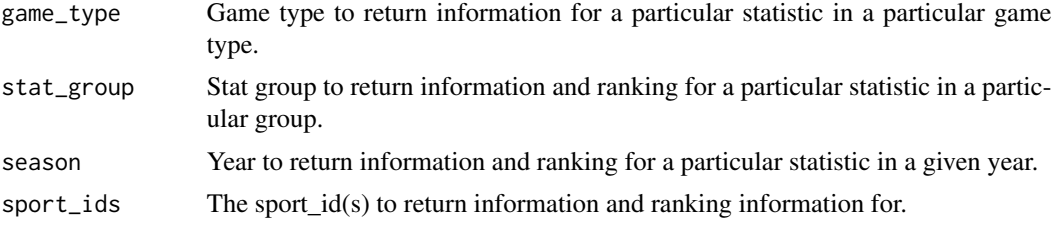

# Value

Returns a tibble with the following columns

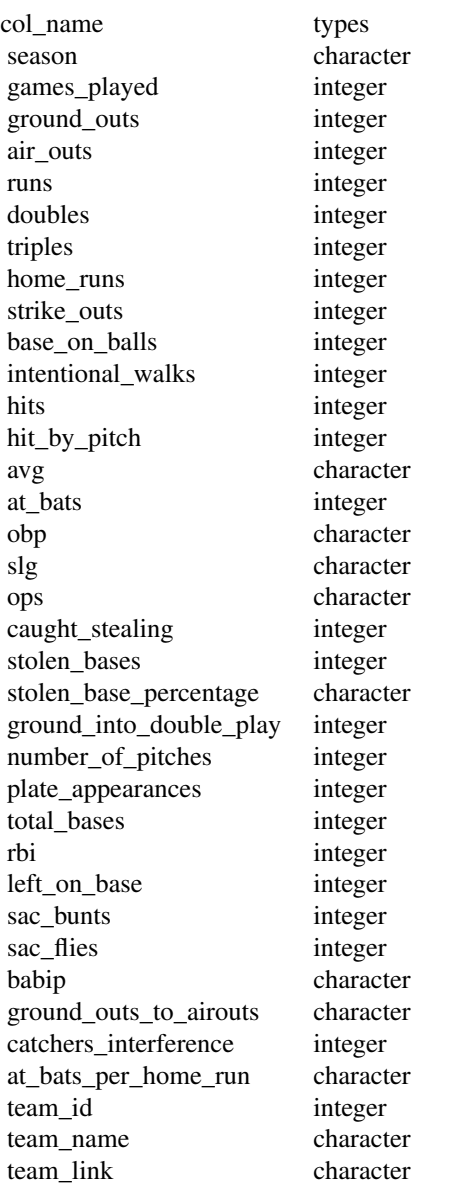

# mlb\_venues 195

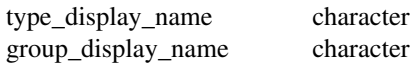

## Examples

try(mlb\_team\_stats(team\_id = 137, stat\_type = 'season', stat\_group = 'hitting', season = 2021))

mlb\_venues Find MLB Venues

# Description

Find MLB Venues

## Usage

mlb\_venues(venue\_ids = NULL, sport\_ids = NULL, season = NULL)

## Arguments

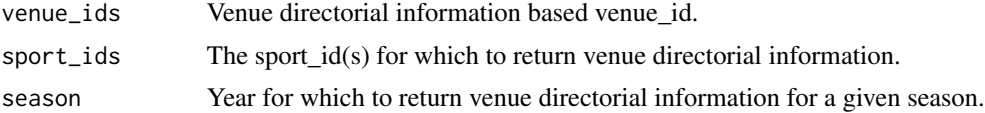

## Value

Returns a tibble with the following columns:

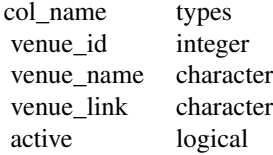

# Examples

```
try(mlb_venues())
try(mlb_venues(venue_ids = 4781))
try(mlb_venues(sport_ids = 1))
```
mlb\_wind\_direction\_codes

MLB Wind Direction Codes

# Description

#### MLB Wind Direction Codes

#### Usage

```
mlb_wind_direction_codes()
```
## Value

Returns a tibble with the following columns

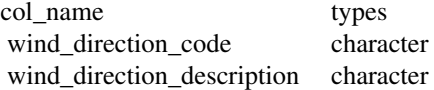

## Examples

try(mlb\_wind\_direction\_codes())

most\_recent\_mlb\_season

Most Recent MLB Season

# Description

Most Recent MLB Season

#### Usage

most\_recent\_mlb\_season()

#### Value

An integer indicating the year of the most recent season of Major League Baseball

most\_recent\_ncaa\_baseball\_season Most Recent NCAA Baseball Season

#### Description

#### Most Recent NCAA Baseball Season

#### Usage

most\_recent\_ncaa\_baseball\_season()

#### Value

An integer indicating the year of the most recent season of NCAA baseball

#### ncaa NCAA Functions Overview

# Description

ncaa\_scrape(): This function allows the user to obtain batting or pitching statistics for any school affiliated with the NCAA at the division I, II, or III levels. The function acquires data from the NCAA's website (stats.ncaa.org) and returns a tibble.

ncaa\_baseball\_pbp(): Get Play-By-Play Data for NCAA Baseball Games.

ncaa\_baseball\_roster(): Get NCAA Baseball Rosters.

ncaa\_game\_logs(): Get NCAA Baseball Game Logs.

ncaa\_lineups(): Get NCAA Baseball Game Lineups.

ncaa\_park\_factor(): Get Park Effects for NCAA Baseball Teams.

ncaa\_schedule\_info(): Get Schedule and Results for NCAA Baseball Teams.

ncaa\_school\_id\_lu(): Lookup NCAA School IDs (Division I, II, and III)

#### Details

#### Scrape NCAA baseball data (Division I, II, and III):

ncaa\_scrape(teamid=255, year=2013, type = "batting")

#### Get Play-By-Play Data for NCAA Baseball Games:

x <- ncaa\_schedule\_info(736, 2021)\$game\_info\_url[2] ncaa\_baseball\_pbp(game\_info\_url = x)

Get NCAA Baseball Rosters:

```
ncaa_baseball_roster(teamid = 104, team_year = 2021)
```
#### Get NCAA Baseball Game Logs:

ncaa\_game\_logs(player\_id = 2113782, year = 2021, type = "pitching", span = "game")

#### Get NCAA Baseball Game Lineups:

ncaa\_lineups(game\_info\_url="https://stats.ncaa.org/game/index/4587474?org\_id=528",year=2018)

#### Get Park Effects for NCAA Baseball Teams:

ncaa\_park\_factor(teamid = 736, years = c(2017:2019), type = "conference")

#### Get Schedule and Results for NCAA Baseball Teams:

ncaa\_schedule\_info(teamid =736, year = 2021)

#### Lookup NCAA School IDs (Division I, II, and III):

ncaa\_school\_id\_lu("VAN")

ncaa\_baseball\_pbp Get Play-By-Play Data for NCAA Baseball Games

#### Description

Get Play-By-Play Data for NCAA Baseball Games

#### Usage

ncaa\_baseball\_pbp(game\_info\_url)

#### Arguments

game\_info\_url The url for the game's play-by-play data. This can be found using the get\_ncaa\_schedule\_info function.

# Value

A data frame with play-by-play data for an individual game.

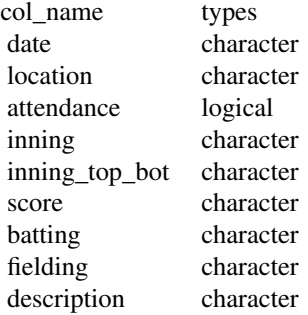

ncaa\_baseball\_roster 199

# Examples

```
x <- ncaa_schedule_info(736, 2021)$game_info_url[2]
try(ncaa_baseball_pbp(game_info_url = x))
```
ncaa\_baseball\_roster Get NCAA Baseball Rosters

## Description

#### Get NCAA Baseball Rosters

#### Usage

```
ncaa_baseball_roster(teamid = NA, team_year)
```
## Arguments

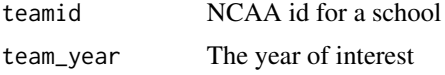

#### Value

A data frame containing roster information, including IDs and urls for each player (if available)

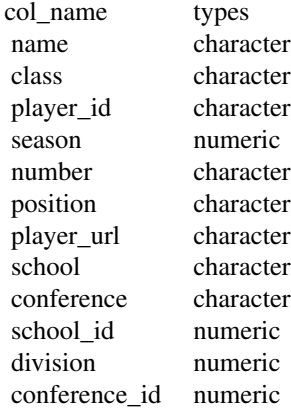

# Examples

try(ncaa\_baseball\_roster(teamid = 104, team\_year = 2021))

## Get NCAA Baseball Game Logs

## Usage

ncaa\_game\_logs(player\_id, year, type = "batting", span = "game")

# Arguments

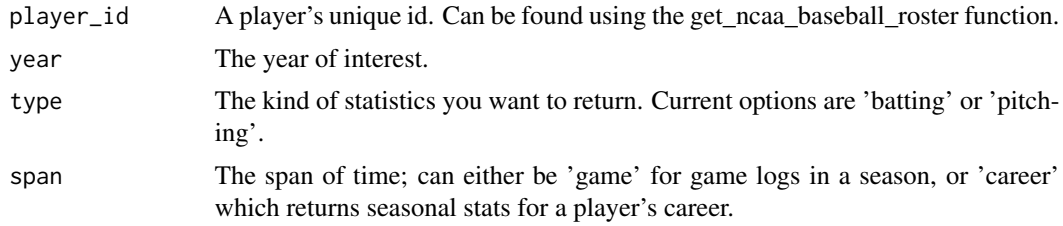

# Value

A data frame containing player and school information as well as game by game statistics

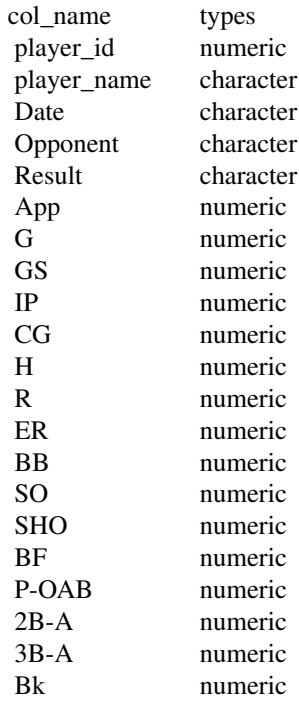

# ncaa\_lineups 201

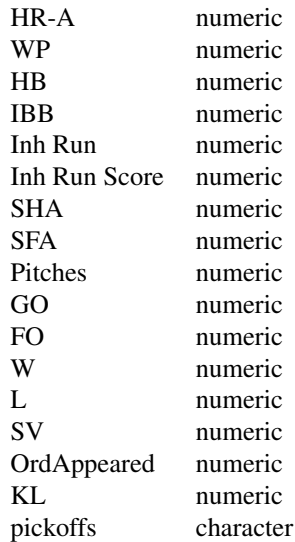

# Examples

 $try(nca2 game_logs(player_id = 2113782, year = 2021, type = "pitching", span = "game"))$ try(ncaa\_game\_logs(player\_id = 1879650, year = 2019, type = "batting", span = "career"))

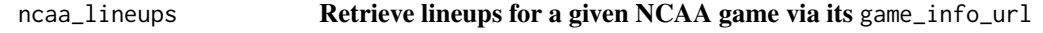

# Description

Retrieve lineups for a given NCAA game via its game\_info\_url

## Usage

```
ncaa_lineups(game_info_url, year)
```
# Arguments

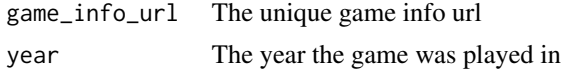

# Value

Returns a tibble of each school's starting lineup and starting pitcher

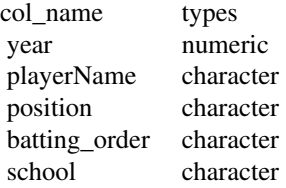

## Examples

try(ncaa\_lineups(game\_info\_url="https://stats.ncaa.org/game/index/4587474?org\_id=528",year=2018))

ncaa\_park\_factor Get Park Effects for NCAA Baseball Teams

#### Description

#### Get Park Effects for NCAA Baseball Teams

#### Usage

```
ncaa_park_factor(teamid, years, type = "conference")
```
## Arguments

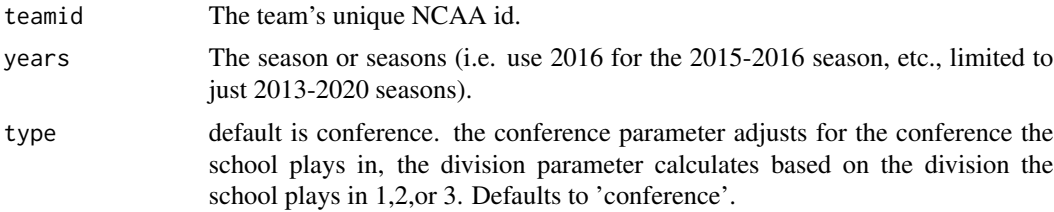

#### Value

A data frame with the following fields: school, home\_game, away\_game, runs\_scored\_home, runs\_allowed\_home, run\_scored\_away, runs\_allowed\_away, base\_pf (base park factor), home\_game\_adj (an adjustment for the percentage of home games played) final\_pf (park factor after adjustments)

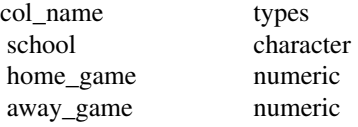

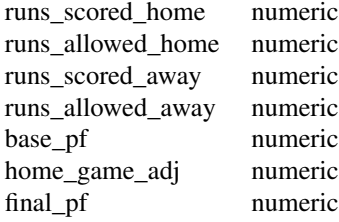

 $try(ncaa\_park_factor(teamid = 736, years = c(2017:2019), type = "conference"))$ 

ncaa\_schedule\_info Get Schedule and Results for NCAA Baseball Teams

#### Description

# Get Schedule and Results for NCAA Baseball Teams

# Usage

ncaa\_schedule\_info(teamid = NULL, year = NULL)

#### Arguments

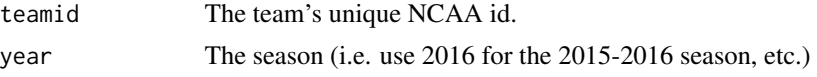

## Value

A data frame with the following fields: date, opponent, result, score, innings (if more than regulation), and the url for the game itself.

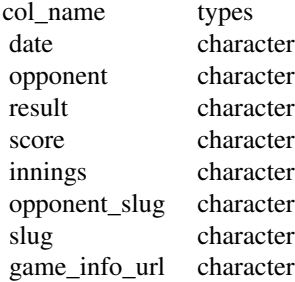

```
try(ncaa_schedule_info(teamid = 736, year = 2021))
```
ncaa\_school\_id\_lu Lookup NCAA baseball school IDs (Division I, II, and III)

## Description

This function allows the user to look up the school\_id needed for the ncaa\_scrape() function.

#### Usage

```
ncaa_school_id_lu(school_name = NULL)
```
## Arguments

school\_name A string that will be searched for in the names of the schools.

#### Value

Returns a tibble with school identification data: school, conference, school\_id, year, division, conference\_id

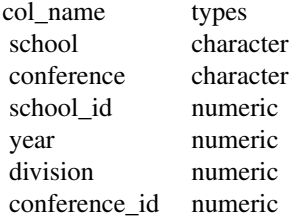

## Examples

try(ncaa\_school\_id\_lu("Van"))

## ncaa\_scrape 205

# Description

This function allows the user to obtain batting or pitching statistics for any school affiliated with the NCAA at the division I, II, or III levels. The function acquires data from the NCAA's website (stats.ncaa.org) and returns a tibble.

#### Usage

```
ncaa_scrape(teamid, year, type = "batting")
```
# Arguments

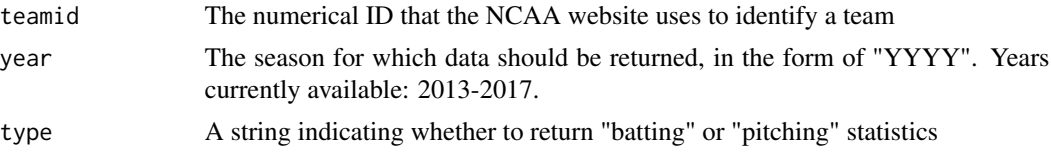

#### Value

A data frame with the following variables

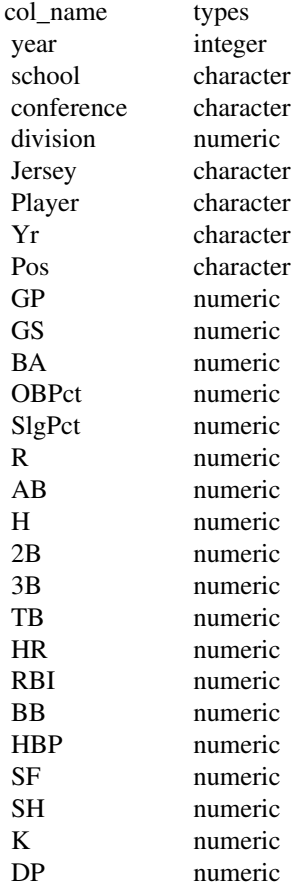

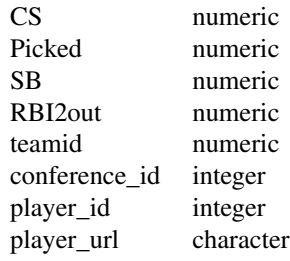

```
try(ncaa_scrape(teamid=255, year=2013, type = "batting"))
```
ncaa\_season\_id\_lu A data set of college baseball seasons

# Description

A data set college baseball

# Usage

data(ncaa\_season\_id\_lu)

#### Format

A data frame with 4 variables:

- season: Year date
- id: Season id
- batting\_id: Batting id
- pitching\_id: Pitching id

A data set colleges and their athletic conferences and divisions keyed by school and year.

#### Usage

```
data(ncaa_team_lu)
```
#### Format

A data frame with 6 variables

- school: School name
- conference: Conference name
- school\_id: School id
- year: Year date
- division: School division
- conference\_id: School conference id

pitcher\_game\_logs\_fg (legacy) Scrape Pitcher Game Logs from FanGraphs

#### Description

## (legacy) Scrape Pitcher Game Logs from FanGraphs

## Usage

```
pitcher_game_logs_fg(playerid, year = 2017)
```
## Arguments

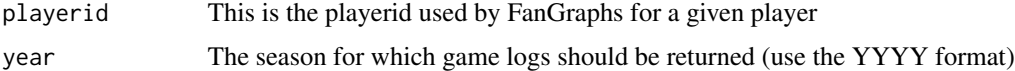

## Value

A data frame of pitcher game logs.

This function allows you to query the Chadwick Bureau's public register of baseball players and the various IDs associated with them in different systems of record.

#### Usage

playerid\_lookup(last\_name = NULL, first\_name = NULL)

## Arguments

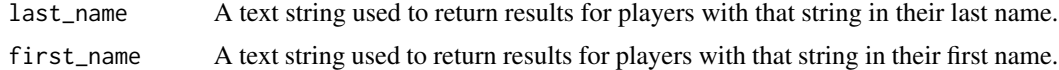

#### Value

A data frame of baseball players and the various IDs associated with them in different systems of record.

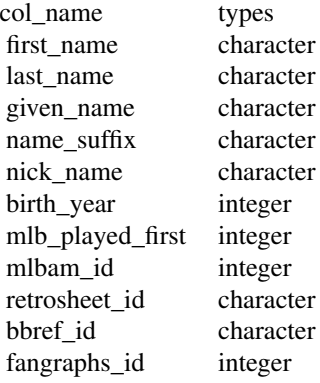

#### Examples

try(playerid\_lookup("Garcia", "Karim"))

This function allows you to query the Chadwick Bureau's public register of baseball players and the various IDs associated with them in different systems of record.

#### Usage

```
playername_lookup(id)
```
#### Arguments

id An integer or character string representing a player ID in a baseball database, cross-referenced through the Chadwick Bureau's public register of baseball players.

#### Value

A data frame of baseball players and the various IDs associated with them in different systems of record.

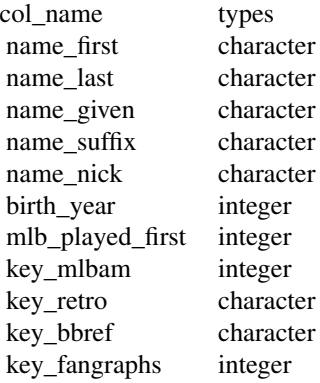

#### Examples

```
try(playername_lookup(4885))
try(playername_lookup("kaaihki01"))
```
process\_statcast\_payload

#### Process Baseball Savant CSV payload

#### Description

This is a helper function for all statcast\_search() functions. The function processes the initial csv payload acquired from Baseball Savant to ensure consistency in formatting across downloads

#### Usage

process\_statcast\_payload(payload)

## Arguments

payload payload from a Baseball Savant request

## Value

A tibble with the processed Statcast data coerced to the correct types.

retrosheet\_data Get, Parse, and Format Retrosheet Event and Roster Files

## Description

This function requires the use of the [Chadwick CLI](https://github.com/chadwickbureau/chadwick/releases). Follow the directions at the repository for installation of the CLI release for your platform. Specifically from the Chadwick CLI tools, this function requires the cwevent application to be available from the command line. For unix platform users: the retrosheet\_data() function uses the system() interface under the hood. For Windows and other platform users: the retrosheet\_data() function interacts with the cwevent application using the shell() interface under the hood.

#### Usage

```
retrosheet_data(
  path_to_directory = NULL,
 years_to_acquire = most_recent_mlb_season() - 1,
  sequence_years = FALSE
)
```
#### Arguments

path\_to\_directory

(default: NULL) A file path that if set, either:

- 1. creates a new directory, or
- 2. uses the path to an existing directory

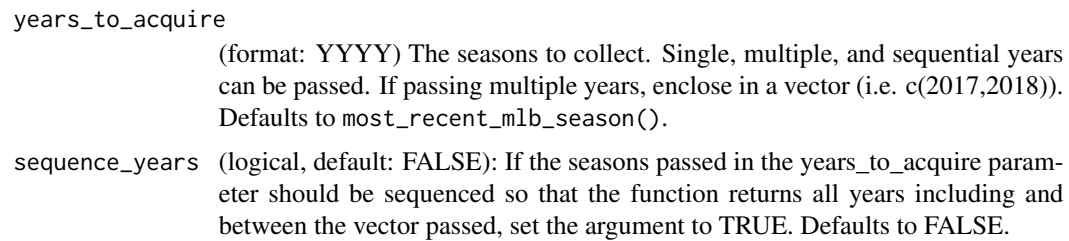

#### Details

```
retrosheet_data(path_to_directory = NULL,
               years_to_acquire = most_recent_mlb_season()-1,
                sequence_years = FALSE)
```
#### Value

If path\_to\_directory is not set (default), the process will return a named list of tibbles: 'events' and 'rosters' for each season provided to years\_to\_acquire If path\_to\_directory is set, will also write two csv files to the unzipped directory: 1) a combined csv of the event data for a given year and 2) a combined csv of each team's roster for each year provided to years\_to\_acquire

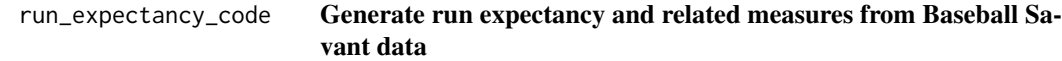

## Description

These functions allow a user to generate run expectancy and related measures and variables from Baseball Savant data. Measures and variables will be added to the data frame.

## Usage

```
run_expectancy_code(df, level = "plate appearance")
```
#### Arguments

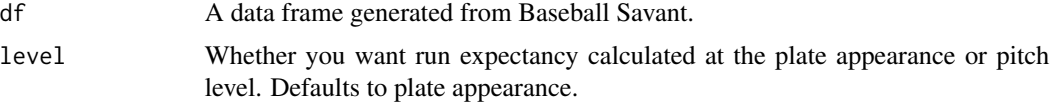

#### Value

Returns a tibble with the following columns:

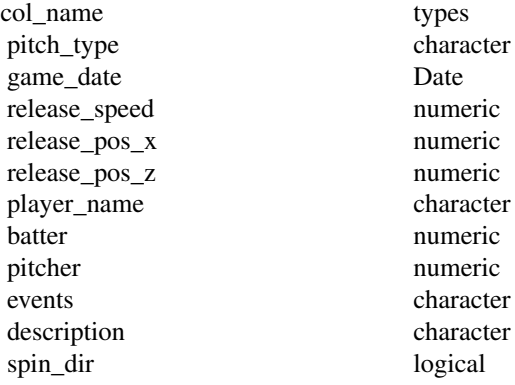

spin\_rate\_deprecated logical break\_angle\_deprecated logical break\_length\_deprecated logical zone numeric des character<br>game type character character game\_type stand character p\_throws character home\_team character away\_team character type character hit\_location integer bb\_type character balls integer strikes integer game\_year integer pfx\_x numeric pfx\_z numeric plate\_x numeric plate\_z numeric on\_3b numeric on\_2b numeric on\_1b numeric outs\_when\_up integer inning numeric inning\_topbot character hc\_x numeric hc\_y numeric tfs\_deprecated logical tfs\_zulu\_deprecated logical fielder\_2 numeric umpire logical sv\_id character vx0 numeric vy0 numeric vz0 numeric ax numeric ay numeric az numeric sz\_top numeric sz\_bot numeric hit\_distance\_sc numeric launch\_speed numeric launch\_angle numeric effective\_speed numeric release\_spin\_rate numeric release\_extension numeric game\_pk numeric

pitcher\_1 numeric fielder 2 1 numeric fielder 3 numeric fielder\_4 numeric fielder\_5 numeric fielder\_6 numeric fielder 7 numeric fielder 8 numeric fielder 9 numeric release\_pos\_y numeric estimated\_ba\_using\_speedangle numeric estimated\_woba\_using\_speedangle numeric woba\_value numeric woba\_denom integer babip\_value integer iso\_value integer launch\_speed\_angle integer at\_bat\_number numeric pitch\_number numeric pitch name character home\_score numeric away\_score numeric bat\_score numeric fld\_score numeric post\_away\_score numeric post\_home\_score numeric post\_bat\_score numeric post\_fld\_score numeric if\_fielding\_alignment character of\_fielding\_alignment character spin\_axis numeric delta\_home\_win\_exp numeric delta\_run\_exp numeric final\_pitch\_game numeric final\_pitch\_at\_bat numeric runs\_scored\_on\_pitch numeric bat score after numeric final\_pitch\_inning numeric bat\_score\_start\_inning numeric bat\_score\_end\_inning numeric cum\_runs\_in\_inning numeric runs\_to\_end\_inning numeric count\_base\_out\_state character avg\_re numeric next\_count\_base\_out\_state character next\_avg\_re numeric change\_re numeric re24 numeric

```
df <- statcast_search(start_date = "2016-04-06", end_date = "2016-04-15",
                      playerid = 621043, player_type = 'batter')
try(run_expectancy_code(df, level = "plate appearances"))
```
school\_id\_lu (legacy) Lookup NCAA baseball school IDs (Division I, II, and III)

#### Description

(legacy) Lookup NCAA baseball school IDs (Division I, II, and III)

## Usage

school\_id\_lu(school\_name = NULL)

#### Arguments

school\_name A string that will be searched for in the names of the schools.

# Value

Returns a tibble with school identification data: school, conference, school\_id, year, division, conference\_id

scrape\_savant\_leaderboards

(legacy) Query Baseball Savant Leaderboards

#### Description

(legacy) Query Baseball Savant Leaderboards

# Usage

```
scrape_savant_leaderboards(
 leaderboard = "exit_velocity_barrels",
 year = 2018,
 abs = 50,
 min_p a = "q",min_pitches = 100,
 min_field = "q",
 min\_run = 0,player_type = "batter",
 fielding_type = "player",
 oaa_position = "",
 oaa\_roles = "",team = ",
 arsenal_type = "n_",
 run_type = "raw",min2b = 5,
 min3b = 0,position = ",
 bats = "",hand = ""\mathcal{L}
```
## Arguments

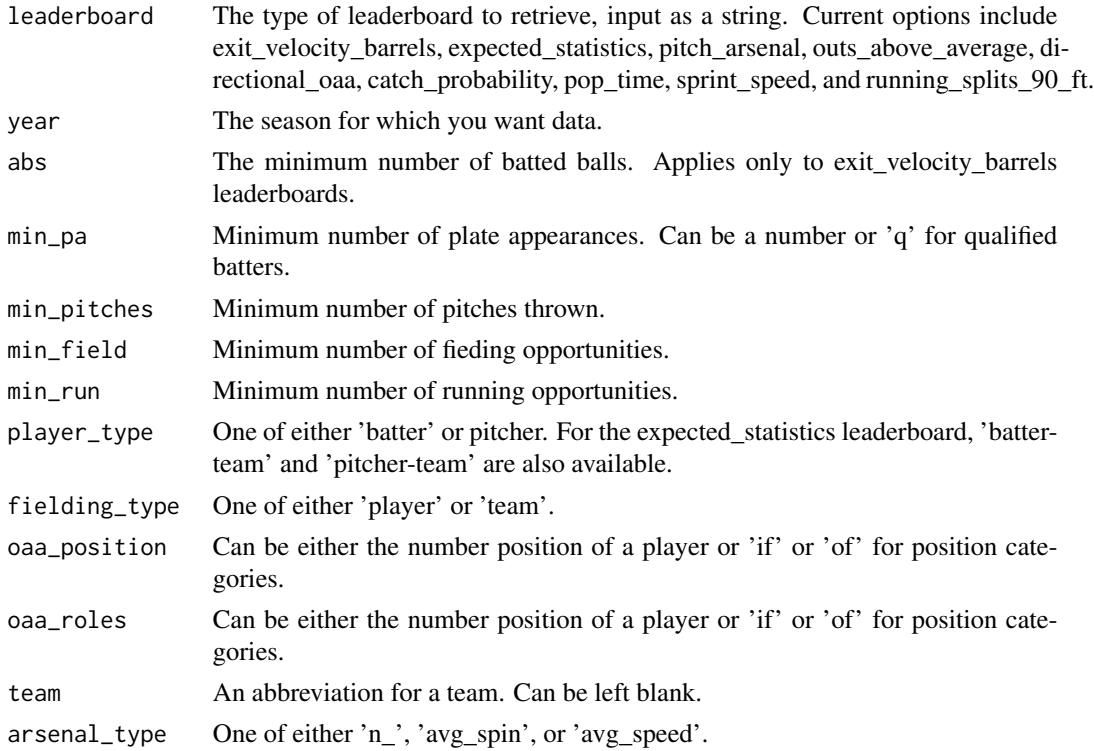

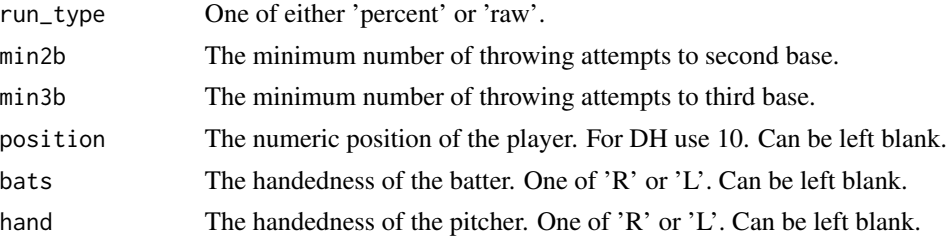

#### Value

Returns a tibble of Statcast leaderboard data.

scrape\_statcast\_savant

## (legacy) Query Statcast by Date Range and Players

#### Description

(legacy) Query Statcast by Date Range and Players

#### Usage

```
scrape_statcast_savant(
 start_date = Sys.Date() - 1,
  end_date = Sys.Date(),
 playerid = NULL,
 player_type = "batter",
  ...
\mathcal{L}scrape_statcast_savant.Date(
  start_date = Sys.Date() - 1,
 end_date = Sys.Date(),
 playerid = NULL,
 player_type = "batter",
  ...
\mathcal{L}scrape_statcast_savant.default(
  start_date = Sys.Date() - 1,end_date = Sys.Date(),
 playerid = NULL,
 player_type = "batter",
  ...
\mathcal{L}
```
scrape\_statcast\_savant\_batter(start\_date, end\_date, batterid = NULL, ...)
```
scrape_statcast_savant_batter_all(start_date, end_date, batterid = NULL, ...)
scrape_statcast_savant_pitcher(start_date, end_date, pitcherid = NULL, ...)
scrape_statcast_savant_pitcher_all(start_date, end_date, pitcherid = NULL, ...)
```
#### Arguments

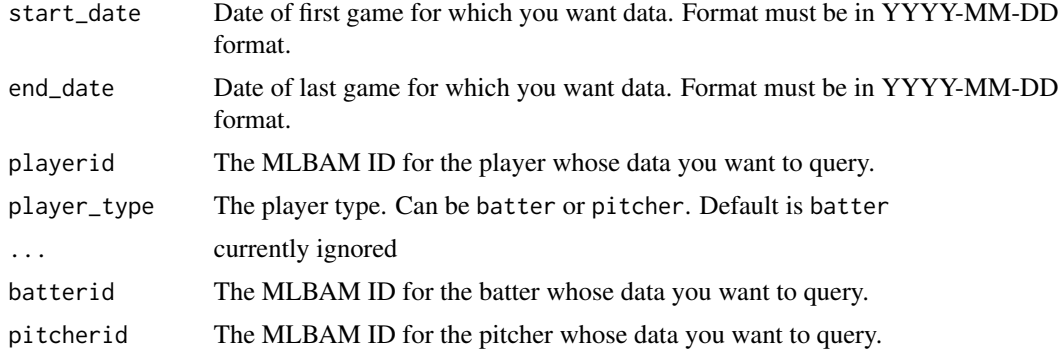

#### Value

Returns a tibble with Statcast data. Returns a tibble with Statcast data. Returns a tibble with Statcast data. Returns a tibble with Statcast data. Returns a tibble with Statcast data. Returns a tibble with Statcast data. Returns a tibble with Statcast data.

sptrc\_league\_payrolls Scrape League Payroll Breakdowns from Spotrac

### Description

This function allows you to scrape each team's payroll from Spotrac.

#### Usage

```
sptrc_league_payrolls(year = most_recent_mlb_season())
```
#### Arguments

year Year to load

218 sptrc\_league\_payrolls

# Value

A data frame of contract data.

<span id="page-218-0"></span>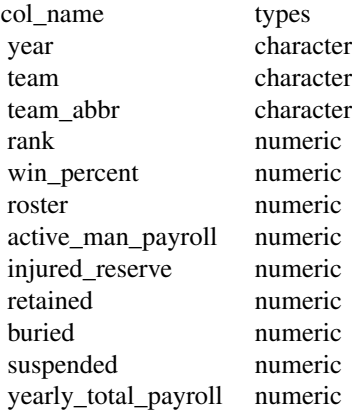

# Examples

```
try(sptrc_league_payrolls(year = most_recent_mlb_season()))
```
sptrc\_team\_active\_payroll Scrape Team Active Payroll Breakdown from Spotrac

## Description

This function allows you to scrape a team's active payroll from Spotrac.

## Usage

```
sptrc_team_active_payroll(team_abbr, year = most_recent_mlb_season())
```
## Arguments

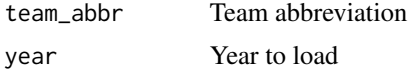

## Value

A data frame of contract data.

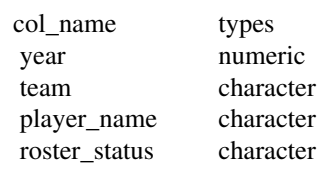

<span id="page-219-0"></span>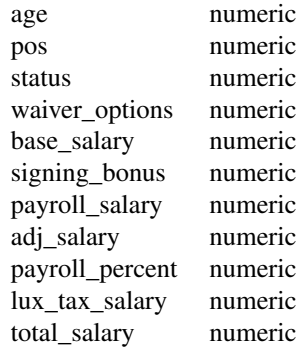

# Examples

```
try(sptrc_team_active_payroll(team_abbr = "BAL", year = most_recent_mlb_season()))
```
standings\_on\_date\_bref

# (legacy) Scrape MLB Standings on a Given Date

# Description

(legacy) Scrape MLB Standings on a Given Date

#### Usage

```
standings_on_date_bref(date, division, from = FALSE)
```
## Arguments

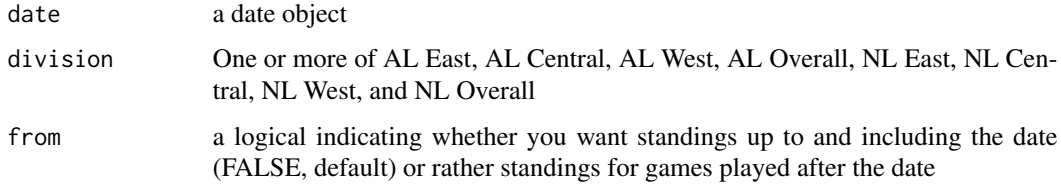

# Value

Returns a tibble of MLB standings

<span id="page-220-0"></span>

#### **Description**

statcast\_search(): Query Statcast by Date Range and Players. statcast\_search\_batters(): Query Statcast Batters by Date Range and Player. statcast\_search\_pitchers(): Query Statcast Pitchers by Date Range and Player. statcast\_leaderboards(): Query Baseball Savant Leaderboards.

#### Details

## Query Statcast Batters by Date Range:

```
statcast_search(start_date = "2016-04-06",
                end_date = "2016-04-15",
                player_type = 'batter')
 ## The above is equivalent to:
statcast_search_batters(start_date = "2016-04-06",
                        end_date = "2016-04-15",
                        batterid = NULL)
```
#### Query Statcast Pitchers by Date Range:

```
statcast_search(start_date = "2016-04-06",
                end_date = "2016-04-15",
                player_type = 'pitcher')
 ## The above is equivalent to:
statcast_search_pitchers(start_date = "2016-04-06",
                         end_date = "2016-04-15",
                         pitcherid = NULL)
```
#### Query Statcast Batters by Date Range and Player ID:

```
correa <- statcast_search(start_date = "2016-04-06",
                          end_date = "2016-04-15",
                          playerid = 621043,player_type = 'batter')
## The above is equivalent to:
correa <- statcast_search_batters(start_date = "2016-04-06",
                                   end_date = "2016-04-15",
                                   batterid = 621043
```
Query Statcast Pitchers by Date Range and Player ID:

```
noah <- statcast_search(start_date = "2016-04-06",
                         end_date = "2016-04-15",
                         playerid = 592789,
                         player_type = 'pitcher')
## The above is equivalent to:
noah <- statcast_search_pitchers(start_date = "2016-04-06",
                                 end_date = "2016-04-15",
                                 pitcherid = 592789)
```
#### Query Baseball Savant Leaderboards:

```
statcast_leaderboards(leaderboard = "exit_velocity_barrels", year = 2021)
```
statcast\_impute Statcast Label Imputation

## Description

#### Statcast Label Imputation

#### Usage

statcast\_impute

#### Format

An object of class data. frame with 44 rows and 4 columns.

statcast\_leaderboards Query Baseball Savant Leaderboards

## Description

This function allows you to read leaderboard data from BaseballSavant directly into R as data frame.

#### Usage

```
statcast_leaderboards(
  leaderboard = "exit_velocity_barrels",
 year = 2018,
 abs = 50,
 min_p a = "q",min_pitches = 100,
 min_field = "q",min\_run = 0,
```
# statcast\_leaderboards 223

```
player_type = "batter",
fielding_type = "player",
oa_2 position = ",
oaa_rroles = "",team = ",
arsenal_type = "n",
run_type = "raw",min2b = 5,
min3b = 0,
position = ",
bats = "",hand = "
```
# Arguments

 $\mathcal{L}$ 

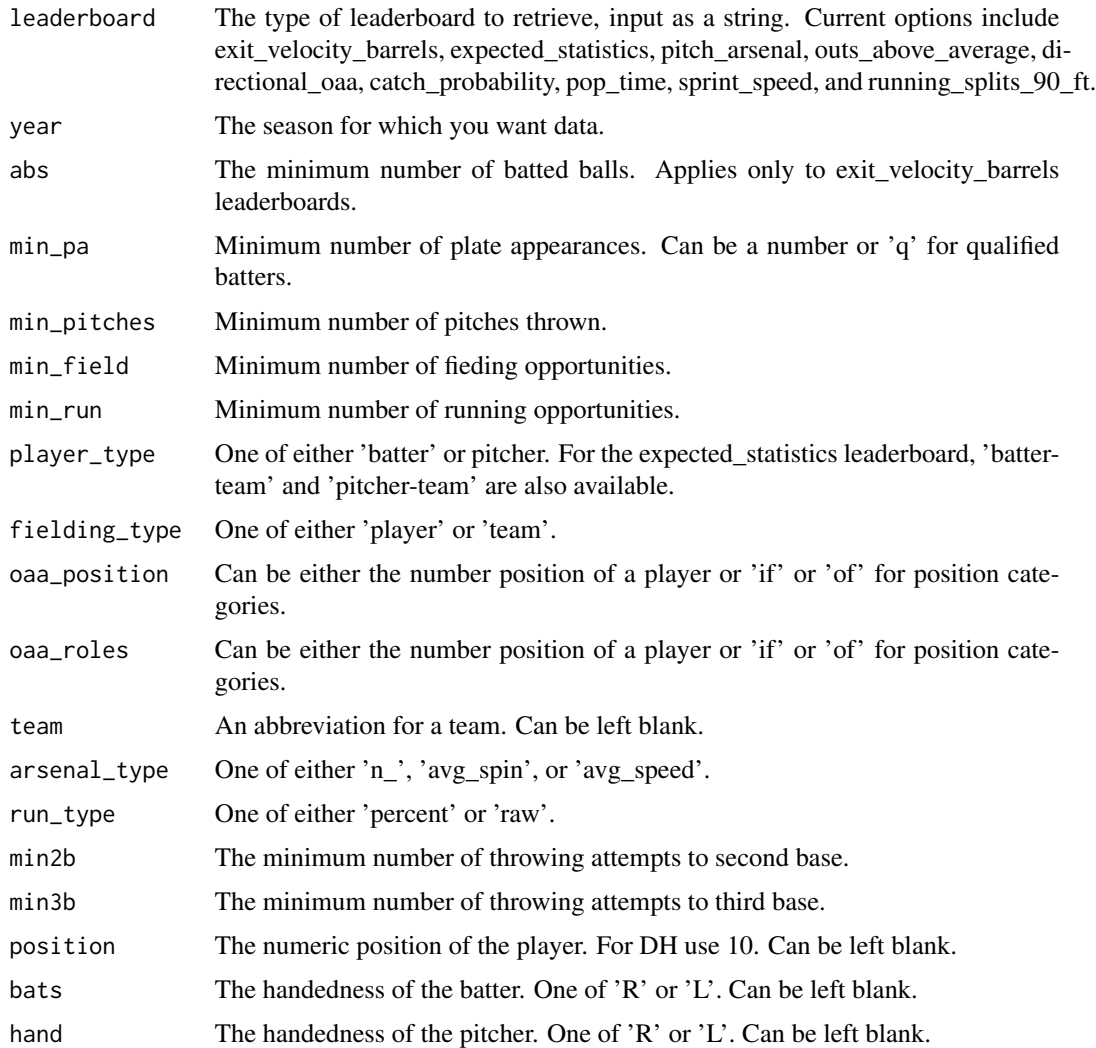

### Details

oaa\_roles argument:  $30 = 1B -$ Straight Up  $31 = 1B -$ Towards  $1B/2B$  Hole  $32 = 1B -$ Close to Line  $40 = 2B$  - Straight Up  $41 = 2B$  - Shaded Towards  $2B$  Bag  $42 = 2B$  - Towards  $1B/2B$  Hole  $43 = 2B$ - Behind First Basemen  $46 = 2B$  - Up the Middle  $60 = SS$  - Straight Up  $61 = SS$  - Towards 3B/SS Hole  $62 = SS$  - Shaded Towards 2B Bag  $64 = SS$  - Up the Middle  $50 = 3B$  - Straight Up  $51 = 3B$  -Close to Line  $52 = 3B$  - Towards 3B/SS Hole  $77 = LF$  - Close to Line  $71 = LF$  - Leaning Left  $70 =$ LF - Straight Up  $72 = LF$  - Leaning Right  $78 = LF$  - LF Gap  $87 = CF$  - LF Gap  $81 = CF$  - Leaning Left  $82 = CF - Learning Right 89 = CF - RF Gap 98 = RF - RF Gap 91 = RF - Learning Left 90 = RF$ - Straight  $Up 92 = RF$  - Leaning Right  $99 = RF$  - Close to Line

## Value

Returns a tibble of Statcast leaderboard data with the following columns (for leaderboard: 'exit\_velocity\_barrels'):

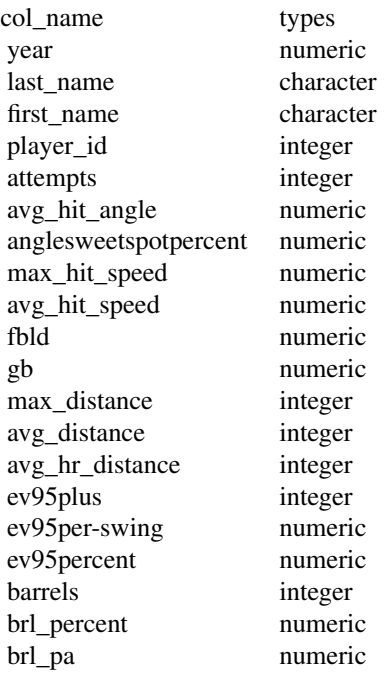

#### Examples

try(statcast\_leaderboards(leaderboard = "exit\_velocity\_barrels", year = 2018))

statcast\_search Query Statcast by Date Range and Players

<span id="page-223-0"></span>

## statcast\_search 225

## Description

This function allows you to query Statcast data as provided on <https://baseballsavant.mlb.com>

#### Usage

```
statcast_search(
  start_date = Sys.Date() - 1,
  end_date = Sys.Date(),
  playerid = NULL,
  player_type = "batter",
  ...
\lambdastatcast_search.default(
  start_date = Sys.Date() - 1,
  end_date = Sys.Date(),
  playerid = NULL,
  player_type = "batter",
  ...
\mathcal{L}statcast_search_batters(start_date, end_date, batterid = NULL, ...)
```
## statcast\_search\_pitchers(start\_date, end\_date, pitcherid = NULL, ...)

## Arguments

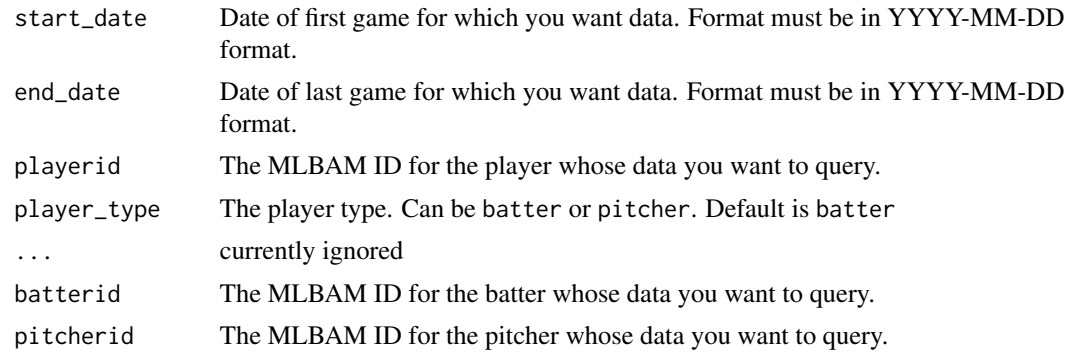

#### Value

Returns a tibble with Statcast data with the following columns:

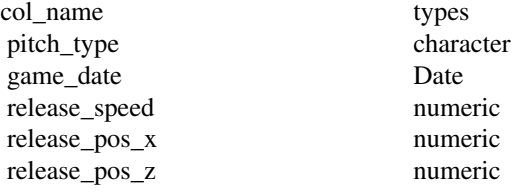

player\_name character batter numeric pitcher numeric events character description character<br>spin\_dir logical spin\_dir spin\_rate\_deprecated logical break\_angle\_deprecated logical break\_length\_deprecated logical zone numeric des character game\_type character stand character p\_throws character home\_team character away\_team character type character hit\_location integer bb\_type character balls integer strikes integer game\_year integer pfx\_x numeric pfx\_z numeric plate\_x numeric plate\_z numeric on\_3b numeric on\_2b numeric on\_1b numeric outs\_when\_up integer inning numeric numeric inning\_topbot character hc\_x numeric hc\_y numeric tfs\_deprecated logical tfs\_zulu\_deprecated logical fielder 2 numeric umpire logical sv\_id character vx0 numeric vy0 numeric vz0 numeric ax numeric ay numeric az numeric sz\_top numeric sz\_bot numeric hit\_distance\_sc numeric

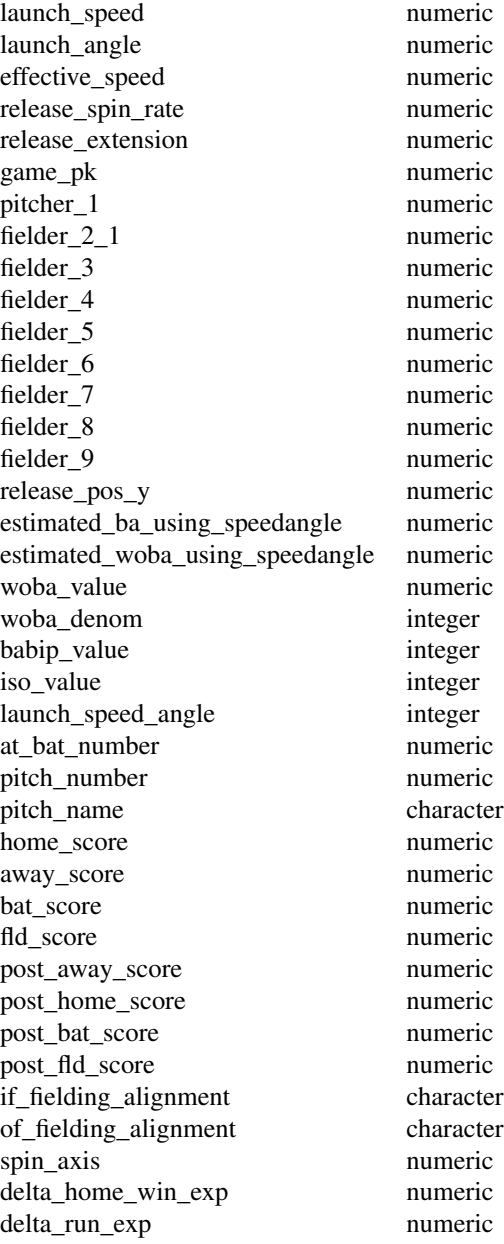

Returns a tibble with Statcast data.

Returns a tibble with Statcast data with the following columns:

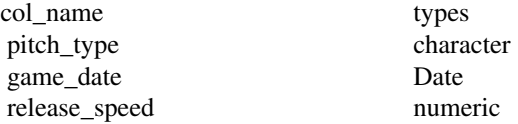

release\_pos\_x numeric release\_pos\_z numeric player\_name character batter numeric pitcher numeric events character description character spin\_dir logical spin\_rate\_deprecated logical break\_angle\_deprecated logical break\_length\_deprecated logical zone numeric des character game\_type character stand character p\_throws character home\_team character<br>away team character away\_team type character hit\_location integer bb\_type character balls integer strikes integer game\_year integer pfx\_x numeric pfx\_z numeric plate\_x numeric plate\_z numeric on\_3b numeric on\_2b numeric on\_1b numeric outs\_when\_up integer inning numeric numeric inning\_topbot character hc\_x numeric hc\_y numeric tfs deprecated logical tfs\_zulu\_deprecated logical fielder\_2 numeric umpire logical sv\_id character vx0 numeric vy0 numeric vz0 numeric ax numeric ay numeric az numeric sz\_top numeric

sz\_bot numeric hit\_distance\_sc numeric launch\_speed numeric launch\_angle numeric effective\_speed numeric release\_spin\_rate numeric release\_extension numeric game\_pk numeric pitcher\_1 numeric fielder\_2\_1 numeric fielder\_3 numeric fielder\_4 numeric fielder\_5 numeric fielder\_6 numeric fielder\_7 numeric fielder\_8 numeric fielder\_9 numeric release\_pos\_y numeric estimated\_ba\_using\_speedangle numeric estimated\_woba\_using\_speedangle numeric woba\_value numeric woba\_denom integer babip\_value integer iso\_value integer launch\_speed\_angle integer at\_bat\_number numeric pitch\_number numeric pitch\_name character home\_score numeric away\_score numeric bat\_score numeric fld\_score numeric post\_away\_score numeric post\_home\_score numeric post\_bat\_score numeric post\_fld\_score numeric if\_fielding\_alignment character of\_fielding\_alignment character spin\_axis numeric delta\_home\_win\_exp numeric delta\_run\_exp numeric

Returns a tibble with Statcast data with the following columns:

col\_name types pitch\_type character game\_date Date

release\_speed numeric release\_pos\_x numeric release\_pos\_z numeric player\_name character batter numeric<br>pitcher numeric<br>numeric pitcher events character description character spin\_dir logical spin\_rate\_deprecated logical break\_angle\_deprecated logical break\_length\_deprecated logical zone numeric des character game\_type character stand character p\_throws character<br>home team character home\_team away\_team character type character hit\_location integer bb\_type character balls integer strikes integer game\_year integer pfx\_x numeric pfx\_z numeric plate\_x numeric plate\_z numeric on\_3b numeric on\_2b numeric on\_1b numeric outs\_when\_up integer inning numeric inning\_topbot character hc\_x numeric hc y numeric tfs\_deprecated logical tfs\_zulu\_deprecated logical fielder\_2 numeric umpire logical sv\_id character vx0 numeric vy0 numeric vz0 numeric ax numeric ay numeric az numeric

sz\_top numeric sz\_bot numeric hit\_distance\_sc numeric launch\_speed numeric launch\_angle numeric effective\_speed numeric release spin rate numeric release\_extension numeric game\_pk numeric pitcher\_1 numeric fielder\_2\_1 numeric fielder\_3 numeric fielder\_4 numeric fielder\_5 numeric fielder\_6 numeric fielder\_7 numeric fielder\_8 numeric fielder\_9 numeric release\_pos\_y numeric estimated\_ba\_using\_speedangle numeric estimated\_woba\_using\_speedangle numeric woba value numeric woba\_denom integer babip\_value integer iso\_value integer launch\_speed\_angle integer at\_bat\_number numeric pitch\_number numeric pitch\_name character home\_score numeric away\_score numeric bat\_score numeric fld\_score numeric post\_away\_score numeric post\_home\_score numeric post\_bat\_score numeric post\_fld\_score numeric if\_fielding\_alignment character of\_fielding\_alignment character spin\_axis numeric delta\_home\_win\_exp numeric delta\_run\_exp numeric

#### Examples

### Correa x<- try(statcast\_search(start\_date = "2016-04-06",

```
end_date = "2016-04-15",
                    playerid = 621043,
                    player_type = 'batter'))
### Noah
try(statcast_search(start_date = "2016-04-06",
                    end_date = "2016-04-15",
                    playerid = 592789,
                    player_type = 'pitcher'))
### Daily
try(statcast_search(start_date = "2016-04-06",
                    end_date = "2016-04-06"))
correa <- statcast_search_batters(start_date = "2016-04-06",
  end_date = "2016-04-15", batterid = 621043)
daily <- statcast_search_batters(start_date = "2016-04-06",
  end_date = "2016-04-06", batterid = NULL)
x <- statcast_search_pitchers(start_date = "2016-04-06",
 end_date = "2016-04-15", pitcherid = 592789)
daily <- statcast_search_pitchers(start_date = "2016-04-06",
  end_date = "2016-04-06", pitcherid = NULL)
```
statline\_from\_statcast

#### Create stat lines from Statcast data

#### Description

This function allows you to create stat lines of statistics for players or groups of players from raw Statcast. When calculating wOBA, the most recent year in the data frame is used for weighting.

#### Usage

```
statline_from_statcast(df, base = "pa")
```
#### Arguments

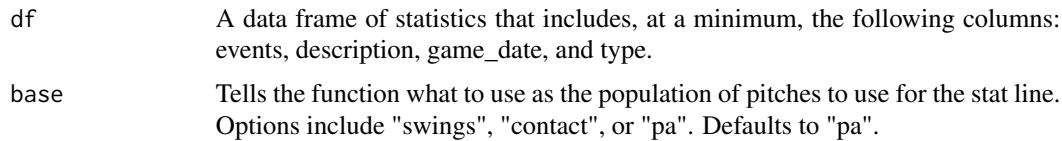

#### Details

```
statline_from_statcast(df, base = "contact")
```
# <span id="page-232-0"></span>Value

A tibble with the additional columns calculated using the Statcast data.

stats\_api\_live\_empty\_df

# Column structure of MLB Stats Live Game API data frame

# Description

An empty tibble

## Usage

stats\_api\_live\_empty\_df

### Format

An object of class tbl\_df (inherits from tbl, data.frame) with 0 rows and 131 columns.

teams\_lu\_table A Team Lookup Table

# Description

A Team Lookup Table

### Usage

teams\_lu\_table

# Format

An object of class data. frame with 797 rows and 31 columns.

<span id="page-233-0"></span>

## Description

This function allows you to calculate team-level consistency in run scoring and run prevention over the course of an entire season.

#### Usage

```
team_consistency(year)
```
## Arguments

year Season consistency should be run for.

### Value

Returns a tibble with the following columns

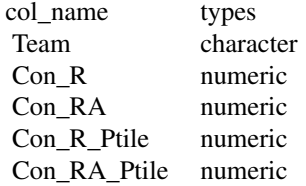

## Examples

try(team\_consistency(year=2021))

team\_results\_bref (legacy) Scrape Team Results

## Description

(legacy) Scrape Team Results

#### Usage

team\_results\_bref(Tm, year)

## <span id="page-234-0"></span>woba\_plus 235

#### Arguments

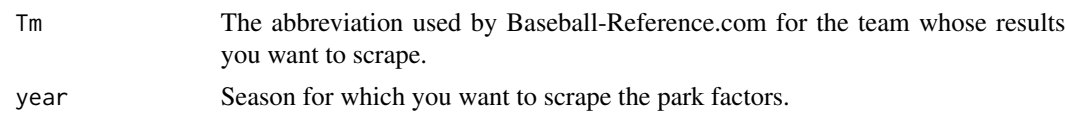

## Value

Returns a tibble of MLB team results

woba\_plus Calculate wOBA and related metrics for any set of data

## Description

This function allows you to calculate wOBA for any given set of data, provided the right variables are in the data set. The function currently returns both wOBA per plate appearance on wOBA per instance of fair contact.

#### Usage

woba\_plus(df)

#### Arguments

df A data frame of statistics that includes, at a minimum, the following columns: uBB (unintentional walks), HBP (Hit By Pitch), X1B (singles), X2B (doubles), X3B (triples), HR (home runs), AB (at-bats), SH (sacrifice hits), SO (strike outs), and season.

#### Value

Returns a tibble with the wOBA factors calculated and the following columns:

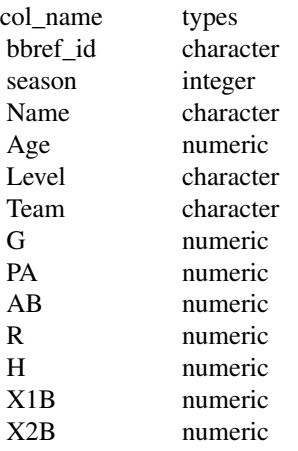

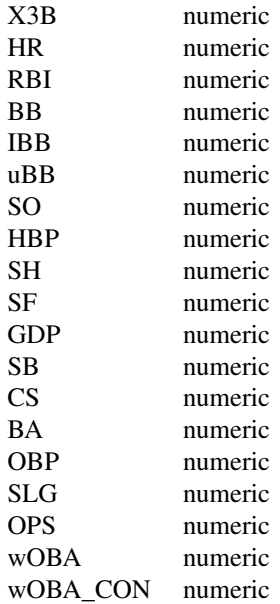

# Examples

df <- bref\_daily\_batter("2015-08-01", "2015-10-03") try(woba\_plus(df))

# **Index**

∗ datasets column\_structure\_draft\_mlb, [14](#page-13-0) ncaa\_season\_id\_lu, [206](#page-205-0) ncaa\_team\_lu, [207](#page-206-0) statcast\_impute, [222](#page-221-0) stats\_api\_live\_empty\_df, [233](#page-232-0) teams\_lu\_table, [233](#page-232-0) ∗ legacy batter\_game\_logs\_fg, [6](#page-5-0) daily\_batter\_bref, [15](#page-14-0) daily\_pitcher\_bref, [15](#page-14-0) fg\_bat\_leaders, [27](#page-26-0) fg\_pitch\_leaders, [43](#page-42-0) get\_batting\_orders, [60](#page-59-0) get\_draft\_mlb, [61](#page-60-0) get\_game\_info\_mlb, [61](#page-60-0) get\_game\_info\_sup\_petti, [62](#page-61-0) get\_game\_pks\_mlb, [62](#page-61-0) get\_ncaa\_baseball\_pbp, [63](#page-62-0) get\_ncaa\_baseball\_roster, [63](#page-62-0) get\_ncaa\_game\_logs, [64](#page-63-0) get\_ncaa\_lineups, [64](#page-63-0) get\_ncaa\_park\_factor, [65](#page-64-0) get\_ncaa\_schedule\_info, [65](#page-64-0) get\_pbp\_mlb, [66](#page-65-0) get\_probables\_mlb, [66](#page-65-0) get\_retrosheet\_data, [67](#page-66-0) get\_umpire\_ids\_petti, [67](#page-66-0) milb\_batter\_game\_logs\_fg, [75](#page-74-0) milb\_pitcher\_game\_logs\_fg, [76](#page-75-0) pitcher\_game\_logs\_fg, [207](#page-206-0) school\_id\_lu, [214](#page-213-0) scrape\_savant\_leaderboards, [214](#page-213-0) scrape\_statcast\_savant, [216](#page-215-0) standings\_on\_date\_bref, [220](#page-219-0) team\_results\_bref, [234](#page-233-0) batter\_game\_logs\_fg, [6](#page-5-0)

bref, [6](#page-5-0) bref\_daily\_batter, [7](#page-6-0) bref\_daily\_pitcher, [8](#page-7-0) bref\_standings\_on\_date, [10](#page-9-0) bref\_team\_results, [11](#page-10-0) chadwick, [12](#page-11-0) chadwick\_player\_lu, [12](#page-11-0) code\_barrel, [14](#page-13-0) column\_structure\_draft\_mlb, [14](#page-13-0) daily\_batter\_bref, [15](#page-14-0) daily\_pitcher\_bref, [15](#page-14-0) edge\_code, [16](#page-15-0) edge\_frequency, [17](#page-16-0) fangraphs, [17](#page-16-0) fg\_bat\_leaders, [27](#page-26-0) fg\_batter\_game\_logs, [18](#page-17-0) fg\_batter\_leaders, [20](#page-19-0) fg\_guts, [28](#page-27-0) fg\_milb\_batter\_game\_logs, [28](#page-27-0) fg\_milb\_pitcher\_game\_logs, [30](#page-29-0) fg\_park, [31](#page-30-0) fg\_park\_hand *(*fg\_park*)*, [31](#page-30-0) fg\_pitch\_leaders, [43](#page-42-0) fg\_pitcher\_game\_logs, [33](#page-32-0) fg\_pitcher\_leaders, [36](#page-35-0) fg\_team\_batter, [44](#page-43-0) fg\_team\_pitcher, [51](#page-50-0) fip\_plus, [58](#page-57-0) get\_batting\_orders, [60](#page-59-0) get\_chadwick\_lu *(*chadwick\_player\_lu*)*, [12](#page-11-0)

get\_draft\_mlb, [61](#page-60-0) get\_game\_info\_mlb, [61](#page-60-0) get\_game\_info\_sup\_petti, [62](#page-61-0) get\_game\_pks\_mlb, [62](#page-61-0) get\_ncaa\_baseball\_pbp, [63](#page-62-0) get\_ncaa\_baseball\_roster, [63](#page-62-0) get\_ncaa\_game\_logs, [64](#page-63-0) get\_ncaa\_lineups, [64](#page-63-0)

get\_ncaa\_park\_factor, [65](#page-64-0) get\_ncaa\_schedule\_info, [65](#page-64-0) get\_pbp\_mlb, [66](#page-65-0) get\_probables\_mlb, [66](#page-65-0) get\_retrosheet\_data, [67](#page-66-0) get\_umpire\_ids\_petti, [67](#page-66-0) ggspraychart, [68](#page-67-0) label\_statcast\_imputed\_data, [69](#page-68-0) linear\_weights\_savant, [72](#page-71-0) load\_game\_info\_sup, [73](#page-72-0) load\_umpire\_ids, [74](#page-73-0) metrics, [74](#page-73-0) milb\_batter\_game\_logs\_fg, [75](#page-74-0) milb\_pitcher\_game\_logs\_fg, [76](#page-75-0) mlb, [76](#page-75-0) mlb\_all\_star\_ballots, [77](#page-76-0) mlb\_all\_star\_final\_vote, [78](#page-77-0) mlb\_all\_star\_write\_ins, [80](#page-79-0) mlb\_attendance, [82](#page-81-0) mlb\_award, [84](#page-83-0) mlb\_awards, [85](#page-84-0) mlb\_awards\_recipient, [85](#page-84-0) mlb\_baseball\_stats, [86](#page-85-0) mlb\_batting\_orders, [87](#page-86-0) mlb\_conferences, [88](#page-87-0) mlb\_divisions, [89](#page-88-0) mlb\_draft, [90](#page-89-0) mlb\_draft\_latest, [92](#page-91-0) mlb\_draft\_prospects, [94](#page-93-0) mlb\_event\_types, [97](#page-96-0) mlb\_fielder\_detail\_types, [97](#page-96-0) mlb\_game\_changes, [98](#page-97-0) mlb\_game\_content, [100](#page-99-0) mlb\_game\_context\_metrics, [101](#page-100-0) mlb\_game\_info, [103](#page-102-0) mlb\_game\_linescore, [104](#page-103-0) mlb\_game\_pace, [107](#page-106-0) mlb\_game\_pks, [109](#page-108-0) mlb\_game\_status\_codes, [111](#page-110-0) mlb\_game\_timecodes, [111](#page-110-0) mlb\_game\_types, [113](#page-112-0) mlb\_game\_wp, [113](#page-112-0) mlb\_high\_low\_stats, [114](#page-113-0) mlb\_high\_low\_types, [117](#page-116-0) mlb\_hit\_trajectories, [118](#page-117-0) mlb\_homerun\_derby, [118](#page-117-0) mlb\_homerun\_derby\_bracket, [120](#page-119-0)

mlb\_homerun\_derby\_players, [122](#page-121-0) mlb\_job\_types, [127](#page-126-0) mlb\_jobs, [124](#page-123-0) mlb\_jobs\_datacasters, [125](#page-124-0) mlb\_jobs\_official\_scorers, [126](#page-125-0) mlb\_jobs\_umpires, [126](#page-125-0) mlb\_languages, [128](#page-127-0) mlb\_league, [128](#page-127-0) mlb\_league\_leader\_types, [129](#page-128-0) mlb\_logical\_events, [130](#page-129-0) mlb\_metrics, [130](#page-129-0) mlb\_pbp, [131](#page-130-0) mlb\_pbp\_diff, [134](#page-133-0) mlb\_people, [138](#page-137-0) mlb\_people\_free\_agents, [139](#page-138-0) mlb\_pitch\_codes, [140](#page-139-0) mlb\_pitch\_types, [141](#page-140-0) mlb\_player\_game\_stats, [141](#page-140-0) mlb\_player\_game\_stats\_current, [144](#page-143-0) mlb\_player\_status\_codes, [147](#page-146-0) mlb\_positions, [147](#page-146-0) mlb\_probables, [148](#page-147-0) mlb\_review\_reasons, [149](#page-148-0) mlb\_roster\_types, [150](#page-149-0) mlb\_rosters, [149](#page-148-0) mlb\_runner\_detail\_types, [151](#page-150-0) mlb\_schedule, [152](#page-151-0) mlb\_schedule\_event\_types, [154](#page-153-0) mlb\_schedule\_games\_tied, [155](#page-154-0) mlb\_schedule\_postseason, [157](#page-156-0) mlb\_schedule\_postseason\_series, [160](#page-159-0) mlb\_seasons, [163](#page-162-0) mlb\_seasons\_all, [164](#page-163-0) mlb\_situation\_codes, [165](#page-164-0) mlb\_sky, [166](#page-165-0) mlb\_sports, [166](#page-165-0) mlb\_sports\_info, [167](#page-166-0) mlb\_sports\_players, [168](#page-167-0) mlb\_standings, [170](#page-169-0) mlb\_standings\_types, [172](#page-171-0) mlb\_stat\_groups, [178](#page-177-0) mlb\_stat\_types, [179](#page-178-0) mlb\_stats, [172](#page-171-0) mlb\_stats\_leaders, [176](#page-175-0) mlb\_team\_affiliates, [185](#page-184-0) mlb\_team\_alumni, [186](#page-185-0) mlb\_team\_coaches, [188](#page-187-0) mlb\_team\_history, [189](#page-188-0)

#### INDEX 239

```
mlb_team_info, 190
mlb_team_leaders, 191
mlb_team_personnel, 192
mlb_team_stats, 193
mlb_teams, 179
mlb_teams_stats, 181
mlb_teams_stats_leaders, 183
mlb_venues, 195
mlb_wind_direction_codes, 196
most_recent_mlb_season, 196
most_recent_ncaa_baseball_season, 197
```
ncaa, [197](#page-196-0) ncaa\_baseball\_pbp, [198](#page-197-0) ncaa\_baseball\_roster, [199](#page-198-0) ncaa\_game\_logs, [200](#page-199-0) ncaa\_lineups, [201](#page-200-0) ncaa\_park\_factor, [202](#page-201-0) ncaa\_schedule\_info, [203](#page-202-0) ncaa\_school\_id\_lu, [204](#page-203-0) ncaa\_scrape, [204](#page-203-0) ncaa\_season\_id\_lu, [206](#page-205-0) ncaa\_team\_lu, [207](#page-206-0)

pitcher\_game\_logs\_fg, [207](#page-206-0) playerid\_lookup, [208](#page-207-0) playername\_lookup, [208](#page-207-0) process\_statcast\_payload, [209](#page-208-0)

retrosheet\_data, [210](#page-209-0) run\_expectancy\_code, [211](#page-210-0)

```
school_id_lu, 214
scrape_savant_leaderboards, 214
scrape_statcast_savant, 216
scrape_statcast_savant_batter
        (scrape_statcast_savant), 216
scrape_statcast_savant_batter_all
        (scrape_statcast_savant), 216
scrape_statcast_savant_pitcher
        (scrape_statcast_savant), 216
scrape_statcast_savant_pitcher_all
        (scrape_statcast_savant), 216
sptrc_league_payrolls, 217
sptrc_team_active_payroll, 219
standings_on_date_bref, 220
statcast, 221
statcast_impute, 222
statcast_leaderboards, 222
```
statcast\_search, [224](#page-223-0) statcast\_search\_batters *(*statcast\_search*)*, [224](#page-223-0) statcast\_search\_pitchers *(*statcast\_search*)*, [224](#page-223-0) statline\_from\_statcast, [232](#page-231-0) stats\_api\_live\_empty\_df, [233](#page-232-0)

```
team_consistency, 234
team_results_bref, 234
teams_lu_table, 233
```
woba\_plus, [235](#page-234-0)